# DIPLOMA THESIS

# The WOOP Preprocessor An Implementation of Discrete Loops in Ada95.

carried out at the Department of Automation

of the Vienna University of Technology

under guidance of

Univ.Doz. Dr. Ulrich Schmid

and

Univ.Ass. Dr. Johann Blieberger

by

Bernd Burgstaller

Matr.Nr. 8925663

Mitterberg 11 8665 Langenwang

November 29, 1996

# WIDMUNG

Eines Nachts hatte ich einen Traummir träumte, daß ich mit dem HERRN am Ufer des Meeres entlangging. Am Himmel ammten Szenen aus meinem Leben auf. Bei jeder Szene entdeckte ich zwei Paar Fußabdrücke im Sand, ein Paar von mir, das andere vom HERRN. Als die letzte Szene aufflammte. sah ich mich um nach meinen Fuspuren im Sand. Ich bemerkte, daß oftmals auf meinem Lebenspfad nur eine Fußspur zu sehen war. Und es fiel mir auf, daß dies immer während der dunklen und traurigen Zeiten meines Lebens geschehen war. Dies bewegte mich sehr, und ich fragte den HERRN, weshalb das so sei. "HERR, als ich mich entschloß, dir nachzufolgen, versprachst du mir, meinen ganzen Weg mit mir zu gehen. Nun habe ich aber bemerkt, daß in den schwersten Zeiten meines Lebens nur ein Paar Fußabdrücke zu sehen ist. Ich verstehe nicht, warum du mich allein gelassen hast, als ich dich am allermeisten notig hatte." Der HERR antwortete: "Mein teures, liebes Kind, ich liebe dich und wurde dich nie, nie allein gelassen haben wahrend den Zeiten des Leidens und der Anfechtung. Wenn du nur ein Paar Fußabdrücke gesehen hast, so war das deshalb, weil ich dich getragen habe."

Diese Arbeit widme ich meinen Eltern, die mich fortwahrend unterstutzten und mir damit erst dieses Studium ermoglicht haben.

In Dankbarkeit, Euer Sohn Bernd.

# ACKNOWLEDGMENTS

I wish to thank Johann Blieberger, my supervisor, for his constant enthusiasm and guidance during the course of this work.

I would also like to thank my WOOP team-mates for their interesting comments and insights and for the fun we had, in particular: Bernhard Scholz, Roland Lieger, Astrid Koizar, and Mario Weilguni.

Thanks also to the GNAT team, especially Prof. Robert Dewar, for providing insight on some of the more sophisticated details of GNAT.

I also want to thank my brother Jörg for the countless hours and days we spent biking, skiing and hiking in the mountains of Styria.

Finally a big thank you to everyone at Haus Technik for putting up with my drumming during all those years.

#### Abstract

# The WOOP Preprocessor An Implementation of Discrete Loops in Ada95.

## by Bernd Burgstaller

WOOP, as an acronym for Worst-Case Performance of Object-Oriented Programs, is a research project at the Vienna University of Technology that is aimed at the determination of the timing behavior of software for real-time systems. One of WOOP's early achievements was the introduction of the so-called *discrete loop* statement [Bli94], a loop construct which narrows the gap between general loops (e.g. repeat, while) and for-loops. Like for- but contrary to while-loops, discrete loops are known to complete in any case, but they provide much greater semantic power. Furthermore it is possible to determine the number of iterations of a discrete loop, which can be an extremely difficult task with general loops.

In order to utilize this new and up to this point solely theoretical concept for a real-world programming environment, it was necessary to provide a translation mechanism that would enable programmers to use discrete loops in their code. Although in principle there was no cause to favor any particular programming language, it was the reliability and maintainability of  $Ada95$  that finally lead to the decision to build a preprocessor capable of translating discrete loop augmented Ada95 code into standard Ada95 in a way that would preserve the semantics of discrete loops.

The goal of this thesis is to present the implementation of this preprocessor. It is in fact built on top of the source code of GNAT, the Gnu Ada Translator<sup>2</sup> , because its analytical tasks blend well with the analysis that GNAT performs on its input. Calculations aimed at the estimation of upper bounds for discrete roops are carried out with help of Mathematica , a commercial computer algebra package. Parts of this preprocessor are therefore written in Mathematica's internal programming language. An Ada to C interface has also been implemented in order

<sup>&</sup>quot;Project WOOP is supported by the Austrian Science Foundation (FWF) under grant P10188-MAT.

<sup>2</sup>GNAT is an Ada95 compiler that has been developed at New York University and its source code is distributed under terms of the GNU General Public License ([GPL91]).

<sup>3</sup>Mathematica is a trademark of Wolfram Research

to call Mathematica's kernel from within this preprocessor. Calculated upper bounds are inserted into the generated code and represent viable information for determining a program's worst-case timing behavior.

### Note To The Reader On Reading Mathematical Equations

Despite the well-known fact that every mathematical formula cuts down the readership by half, I had to resort to their use at some places in this book. If you are a reader who finds any formula intimidating (and most people do), then I recommend a procedure that I normally adopt myself when such an offending line presents itself. The procedure is, more or less, to ignore that line completely and to skip over to the next actual line of text! Well, not exactly this; one should spare the poor formula a perusing, rather than a comprehending glance, and then press onwards. After a little, if armed with new condence, one may return to that neglected formula and try to pick out some salient features. The text itself may be helpful in letting one know what is important and what can safely be ignored about it. If not, then do not be afraid to leave an offending formula behind altogether[PE].

# **Contents**

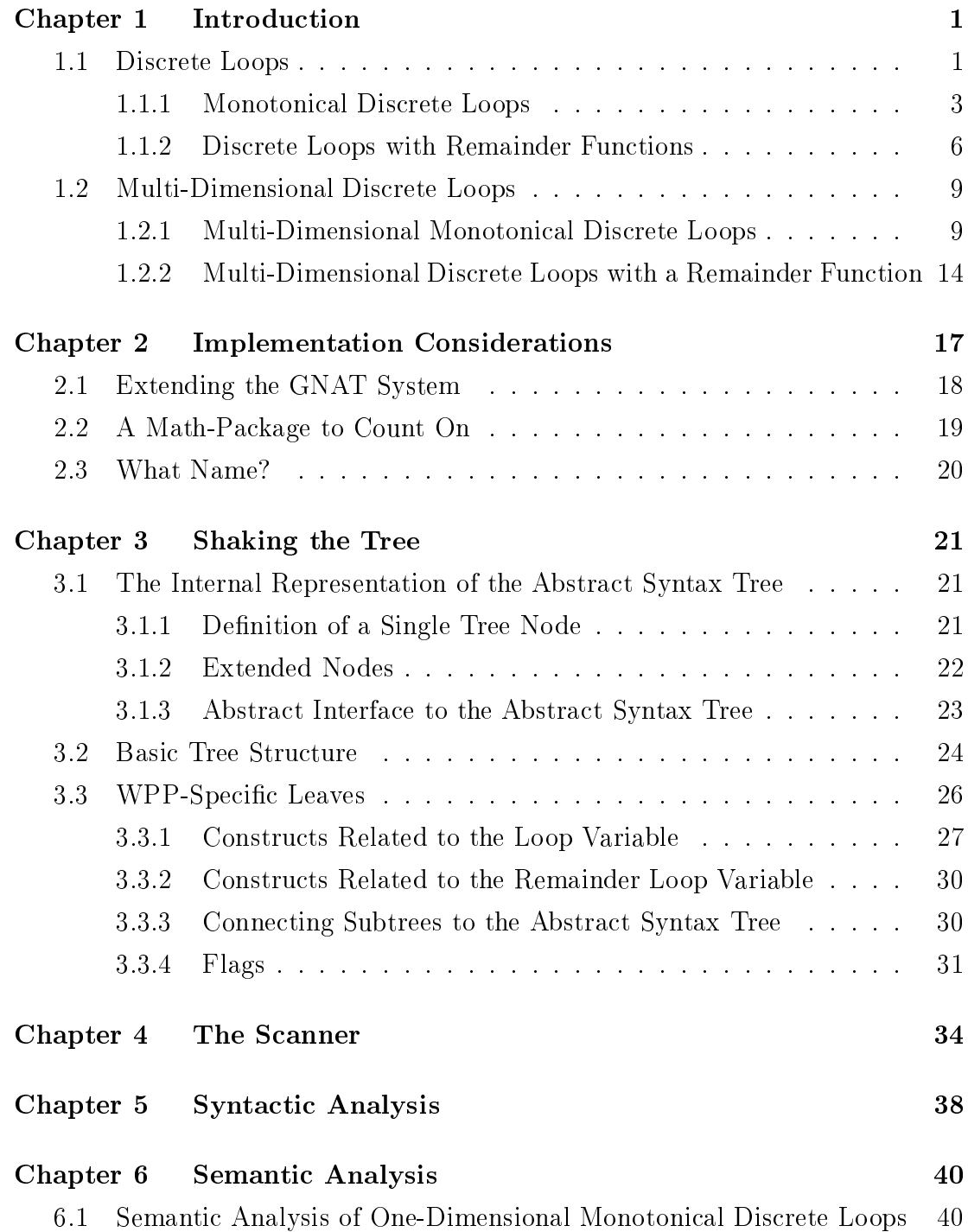

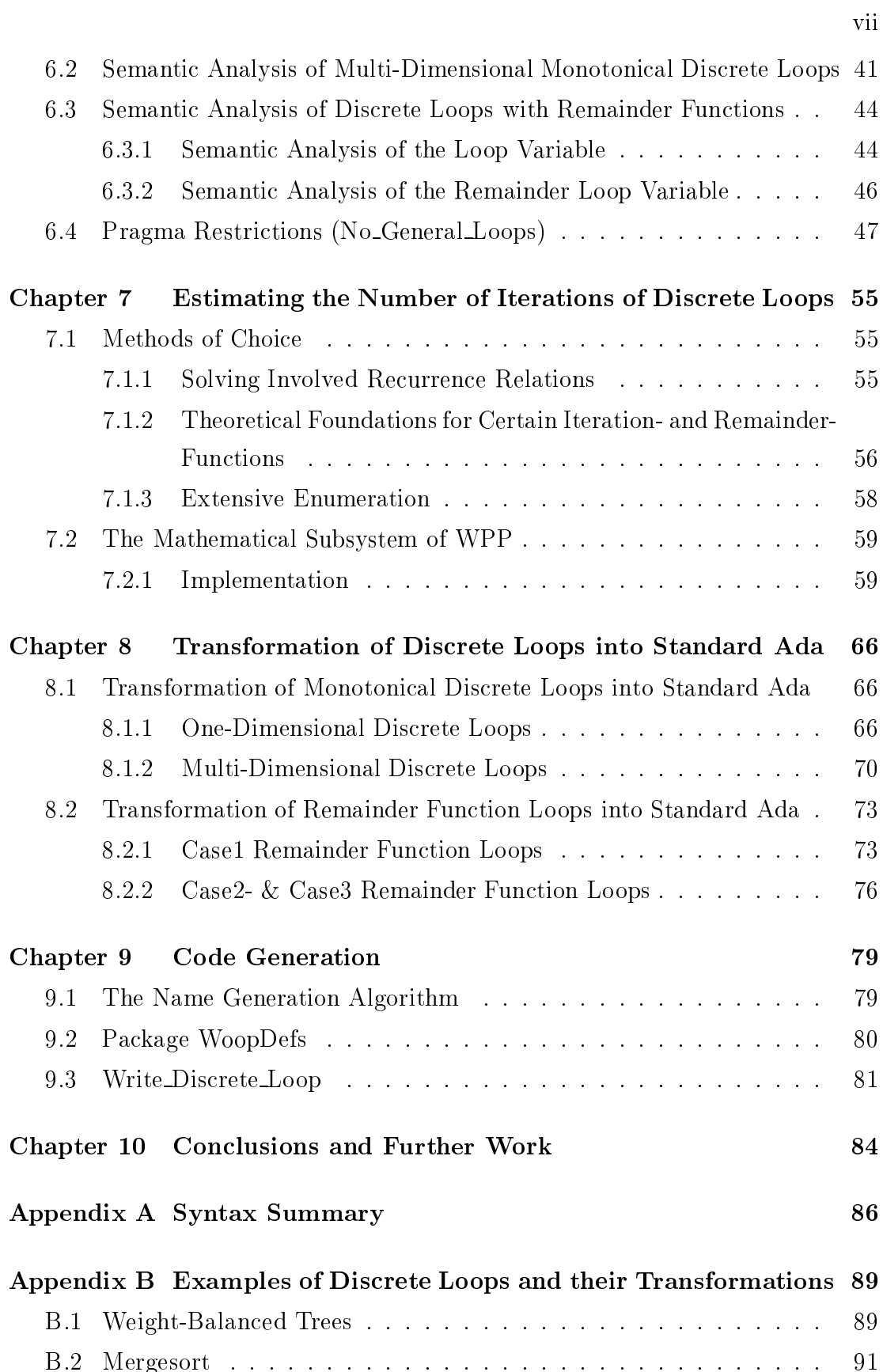

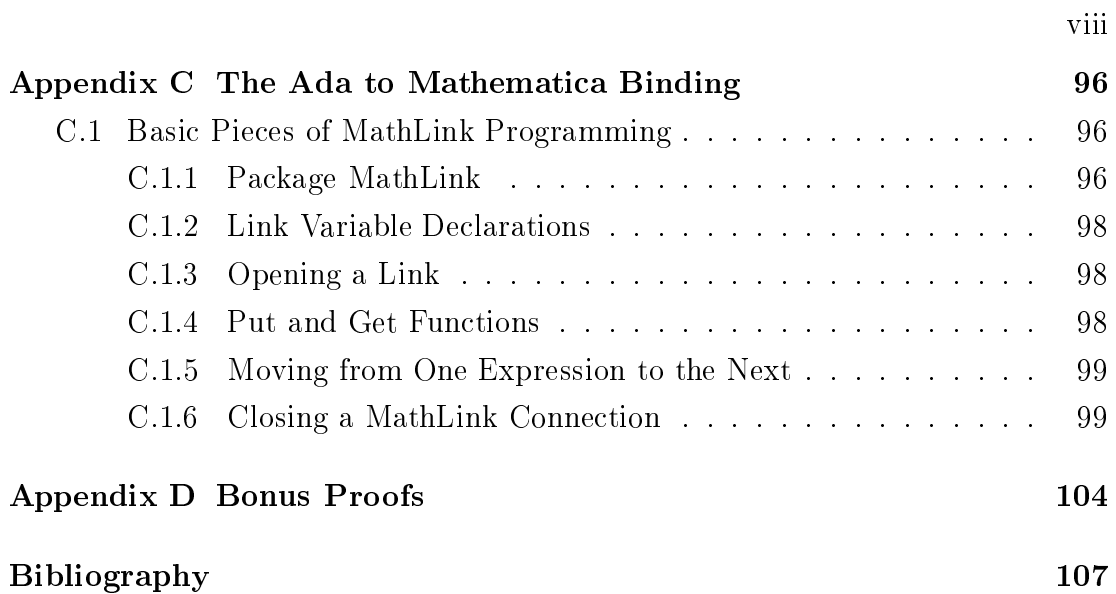

## Chapter 1

# INTRODUCTION

The most significant difference between real-time systems and other computer systems is that the system behavior must not only be correct but the result of a computation must be available within a predened deadline. It has turned out that a ma jor progress in order to guarantee the timeliness of real-time systems can only be achieved if the *scheduling problem* is solved accordingly. Most scheduling algorithms assume that the runtime of a task is known a priori. Thus the worst-case performance of a task plays a crucial role. Determining the number of iterations of general loops is one of the most difficult tasks when estimating the timing behavior of a program. Most researchers try to ease the task of estimating the number of general loop iterations by forbidding general loops, i.e., by forcing the user to supply constant upper bounds for the number of iterations. Another approach is to let the user specify a time bound within which the loop has to complete. Project WOOP follows a different approach: The gap between general loops and for-loops is narrowed by dening discrete loops. These loops are known to complete and are easy to analyze (especially their numbers of iterations) and capture a large part of applications which otherwise would have been implemented by the use of general loops. These include Heapsort, a bottom-up version of *Mergesort* and *Euclid's Algorithm* to compute the greatest common divisor of two positive numbers. Furthermore all divide and conquer algorithms can be handled by discrete loops, e.g. binary search and tree traversing algorithms such as weight-balanced trees (BB[ $\alpha$ ]-trees) or AVL-trees.

### 1.1 Discrete Loops

The following is a brief summary on Discrete Loops that provides the necessary insight to understand their implementation. The exact theoretical treatment can be found in [Bli94].

The syntax of discrete loops is described using the notation in  $[Ada95](1.1.4)$ .

In contrast to for-loops, discrete loops allow for a more complex dependency

between two successive values of the loop-variable. In fact an arbitrary functional dependency between two successive values of the loop-variable is admissible, but this dependency must be constrained in order to ensure that the loop completes and to determine the number of iterations of the loop. Which values are assigned to the loop-variable is completely governed by the loop-body. The loop-header, however, contains a list of all those values that can possibly be assigned to the loop-variable during the next iteration. In fact each item of this list of values is a function of the loop-variable. A simple example is shown in Figure 1. In this example the loop-variable **K** will assume the values  $1,2,4,8,16,32,64, ...$  until finally a value greater than N would be reached.

> discrete K in 1 .. N new K := 2K loop -- loop body end loop;

Figure 1: A simple example of a discrete loop

Of course the effect of this example can also be achieved by a simple for-loop, where the powers of two are computed within the loop-body. A more complex example is depicted in Figure 2. In this example the loop-variable  $\bf{K}$  can assume the values  $1,2,4,9,18,37,75,...$  until finally a value greater than N would be reached.

> discrete K in 1 .. N new K := 2K in 1 .. N new K := 2K in 1 .. N new K := 2K j 2K in 1 .. N new K := 2K j 2K+1 -- loop body end and a prior

> Figure 2: A more complex example of a discrete loop

But it is also possible that **K** follows the sequence  $1,3,6,13,26,52,105,...$  Here the same effect can not be achieved by a for-loop, because the value of the loopvariable cannot be determined exactly before the loop-body has been completely elaborated.

The reason for this is the *indeterminism* involved in discrete loops: Clearly the loop-body *determines* exactly which of the given alternatives is chosen, thus one can say that there definitely is no indeterminism involved. On the other hand, from an outside view of the loop one cannot determine which of the alternatives will be chosen, without having a closer look at the loop-body or without exactly knowing which data is processed by the loop. It is this "outside-view" indeterminism that is meant here. Furthermore this indeterminism enables us to estimate the number of loop iterations quite accurately without having to know all the details of the loop body.

#### $1.1.1$ Monotonical Discrete Loops

Monotonical Discrete Loops can be characterized best by the sequence of values the loop variable can take: if this sequence is strictly monotonically increasing (e.g. Figure 1), we speak of so-called monotonically increasing discrete loops. In the case of monotonically decreasing sequences we speak of monotonically decreasing discrete loops. The syntax of a monotonical discrete loop is given in conjunction with the syntax of *for*- and *while*-loops below.

loop statement ::= [loop simple name:] [iteration scheme] loop sequence of statements end loop [loop simple name];

iteration scheme ::= while condition

 $\blacksquare$  for  $\blacksquare$  for  $\blacksquare$  parameter specifies specifies and  $\blacksquare$  $\sim$  discrete discrete loop parameter specification parameter specification specification and  $\sim$ 

 $for \text{loop\_parameter\_specification} ::=$ identifier in [reverse] discrete\_subtype\_definition

```
discrete_loop_parameter_specification ::=
   identifier := initial value in [reverse] discrete subtype definition
      new identifier := list of iteration functions
```

```
list_of_iteration_functions ::=
   iteration function { | iteration function}
```
iteration function ::= expression

#### Semantics of Monotonical Discrete Loops

For a loop with a discrete iteration scheme, the loop parameter specification declares a loop parameter, which is an object whose subtype is defined by the initial value, the discrete subtype denition and the list of iteration functions. Note that type information is collected from the list of iteration functions although it is possible for the loop parameter to occur within the list of iteration functions. The loop parameter is required to be of a *discrete* type.

Elaboration of the discrete loop parameter specification creates the loop parameter and elaborates the inital value and the discrete subtype denition. If the discrete\_subtype\_definition defines a subtype with a null range, execution of the loop is complete.

The optional keyword **reverse** defines a loop to be monotonically decreasing; if it is missing, the loop is considered to be monotonically increasing. Within the sequence of statements, the loop variable behaves like any other variable, i.e., it can be used on both sides of an assignment statement.

Before the sequence of statements is executed, the list of iteration functions is evaluated to produce a list of *possible successive values*. It is also checked whether all of these values are greater than the value of the loop variable if the keyword reverse is missing, or whether they are smaller than the value of the loop variable if reverse is present. If one of these checks fails, the exception monotonic error is raised.

After the sequence of statements has been executed, it is checked whether the value of the loop variable is contained in the list of possible successive values. If this check fails, the exception **successor** error is raised.

If the value of the loop variable is still within the discrete range stated in the loop header, the loop is iterated (at least) once more. If it is not within the range, the loop completes.

These semantics ensure that such a loop always completes, either because the value of the loop variable is outside the given range or because one of the above checks fails.

A lot of these runtime checks can be avoided by ensuring at compile time that the iteration functions are monotonical functions, or by means of data-flow analysis in order to make sure that **successor\_error** will never be raised. Moreover we might even detect the number of iterations of the loop, which clearly depends on the initial value of the loop variable, on the discrete subtype definition, and on the list of iteration functions.

The following code shows an implementation of Heapsort using a discrete loop:

```
1 N : constant Positive i = ??; -- Number of elements to be sorted.
2 subtype Index is Positive range 1 . N;
3 type Sort Array is array(Index) of Integer;
4 procedure Heapsort (Arr : in out Sort Array) is
5 N : Index := Arr'Length;
6
        T : Index;7 procedure Siftdown(N,K : Index) is
8
          J : Index;
9 V : Integer;
10 begin
11 V = Arr(K);
12 discrete H := K \text{ in } 1.. N/2 \text{ new } H := 2*H | 2*H+1 \text{ loop}13 J = 2*H;
14 if J < N and then Arr(J) < Arr(J+1) then
15 J := J+1;
16 end if;
17 if V \geq Arr(J) then
               Arr(H) := V;18
19 exit;
20 end if ;
21 Arr(H) := Arr(J);22Arr(J) := V;23
             H := J:
24 end loop;
25 end Siftdown;
26 begin -- Heapsort
27 for K in reverse 1 . N/2 loop
28 Siftdown(N,K);
29 end loop;
30 for M in reverse 2 .. N loop
31 T := Arr(1);32
           Arr(1) := Arr(M);33 Arr(M) := T;
34
           Sifddown(M-1,1);35 end loop;
36
     end Heapsort;
```
Figure 3: Heapsort

#### 1.1.2 Discrete Loops with Remainder Functions

Although monotonical discrete loops are applicable to many problems where a general loop would have to be used otherwise, it is sometimes not desirable or even not possible to have the loop variable follow a monotonical iteration sequence. Many times this does not mean that the problem under consideration does not impose some upper bound on the number of iterations of the loop.

To be able to treat such cases, the concept of the remainder loop variable has been introduced. The remainder loop variable draws its name from the fact that it usually describes the amount of work that remains to be done at some stage of the loop1 . The value of the remainder loop variable is computed during each iteration by the so-called *remainder function*, which must be a monotonically decreasing function. By that means we are able to guarantee upper bounds as well as termination in a similar way as for monotonical discrete loops.

Since the remainder loop variable must be of a discrete type, this restriction is not imposed on the loop variable anymore. Therefore the programmer has the freedom to iterate over whatever he chooses except limited [Ada95](7.5) or abstract [Ada95](3.9.3) types, which is considered a ma jor advantage over the traditional for loop.

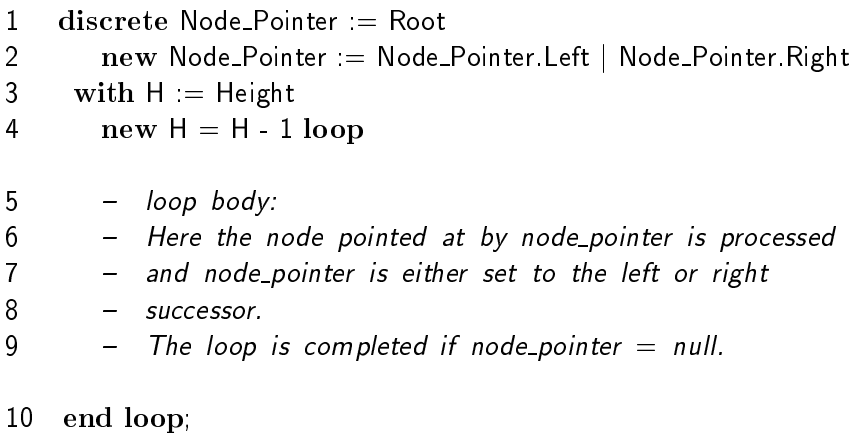

#### Figure 4: Binary Tree Traversal

Figure 4 shows an example of a discrete loop with a remainder function. Its purpose is the traversal of a binary tree. The loop variable points to the current node, whereas the remainder loop variable describes the height of the remaining subtree.

<sup>1</sup> e.g. the number of remaining data items

# Syntactical and Semantical Issues of Discrete Loops with Remainder Functions

The syntax of discrete loops with remainder functions differs from the syntax given in Section 1.1.1 only in its loop parameter specification. Therefore only this part is given here. A comprehensive syntax for all kinds of discrete loops can be found in appendix A.

discrete\_loop\_with\_remainder\_function\_parameter\_specification ::=  $\left[$ identifier  $:=$  initial\_value  $new$  identifier  $:=$  list of iteration functions with rem\_identifier  $:=$  initial\_value new remainder\_function remainder function ::=  $rem\_identity = expression$  |

rem identier <= upper bound expression  $[and$  rem\_identifier  $\geq$  = lower\_bound\_expression

For a discrete loop with a remainder function, the corresponding loop parameter specification is the optional declaration of the loop variable with the given identifier. The type of the loop variable is derived from the initial value and the list of iteration functions. It can be anything but a *limited* or an *abstract* type. The initial value of the loop variable is given by initial value. Within the sequence of statements, the loop variable behaves like any other variable, i.e., it can be used on both sides of an assignment statement.

After the keyword with the remainder loop variable is declared by the given identifier (rem\_identifier). It must be of subtype **natural** or of a subtype with a static lower bound of zero that has natural among its ancestors. The reaminder function itself may have three different forms:

- Case 1: If the remainder function can be determined exactly, it is given by an equation.
- Case 2: If only an upper bound of the remainder function is available, it is given by an inequality  $(<=$ ).
- Case 3: If in addition to (2) a lower bound of the remainder function is known, it can be given by an optional inequality  $(>=)$ . The second inequality must be separated from the first by the keyword and.

In case (1) the remainder loop variable behaves like a constant within the sequence of statements. In cases (2) and (3) the remainder loop variable behaves like any other variable within the sequence of statements. If the value of the remainder loop variable is changed during execution of the statements, we call the original value previous value and the new value current value.

Before the sequence of statements is executed, the list of iteration functions is evaluated if a loop variable is given. This results in a list of possible successive values. The remainder function or its bounds (depending on which are given by the programmer) are also evaluated.

After the sequence of statements has been executed, it is checked whether the loop variable is contained in the list of possible successive values. If this check fails, the exception successor\_error is raised.

Thereafter the remainder loop variable is set to its new value. In case (1) this is the value calculated by the given expression, provided that it is smaller than the current value of the remainder loop variable. If not, exception **monotonic error** is raised. Case (2) consists of two possibilities:

- 1. Previous value = current value (the code in the loop body did not touch the remainder loop variable): The remainder loop variable is set to the value calculated by the upper bound expression if this value is smaller than the current value. Otherwise exception **monotonic\_error** is raised.
- 2. Previous value not equal current value: In this case the following condition must hold: current value  $\leq$  value of upper bound expression  $\leq$ previous value. Otherwise exception **monotonic\_error** is raised.

Case  $(3)$  is the same as case  $(2)$ , but it is also checked that this iteration's lower bound expression is not greater than last iteration's lower bound expression and that the interval *lower\_bound\_expression*, *current value* contains at least one element. Any violation of the conditions above triggers a monotonic error exception.

If in cases  $(1)$ ,  $(2)$ , and  $(3)$  the value of the remainder loop variable is zero, the exception **loop\_error** is raised, otherwise the loop is continued. The regular way to complete a discrete loop with a remainder function is to use an exit statement before the remainder loop variable reaches zero.

Remark 1.1.1 The semantics of discrete loops with remainder functions ensure that such a loop will always complete, either if the loop is terminated by an exit statement or because one of the above checks fails, i.e., one of the exceptions monotonic\_error, successor\_error or loop\_error is raised.

#### $1.2$ Multi-Dimensional Discrete Loops

The concept of discrete loops can be extended easily in order to support more than one loop variable. Although this might contrast with the appearance of the traditional for-loop, it is justied by the following facts:

- Sometimes it is hard to pick a single entity of the problem domain that can serve as the loop variable. Instead, several entities together play the part of the loop variable.
- Many times the loop variable is not the only entity that changes its value during each iteration in a predefined and deterministic way. For the analysis of programs it can be of great value to have this regularity declared explicitly in the loop header.
- Static and dynamic checks can make use of the information specied in such a loop header, which in turn facilitates testing and verification of the underlying program.

Since one can think of several loop variables as one big aggregate containing those variables, we speak of them as discrete loops with aggregate variables, but they can also be refered to as multi-dimensional discrete loops.

## 1.2.1 Multi-Dimensional Monotonical Discrete Loops

The scenario given in Figure 5 may serve as an introductory example for the use of a multi-dimensional monotonical discrete loop. Suppose Pac Man wants to leave the building. Depending on the contents of each of the 16 fields he has several possibilities to make his way to the exit (a path is characterized as a series of tupels of x- and y- coordinates):

$$
((1,1),(2,1),(3,1),(4,1),(4,2),(4,3),(4,4))
$$

or

$$
((1, 1), (2, 2), (3, 3), (4, 4))
$$

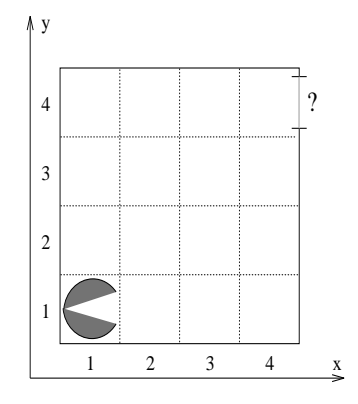

Figure 5: Introductory Example for Multi-Dimensional Discrete Loops

or

```
((1, 1), (1, 2), (1, 3), (2, 4), (3, 4), (4, 4)) ...
```
An auto-pilot could be coded as follows:

```
1 discrete (X,Y) = (1,1) in (1 \t 4, 1 \t 4)2 new (X,Y) := (X+1,Y)|(X,Y+1)|(X+1,Y+1)3 loop
4 -- Eat, compute next field, move.
5 end loop;
```
In this example  $X$  and  $Y$  together play the role of an aggregate loop variable representing Pac Man's position. The iteration functions in line <sup>2</sup> specify that within the predefined range of 1..4 Pac Man is allowed to advance to the right  $(X+1,Y)$ , up  $(X,Y+1)$  or diagonal  $(X+1,Y+1)$ . However, he is not allowed to move backwards or to stand still, since this would violate the loop's monotony. As it is the case with single-dimensional loops, the value of the loop variable is calculated in the loop body. The loop header only provides a definite forecast.

Another prominent example is Euclid's algorithm [SE88] (confer Figure 6). It computes the greatest common divisor (gcd) of two positive integers. Keyword reverse defines both dimensions of the loop to be monotonically decreasing. The loop variable (M,N) takes the following values

 $((M, N), (N, M \mod N), (M \mod N, N \mod (M \mod N)))$  ...

during subsequent iterations, until a value of  $(X,0)$  terminates the loop.

```
1 function Euclid (A, B : Positive) return Positive is
2 H : Positive;
3
   3 begin
\overline{4}if B > A then
5 return Euclid (B, A); -- swap
6 \qquad \text{end if};
\overline{7}discrete (M,N) := (A,B) in reverse (1.A, 1.B)8 new (M,N) := (N, M \mod N) loop
9 H := M;
10 M := N;
11 N := H \mod N;
12 end loop;
13 return H;
14 end Euclid;
```
Figure 6: Euclid's Algorithm

### Syntax of Multi-Dimensional Monotonical Discrete Loops

The syntax of multi-dimensional monotonical discrete loops differs from the syntax given in Section 1.1.1 only in its loop\_parameter\_specification. Therefore only this part is given here. A comprehensive syntax for all kinds of discrete loops can be found in Appendix A.

```
multi_dimensional_monotonical_discrete_loop_parameter_specification ::=
   identifier_aggregate := initial_value_aggregate in [reverse] range_aggregate
      new identifier aggregate := iteration function specification
```
identifier\_aggregate ::= ( identifier { , identifier } )

initial value aggregate  $::= ($  initial value  $\{$ , initial value  $\})$ 

range\_aggregate  $::= ($  [reverse] discrete\_subtype\_definition

```
\{, [reverse] discrete_subtype_definition\})
```
iteration\_function\_specification ::= iteration\_function\_aggregate

 $f$  is the function function function  $f(x)$  is the function  $f(x)$ 

iteration function aggregate  $:=$  (list of iteration functions  $\{$ , list of iteration functions $\})$ 

The identier aggregate determines the number of dimensions of the discrete loop. Initial value aggregate, range aggregate and iteration function aggregates have to correspond to the number of dimensions of the identier aggregate. Note that an Iteration Function Aggregate of the form  $(A|B, C)$  is meant as a shorthand notation for two aggregates  $(A, C)$  and  $(B, C)$ .

#### Semantics of Multi-Dimensional Monotonical Discrete Loops

The elaboration of the loop parameter specification declares a parameter for every dimension of the loop. Types are derived from the initial value of the corresponding initial value aggregate and the discrete subtype definition of the corresponding range aggregate. All parameters together make up the loop variable. Within the loop body the loop variable is referenced through its parameters. They behave like any other variable, i.e., they can be used on both sides of an assignment statement.

Elaboration of the loop parameter specification also elaborates the initial values of the initial value aggregate as well as the discrete subtype definitions of the range aggregate. If one of the discrete subtype definitions defines a subtype with a null range, execution of the loop is complete.

The optional keyword reverse can appear before the range aggregate. This defines all dimensions of the loop to be monotonically decreasing. If keyword reverse appears right before some discrete subtype definition within the rangeaggregate, this particular dimension of the loop is defined to be monotonically decreasing. Keyword reverse must not appear before and within the range aggregate.

Before the sequence of statements is executed, the iteration functions in the iteration function specication are evaluated for every dimension of the loop. All dimensions together recruit the possible successive values of the loop variable. Like with the one-dimensional case, it has to be checked whether these values obey monotony. What monotony actually means in this context is sub ject of the next paragraph.

#### Monotony in the Case of Multi-Dimensional Discrete Loops

**Definition 1.2.1** A multi-dimensional discrete loop L with  $N (N \in \mathbb{N})$  identifiers in its identifier aggregate is said to be of *dimension*  $N$ . This is denoted by  $Dim(L) = N$ .

**Definition 1.2.2** As a shorthand notation for a loop variable  $(a_1, a_2, ..., a_i)$  we write  $(a_i)$ . The  $i^{\text{th}}$  parameter of  $(a_i)$  is written as  $a_i$ .

 $\sum_{i=1}^{n} \sum_{i=1}^{n} B(m_i(u_{i}), (b_i))$  and  $\sum_{i=1}^{n} \sum_{i=1}^{n} B(m_i(u_{i}), (b_i))$  and  $\sum_{i=1}^{n} \sum_{i=1}^{n} B(m_i(u_{i}), (b_i))$ 

 $\sum_{i=1}^{n} \sum_{i=1}^{n} D_i m(v_{(a_i)}(b_i))$  and  $\sum_{i=1}^{n} D_i m(v_{(a_i)}(b_i))$  and  $\sum_{i=1}^{n} \sum_{i=1}^{n} D_i m(v_{(a_i)}(b_i))$ 

If discrete loops were required to be uniformly reverse or not reverse in all dimensions, Definition 1.2.4 would suffice in order to to define monotony.

**Problem 1.2.1** It is possible for an N - dimensional loop  $(N > 1)$  to deploy discrete\_subtype\_definitions with and without keyword reverse at once e.g.

```
1 discrete (A, B) := (1,100) in (1, 100, reverse 1.100)
2 new (A, B) := (A * 2, B - A)3 loop
       Body suppressed.
\overline{4}\sim5 end loop;
```
In this example the loop variable (A,B) takes the values

 $((1, 100), (2, 99), (4, 97), (8, 93), (16, 85), (32, 69), (64, 37))$ 

until the loop completes. While the iteration sequence of the first dimension is monotonically increasing, the second dimension bears a monotonically decreasing iteration sequence. Therefore Definition 1.2.4 has to be modified slightly to be able to cope with such mixed cases.

**Definition 1.2.5** We define relation ' $\mu$ ' as an extension of the common 'smaller'relation ' $\lt'$ ' between two integers: For a given loop L and two values  $(a_i)$  and  $(b_i)$ of the loop variable

aj de la partida de la contrada de la contrada de la contrada de la contrada de la contrada de la contrada de - and the state of the state of :  $a_j < b_j$  if  $j$  annension of L not defined to be reverse aj <sup>&</sup>gt; bj else aj <sup>Z</sup> bj , <sup>8</sup> and the state of the state of the state of :  $a_i \leq b_i$  if j altmension of L not defined to be reverse aj bj else

**Definition 1.2.6** With definition 1.2.5 we are able to define monotony between two values of an mixed-case aggregate loop variable of loop L:

$$
(a_i) \land (b_i) \Leftrightarrow \forall i_1 \leq i \leq Dim(L_{(a_i),(b_i)}) \ a_i \land b_i \land \exists j : a_j \land b_j
$$

Before the sequence of statements is executed, the current value of the loop variable  $(a_i)$  is compared to the set of possible successive values  $\{(psv_i)\}\$ . Every value  $(psv_i)$  has to fulfill the relation  $(psv_i)$   $\mathcal{A}(a_i)$ . Otherwise exeption monotonic error is raised.

After the sequence of statements has been executed, it is checked whether the value of the loop variable is contained in the set of possible successive values  $\{(psv_i)\}\.$  If this check fails, the exception successor error is raised.

If the value of the loop variable is still within the bounds stated in the loop header, the loop is iterated (at least) once more. If not, the loop completes.

Remark 1.2.1 The semantics of multi-dimensional monotonical discrete loops ensure that such a loop will always complete, either because the value of the loop variable is outside its bounds or because one of the above checks fail, i.e., one of the exceptions monotonic\_error or successor\_error is raised.

#### 1.2.2 Multi-Dimensional Discrete Loops with a Remainder Function

Monotonical discrete loops with remainder functions can also be extended to support aggregate loop variables. Binary Search is an algorithm that lends itself nicely to an implementation powered by a discrete loop (confer Figure 7).

The essential property of binary search is a sequence of intervals which become smaller and smaller with each iteration of the loop. The starting interval  $[l_1, u_1] =$  $[1, N]$  is changed with each iteration of the loop according to

$$
[l_{i+1}, u_{i+1}] = \begin{cases} [l_i, \lfloor \frac{u_i + l_i}{2} - 1 \rfloor] & or \\ [\lfloor \frac{u_i + l_i}{2} + 1 \rfloor, u_i] & \end{cases}
$$

depending on the sub-interval that contains the element being sought. The interval ii) is represented by the loop variable  $\mu$  is the remainder  $\mu$  in the remainder loop variable  $\mu$ represents the number of remaining data items which equals the interval length.

#### Syntax of Multi-Dimensional Discrete Loops with Remainder Functions

The syntax of multi-dimensional discrete loops with remainder functions differs from the syntax given in Section 1.1.1 only in its loop parameter specification. Therefore only this part is given here. A comprehensive syntax for all kinds of discrete loops can be found in Appendix A.

multi\_dimensional\_discrete\_loop\_with\_remainder\_function\_parameter\_spec ::=

```
\left[identifier_aggregate := initial_value_aggregate
```
 $new$  identifier\_aggregate  $:=$  iteration\_function\_specification with rem\_identifier  $:=$  initial\_value new remainder\_function

```
remainder_function ::=
   rem\_identity = expression |
   rem identier <= upper bound expression
     [and rem_identifier > = lower_bound_expression]
```
identifier\_aggregate ::= ( identifier { , identifier } )

initial value aggregate  $::= ($  initial value  $\{ ,$  initial value  $\}$ )

iteration function specification ::= iteration function aggregate  $f$  is the function function function  $f(x)$  is the function  $f(x)$ 

iteration function aggregate  $\mathcal{C} =$  (list of iteration functions  $\{$ , list\_of\_iteration\_functions})

## Semantics of Multi-Dimensional Loops with Remainder Functions

Essentially the same as in Section 1.1.2, with the difference that the loop variable is an aggregate variable as opposed to one of an elementary type.

```
1 N : constant Positive := ??; -- Number of elements.
2 subtype Index is Positive range 1 .. N;
3 type Sort Array is array (Index) of Integer;
4 function Binary_Search
5 (Item : in Integer;
6 Arr : in Sort Array)
7 return Index is
8 M : Index;
9 begin -- Successful search or runtime error.
10 discrete (L, U) := (Arr' First, Arr' Last)new (L,U) := (L, (L+U)/2 - 1) | ((L+U)/2 + 1, U)11
12 with I := Natural (U-L+1) new I \leq I/213 loop
14 M := (L+U)/2;
15 if \text{Item} < \text{Arr} (\text{M}) \text{ then}16 U := M - 1;
17 elsif \mathsf{ltem} > \mathsf{Arr}(\mathsf{M}) then
18 L := M + 1;19 else
20 exit;
21 end if ;
22 1 := U-L+1;23 end loop;
24 return M;
25 end Binary Search;
```
Figure 7: Binary Search

# Chapter 2

# IMPLEMENTATION CONSIDERATIONS

It has ever been seen as an integral part of Project WOOP to implement a tool that incorporates the theoretical results gathered. Concerning discrete loops it was therefore necessary to provide a translation-mechanism that would enable programmers to use discrete loops in their code. Although in principle there was no cause to favor any particular programming language, it was the reliability and maintainability of  $Ada95$  that finally lead to the decision to build a preprocessor capable of translating discrete loop augmented Ada95 code into standard Ada95 in a way that would preserve the semantics of discrete loops. The resulting code could then be compiled by any Ada compiler. The preprocessor would have to perform the following tasks:

- Scan is in the input of the set of the set of the set of the set of the set of the set of the set of the set of the set of the set of the set of the set of the set of the set of the set of the set of the set of the set of
- Perform syntax checks
- 
- Analyze discrete loops in order to nd an upper bound for the number of iterations.
- Transform discrete loops into their equivalent in standard Ada, preserving the semantics of those loops.
- Generate the resulting admitstrate  $\sim$

Note 2.0.1 Syntactic and semantic analysis has to be done for the entire program, considering only those statements belonging to a discrete loop does by no means suffice! A complete description of Ada95's syntax and semantics can be found in [Ada95] p.1 - 551.

Two possibilities seemed to exist to get the job done:

- 
- Use a scanner/parser generator to simplify things a little bit.

In this situation it was the availability of GNAT that saved a lot of work and enabled me to focus on the main problems. It prevented me from coding a complete front-end for the whole Ada programming language (comp. note 2.0.1) while providing every facility I needed to build upon. GNAT itself is written entirely in Ada, which makes this huge piece of software (over 12 Megabyte of source code) very modular. In fact this is also an achievement of the GNAT Team, since good tools alone do not necessarily lead to good programs. The coupling between its modules is really loose. In this way one can apply modifications locally and need not know all the details of the program as a whole. The source code of GNAT is very well structured and fully documented. It left me with enough space to add where I needed and in the way I wanted.

### 2.1 Extending the GNAT System

GNAT itself is a front-end and runtime system that uses the back-end of GCC as a retargetable code generator. The front-end uses an Abstract Syntax Tree  $(AST)^1$ as the underlying data structure and it comprises three phases:

- syntactic Analysis and the property of the syntactic Analysis and the syntactic Analysis and the United States
- Semantic Analysis
- Transformation of the AST to a representation suitable for the back-end

Since only a minor part of the third phase is coded in a language other than Ada, the strengths of the Ada programming language also come into play in the source code of GNAT which properly reflects the structure of the corresponding chapters of the Reference Manual [Ada95]. This leads to a very modular functional design with no coupling between unrelated units.

Although the current release of GNAT has already been validated, development of the compiler is not yet finished. This means that modifications of the current release of GNAT might have to be taken over to a future release. Therefore I have attempted to keep modications of the original code as small as possible while providing 'extra'- functionality in separate units that are called where appropriate (e.g. on encountering keyword discrete during syntactic or semantic analysis). Because of arising dependencies it was on the other hand necessary to properly integrate extensions into the original code.

<sup>1</sup>Details can be found in Section 3.

Although these requirements seem to contradict each other, the hierarchical library mechanism of Ada95 actually made it possible to fulfill both of them in most cases:

- Code that is totally independent of GNAT is kept in separate library units.
- Code that extends the functionality of an existing library unit is usually kept in a child of that unit. In this way we not only inherit the context provided by the context clauses of the parent, but we are also able to directly access all the entities that are declared in the spec of the parent from within the child. The parent body itself may access the child by means of a with clause. Children however are not allowed for subprograms since [Ada95] requires the parent unit to be a (generic) package.
- Code that depends on entities declared in the body of a library unit or code that is meant to extend a library unit that is a subprogram can only be separated by means of subunits. Visibility in the subunit is the same as at the corresponding stub in the parent body, except for differences due to context clauses of the subunit itself. Coupling of subunits to the original code is usually tighter than in the previous cases.

The following data illustrates this approach:

- The whole GNAT system consists of about 300000 lines of code.
- Modifying it to build a preprocessor for discrete loops took 4772 lines of code.
- Only 107 out of 4772 lines had to be applied to the original code. Those modifications are always preceded by a comment line like '-- BB:', which should make it easy to locate them within the original code. The two-letter combination 'BB' has something to do with the author's name :-)

#### $2.2$ A Math-Package to Count On

Estimating the number of iterations of a discrete loop often involves complicated recurrence relations which have to be solved accordingly. Checking iteration functions for monotonic sequences of loop values also requires solving linear and non-linear equations. Although it should be possible in theory to implement a computer algebra system from scratch, in practice it can be considered a rather time-consuming and costly task. The kernel of Wolfram Research's Mathematica alone, for instance, consists of 300K lines of C code. An additional package that extends Mathematica to solve recurrence relations takes another 2,5K lines of code, the whole Mathematica system consists of about 4-6 megabytes of compiled code.

With those figures in mind the decision was made to take some computer algebra system and incorporate it into the preprocessor. From all packages available at that time, only Mathematica offered a fully documented programming interface to the kernel. Only in this way it was possible to start the math-subsystem as a slave process and have it evaluate the expressions passed to it from the preprocessor. It is also a fact that Mathematica's programming interface is the only interface to its kernel and that therefore also Wolfram Research's own front-ends use it. This information directly adds to the performance and dependability of that interface. Some other highlights of Mathematica were

- Comprehensive calculation and analysis tools.
- Open and extendible architecture. The contract understanding architecture. The contract understanding architecture.
- High-level programming language.
- Documentation and programs available on the net.
- Available on a wide variety of platforms.

If for some reason another (i.e. non-commercial) computer algebra system should turn out to be superior to Mathematica, an additional level of abstraction has been implemented within the preprocessor to allow easy replacement of the math subsystem.

#### 2.3 What Name?

Another contribution to the devastating cluttering of our world with acronyms... WPP, the Woop Preprocessor, also known as double(UP) or simply DoubleUP.

$$
WPP = double(U)PP = double(U) \, double(P) = double(UP)
$$

Possible further transformations, suggested by my supervisor:

$$
double(UP) = U^2P^2 = (UP)^2
$$

# Chapter 3

# SHAKING THE TREE

The Abstract Syntax Tree (or AST for short) is perhaps GNAT's single most important data structure. It is constructed by the recursive descent parser and represents the input program in a tree-like form. Subsequent processing in the front end traverses the tree, transforming it in various ways and adding semantic information. Therefore no separate symbol table structure is needed.

## 3.1 The Internal Representation of the Abstract Syntax Tree

Package Atree defines the basic structure of the tree and its nodes and provides the basic abstract interface for manipulating the tree. Two other packages use this interface to define the representation of Ada programs using this tree format. The package Sinfo defines the basic representation of the syntactic structure of the program, as output by the parser. The package Einfo defines the semantic information which is added to the tree nodes that represent declared entities (i.e. the information which might typically be described in a separate symbol table structure).

### 3.1.1 Definition of a Single Tree Node

The representation of the tree is completely hidden, using a functional interface for accessing and modifying the contents of nodes. Logically a node contains a number of fields, much as though the nodes were defined as a record type. Those fields that are used for WPP-specific modifications are summarized here.

- Nkind: Indicates the kind of the node. This eld is present in all nodes.
- Sloc: Location (Source Ptr) of the corresponding token in the Source buer.
- composes from Source: This present in all notes in all notes in all not in all nodes in all nodes. built by the scanner or parser, and clear if the node is built by the analyzer or expander. It indicates that the node corresponds to a construct that appears in the original source program.
- $\bullet$  *Field1 Field5*: Five neids holding a union of the following values :
	- $-$  ListN: Synonym for FieldN typed as List Id, a list of nodes.
	- NameN: Synonym for FieldN typed as Name Id, an entry into the names table. This table is used to store character strings for identifiers and operator symbols, as well as other string values such as unit names and file names.
	- $= NodeN$ : Synonym for FieldN typed as Node Id, a link to another node.
	- $-$  UintN: Synonym for FieldN typed as Uint (GNAT's basic universal integer type)
- $\mathbf{F}$  . Fig.  $\mathbf{F}$  ,  $\mathbf{F}$  ,  $\mathbf{F}$
- Link: Pointer to parent node, i.e. node which points to the node which references this field.

The actual usage of FieldN (i.e. whether it contains <sup>a</sup> List Id, Name Id, Node Id, Uint), depends on the value in Nkind. Generally the access to this field is always via the functional interface, so the field names ListN, NameN, NodeN, and UintN are used only in the bodies of the access functions (i.e. in the bodies of Sinfo and Einfo). These access functions contain debugging code that checks that the use is consistent with Nkind values.

The use of the Boolean flags also depends on Nkind and Ekind, as described for FieldN. Again the access is usually via subprograms in Sinfo and Einfo which provide high-level synonyms for these ags, and contain debugging code that checks that the values in Nkind and Ekind are appropriate for the access.

### 3.1.2 Extended Nodes

As stated above, the AST contains not only the full syntactic representation of the program, but also the results of semantic analysis. In particular, the nodes for defining identifiers, defining character literals and defining operator symbols, collectively referred to as entities, represent what would normally be regarded as the symbol table information. In order to store this additional information, a node containing an entity can be extended in order to provide extra space for additional fields and flags. The use of those fields and flags is defined in package Einfo. It

<sup>&</sup>lt;sup>1</sup>Again, only those values important for WPP are listed

depends on the entity kind, as defined by the contents of the Ekind field. Some other important fields:

- Etype: Present in all entities. Represents the type of the entity, which is itself another entity. For a type entity, this pointer is selfreferential. For a subtype entity, Etype is the base type.
- First Subtype: Applies to all types and subtypes. For types, yields the rst subtype of the type. For subtypes, yields the first subtype of the base type of the subtype  $[{\rm Ada95}](3.2.1(6))$ .
- Homonym: Present in all entities. Contains a link to chain entities that are homonyms and that are declared in the same or enclosing scopes. (Homonyms in the same scope are overloaded).
- Is Abstract: Present in all types, and also for functions and procedures. Set for abstract types and abstract subprograms.
- Is Discrete Type: Dened for all entities, true for all discrete types and subtypes.
- Is Enumeration Type: Dened for all entities, true for enumeration types and subtypes.
- Scope: Present in all entities. Points to the entity for the scope (block, loop, subprogram, package etc.) in which the entity is declared.
- Type High Bound Dened for scalar types. Returns the tree node that contains the high bound of a scalar type.
- Type Low Bound: See Previous Previous Previous Previous

#### Abstract Interface to the Abstract Syntax Tree 3.1.3

Package Atree.Unchecked Access provides generic field access routines for tree nodes. These routines are used by package Sinfo and Einfo to provide a highlevel interface based on logical synonyms for fields and flags.

#### **Basic Tree Structure**  $3.2$

Package Sinfo defines how the tree structure provided by package Atree is used to represent the syntax of an Ada program. The layout of every syntactic construct is described in a comment at the beginning of the spec of package Sinfo. The specification and the body of that package follow the definitions given in the comment. As an example the comments associated with the loop statement are given below.

#### sinfo.ads

---------------------------------- -- 5.5 Loop Statement -- LOOP\_STATEMENT ::=  $-$  Loop statement  $-$  Loop statement  $\mathcal{L}$ [loop\_STATEMENT\_IDENTIFIER :]  $\mathbf{L}$ [ITERATION\_SCHEME] loop  $\mathbf{L}$ SEQUENCE\_OF\_STATEMENTS  $\sim$  $\sim$ end loop [loop\_IDENTIFIER]; -- N\_Loop\_Statement -- Sloc points to LOOP -- Identifier (Node1) loop identifier (set to Empty if no identifier) -- Iteration\_Scheme (Node2) (set to Empty if no iteration scheme) Statements (List3)  $\sim$   $\sim$ -- 5.5 Iteration Scheme ------------------------------------- ITERATION\_SCHEME ::= while CONDITION | for LOOP\_PARAMETER\_SPECIFICATION  $\mathbb{Z}^2$ -- N\_Iteration\_Scheme -- Sloc points to WHILE or FOR -- Condition (Node1) (set to Empty if FOR case) Loop\_Parameter\_Specification (Node4) (set to Empty if WHILE case)  $\Delta \Delta \phi$ -- 5.5 Loop parameter specification --LOOP\_PARAMETER\_SPECIFICATION ::=  $\sim$ DEFINING\_IDENTIFIER in [reverse] DISCRETE\_SUBTYPE\_DEFINITION  $\sim$ -- N\_Loop\_Parameter\_Specification

- Sloc points to first identifier  $\sim$
- Defining\_Identifier (Node1)  $\overline{a}$
- Reverse\_Present (Flag15)
- Discrete\_Subtype\_Definition (Node4)

According to this definition, the layout of a tree fragment for a while- or forloop looks as follows (note that a loop can only contain a condition (while) or a Loop\_Parameter\_Specification (for), but not both):

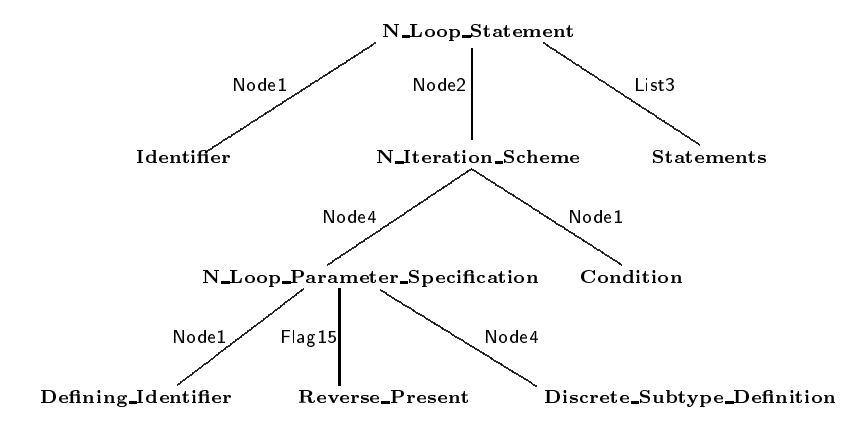

Figure 8: AST fragment for while- and for-loops.

For each node (e.g. N Loop Statement, <sup>N</sup> Iteration Scheme, <sup>N</sup> Loop Parameter - Specification) package sinfo provides access functions that are named after the logical synonyms as stated in the comments. The bodies of those functions make use of the abstract interface mentioned in Section 3.1.3.

| 1              | function Iteration_Scheme                     |
|----------------|-----------------------------------------------|
| $\overline{2}$ | (N : Node_Id) return Node_Id is               |
| 3              | begin                                         |
| 4              | pragma Assert (False                          |
| 5              | or else NT $(N)$ . Nkind = N_Loop_Statement); |
| 6              | return Node2(N);                              |
| 7              | end Iteration_Scheme;                         |
|                |                                               |
|                |                                               |
| 8              | procedure Set_Iteration_Scheme                |
| 9              | (N : Node_Id; Val : Node_Id) is               |
| 10             | begin                                         |
| 11             | pragma Assert (False                          |
| 12             | or else NT $(N)$ . Nkind = N_Loop_Statement); |
| 13             | Set_Node2_With_Parent (N, Val);               |
| 14             | end Set_Iteration_Scheme;                     |

Figure 9: Logical Synonyms based on the Abstract Interface

Lines 4-5 and 11-12 of Figure 9 are part of the debugging code that checks that the use of the logical synonyms is consistent with Nkind values (you cannot convince GNAT to provide you with a loop-body out of a case-statement, for that reason). Since GNAT is very picky about this, we created our own high-level interface for WOOP-specific parts of the AST. It is defined in package WoopSinfo and it is discussed in the next section.

## 3.3 WPP-Specic Leaves

It is necessary for the abstract syntax tree to grow a little extra-branch in order to accommodate the syntactic representation of <sup>a</sup> discrete loop. Node <sup>N</sup> Loop - Parameter Specification can therein serve as a starting point, because down to the Loop\_Parameter\_Specification the syntax for for-loops and discrete loops is the same (confer Appendix A). Tree fragments for discrete loops can be divided in two categories:

- Syntactic constructs related to the loop variable.
- Syntactic constructs belonging to the remainder loop variable.

The purpose of the following two subsections is to grow subtrees for the syntactic categories given above. For the sake of clarity and understanding they are given in the same graphical notation that has already been used in Figure 8. The third subsection shows how those subtrees are connected (*grafted*) to the abstract syntax tree.

#### 3.3.1 Constructs Related to the Loop Variable

According to Appendix A this includes the following entities:

- 
- Initial Value
- Discrete Subtype Denition (in case of a monotonical discrete loop)
- 

A suitable data structure capable of storing those entities might look as follows:

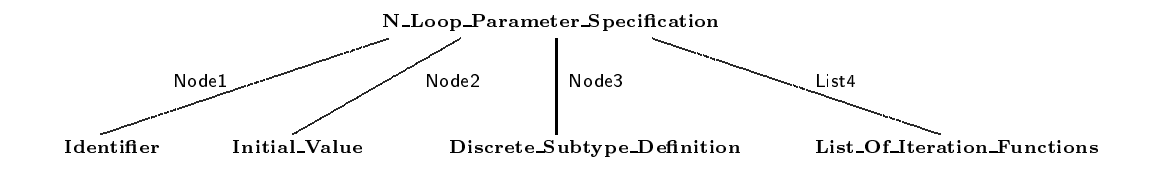

Figure 10: Simple Data Structure

Multi-dimensional discrete loops need a list that can store such a subtree for each of their  $N$  dimensions. Although this works well for Identifier, Initial Value and Discrete Subtype Definitions, it won't work for iteration functions.

Problem 3.3.1 If iteration functions are stored on a per-dimension basis, the information that maps a certain iteration function to a certain Iteration Function-Aggregate gets lost. Consider the algorithm for Binary Search given in Figure 7 on page 16. The possible successive values for the loop variable  $(L, U)$  are  $(L, (L + U)/2 - 1)$  and  $((L + U)/2 + 1, U)$  respectively. Storing the iteration functions on a per-dimension basis, we get  $\{L, (L+U)/2+1\}$  for the first dimension and  $\{(L+U)/2-1, U\}$  for the second one. We have now successfully discarded the information on how the iteration functions of the two dimensions were connected. Building all possible combinations e.g.  $(L, (L+U)/2-1), (L, U), (L+$  $U(2 + 1; (L + U)/2 - 1)$ ;  $((L + U)/2 + 1; U)$  does not help either, because not all combinations have been specied in the loop header.

In this way the data structure given in Figure 10 cannot be used to store iteration functions of multi-dimensional loops. Nevertheless it is suitable for Identifier, Initial Value, and Discrete Subtype Definition:
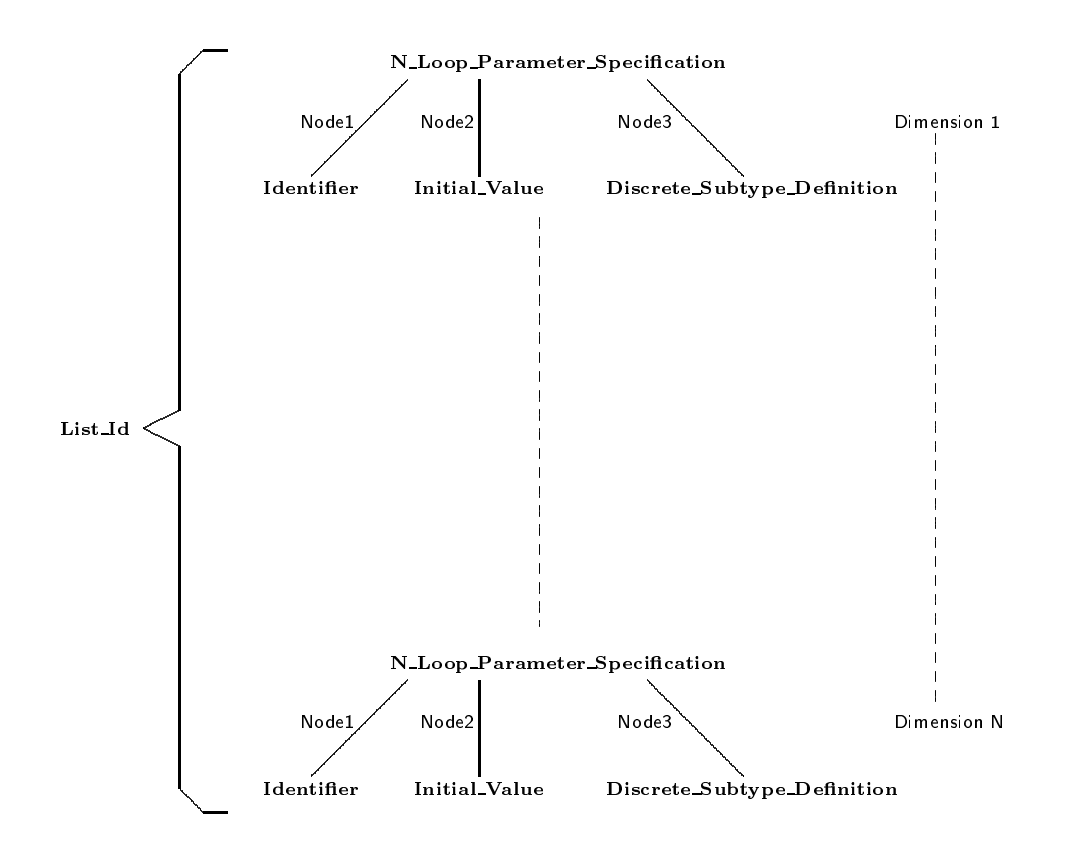

Figure 11: Data Structure without Iteration Functions

## Iteration Functions

Before the tree segment for iteration functions can finally be defined, a short paragraph on the nature of GNAT's lists is needed.

Package Nlists provides facilities for manipulating lists of nodes. A node list is a list that is threaded through nodes (using the Link field). This means that it takes minimum space, but a node can be on at most one such node list. For each node list, a list header is allocated in the lists table, and a List<sub>Id</sub> value references this header which may be used to access the nodes in the list using the set of routines that define the interface.

Problem 3.3.2 A node list can contain nodes or extended nodes, but it is not possible to build a list of lists.

To overcome this little shortage, one can build a list of nodes, where each node serves as a pointer to another list. This list of nodes-to-lists is equivalent to a list of lists.

Now consider an N-dimensional loop with <sup>M</sup> Iteration Function Aggregates. Due to the shorthand notation defined in Section 1.2.1 we also have to take into

account that dimension  $n$   $(1 \leq n \leq N)$  of Iteration Function Aggregate  $m$   $(1 \leq$  $m \leq M$ ) contains k  $(k \geq 1)$  iteration functions. This is denoted by  $K_{m,n}$ . The iteration functions are indexed as  $IF_{m,n,k}$ .

- $\bullet$  m:  $m^{\sim}$  refation Function Aggregate,  $1 \le m \le m$
- $\bullet$  *n*: *n* dimension, 1  $\lt$  *n*  $\lt$  *n*
- $\kappa$ :  $\kappa$  teration function of dimension n of Iteration Function Aggregate m,  $1 \leq k \leq K_{m,n}$

Figure 12 makes use of this notation in order to define a subtree that can accommodate the common case

$$
(IF_{1,1,1}|\ldots|IF_{1,1,K_{1,1}},\ldots,IF_{1,N,1}|\ldots|IF_{1,N,K_{1,N}})|
$$
  

$$
\ldots
$$
  

$$
|(IF_{M,1,1}|\ldots|IF_{M,1,K_{M,1}},\ldots,IF_{M,N,1}|\ldots|IF_{M,N,K_{M,N}})|
$$

of an Iteration Function Specication.

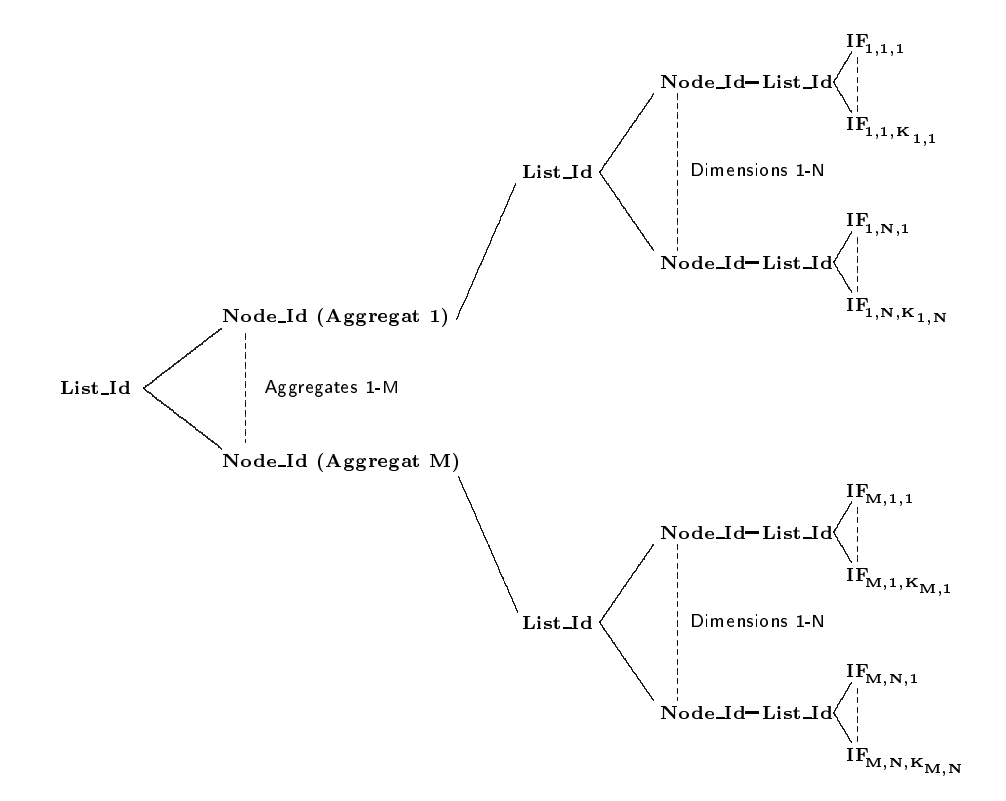

Figure 12: Data Structure for an Iteration Function Specication

Since every discrete loop consists of at least one dimension, the iteration function's subtree is connected to the data structure given in Figure 11 via Node4 of the first N\_Loop\_Parameter\_Specification node.

#### $3.3.2$ 3.3.2 Constructs Related to the Remainder Loop Variable

Due to the fact that only one remainder function is allowed for each discrete loop, this subtree is rather simple (Figure 13). The field ' $\bf{Token}'$  (Uint3) in fact contains

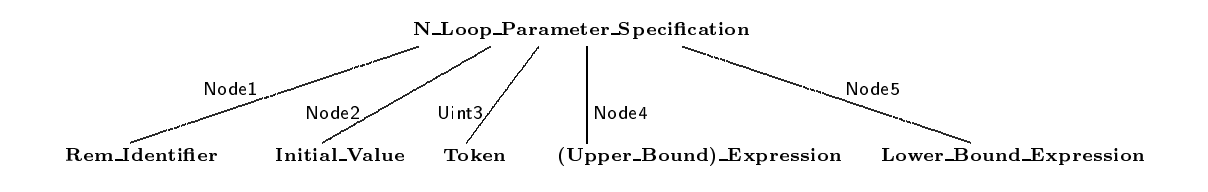

Figure 13: Data Structure for a Remainder Function Specification

one of the values Tok Equal or Tok Less Equal of type Token Type (package scans) depending on the token  $(')='$  or  $'<='$ ) given in the remainder function.

### 3.3.3 Connecting Subtrees to the Abstract Syntax Tree

The constructs related to the loop variable (Figure 11) as well as those related to the remainder loop variable (Figure 13) have to be connected to the AST through node N\_Loop\_Parameter\_Specification. Since the exact layout of the abstract syntax tree as it is given in package sinfo is subject to change<sup>-</sup>, it is wise to implement an additional layer of abstraction between GNAT's AST and WPP's amendments. Figure 14 illustrates the approach chosen. The nodes within the 'cloud' represent

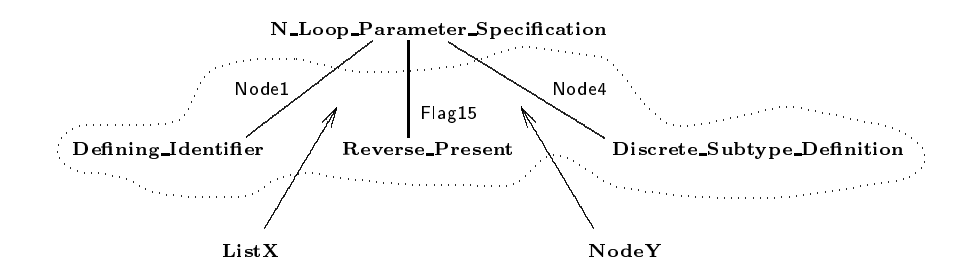

Figure 14: Connection to the AST.

<sup>2</sup>Only GNAT-specic implementational details may change, the big picture is more or less defined in [Ada95]

what usually gets stored in the tree for a for-loop. For a discrete loop this cloud is replaced by two fields:

- $\mathcal{L}$  is the containing containing the containing the containing  $\mathcal{L}$ (the subtree illustrated in Figure 11).
- Note  $\mathbb{R}^n$  . This is the subtree relations the subtree relations the remainder loop variable  $\mathbb{R}^n$ as illustrated in Figure 13.

Instead of assigning specific nodes (Node1, Node2,...) to ListX and NodeY, which might conflict with future releases of GNAT, their actual names are hidden in the body of package woopsinfo. There is no need for the outside world to reference these names anyway, because an interface based on logical synonyms is provided. From within package woopsinfo, only two functions named 'ListX' and 'NodeY' are used to access WPP-specic subtrees. In this way it should be of very little effort to adjust the GNAT-WPP tree-connection to further releases of GNAT.

#### 3.3.4 **Flags**

WPP also makes use of a couple of *Boolean* flags. The following flags are stored within the tree:

- Case1: Needed in conjunction with remainder function loops. True if the new value of the remainder function is specified as 'rem\_identifier  $=$  expression'.
- Case2: Needed in conjunction with remainder function loops. True if the new value of the remainder function is specified as 'rem\_identifier  $\leq$  = upper bound expression'.
- Case3: Needed in conjunction with remainder function loops. True if the new value of the remainder function is specified as 'rem\_identifier  $\leq$  = up $per\_bound\_expression$  and rem\_identifier  $>=$  lower\_bound\_expression'.
- *Custom\_Reverse\_Present*: True if keyword 'reverse' appears within a range-Laggregate of an  $N > 1$  dimensional discrete loop.
- Implicit Type Required: True if some range of <sup>a</sup> discrete loop is given in the form of a constrained discrete subtype indication  $( [Ada95](3.2.2(3))$ . This means that during code generation an implicit subtype has to be declared (see Chapter 9).
- Is Discrete Loop: True for an N Loop Parameter Specication that contains a discrete loop.
- Needs Package WoopDefs: False till the rst occurrence of <sup>a</sup> discrete loop is detected. At this point this ag becomes 'True.' It is then checked whether package WoopDefs is already visible within the current compilation unit. If this is not the case, flag Needs\_WoopDefs\_Context\_Clause is set.
- Needs WoopDefs Context Clause: Set if in the code-generating phase a withclause for package WoopDefs has to be issued.

The remaining attributes are synthesized from the tree.

- *Compilation\_Unit*: For any node 'N' of the AST returns the node N\_Compilation Unit to which it belongs.
- Dimensions: Returns the number of parameters of the loop variable.
- Fake Initial Value: If an N-dimensional loop variable comprises M>N initial values in its initial value aggregate, the first of those superfluous intial values is returned (used for error messages during semantic analysis).
- Fake Discrete Subtype Denition: Similar purpose as Fake Initial Value.
- Fake List Of Iteration Functions: Similar purpose as Fake Initial Value.
- Has Loop Variable: Needed in conjunction with remainder function loops. True if the loop contains a loop variable besides the remainder loop variable.
- Has Several PSVs: True in case of an N dimensional loop variable where the iteration function specification defines more then one vector of values. In case of a one-dimensional loop variable this is true if the list-of-iterationfunctions includes more than one element.
- Is Loop With Remainder Function: True in case of a discrete loop with a remainder function.
- Is Monotonical Loop: True in case of a monotonical discrete loop.
- LOIF Nr Of Aggregates: Returns the number of aggregates of an iteration\_function\_specification.
- Needs Lower Range Constant: True if the discrete subtype denition of a monotonical discrete loop is given as a *range* with a non-static lower bound. In this case the code generator needs to generate a constant that is initialized with the lower bound of the range before execution of the loop. In this way the evaluate-once semantics of the range is ensured (see Chapter 9).
- Needs Upper Range Constant: Similar to Needs Lower Range Constant.
- Nr Of Iteration Functions: Returns the number of iteration functions for <sup>a</sup> given dimension of a given aggregate of the loop variable.
- Reverse\_Present: True if a given dimension of the loop variable is of a 'reverse' nature (either Custom Reverse Present or keyword reverse before range aggregate).

# Chapter 4

# THE SCANNER

Instead of using freely available scanner- and parser generators like Lex and Yacc, the developers of GNAT chose to hand-code their own scanner and parser due to reasons of increased performance and user-friendliness. Since the source files belonging to the scanner have a name starting with 'sc', they can be identified easily within the about 800 different files GNAT consists of. Concerning discrete loops, it takes only minor modifications to make the scanner aware of the additional token 'discrete'.

Package scans defines an enumeration-type 'Token\_Type' that is used to identify the tokens returned by the scanner. Subsequent subtype declarations define tokenclasses. Type 'Token Type' is given in <sup>a</sup> table, where the classes applying to <sup>a</sup> token are given as comment lines. We have to add an enumeration-literal for token 'discrete'.

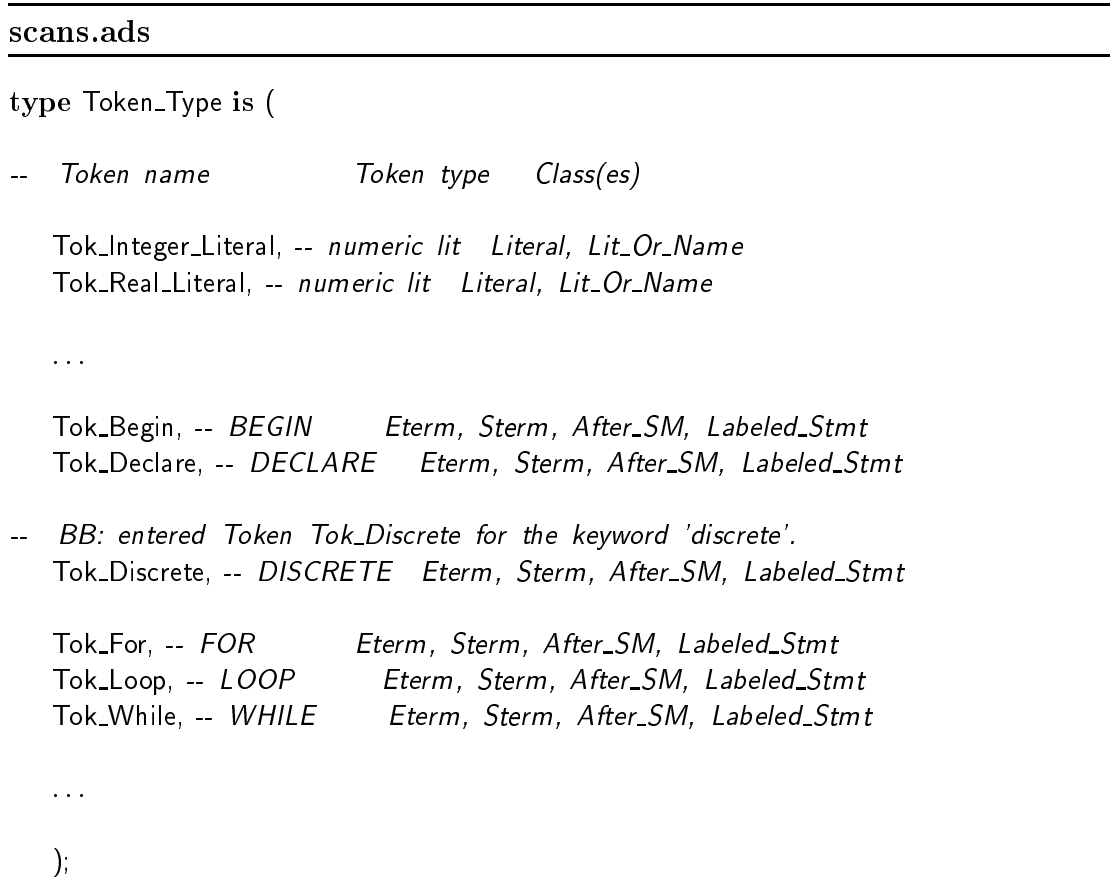

From the scanner's point of view, there is no difference between a discrete loop and any other kind of loop provided by the Ada programming language. Therefore our token belongs to the same classes that the tokens 'for', 'loop' and 'while' do:

- Eterm which means that the token is an expression terminator (it can never appear within a simple expression). This is used for error recovery purposes (if GNAT encounters an error in an expression, it simply scans to the next Eterm token).
- Sterm: Terminator for simple expressions.
- After SM: Tokens which always, or almost always, appear after a semicolon. Of signicance only for error recovery.
- Labeled Stmt: Tokens which start labeled statements.

The specification of package Snames contains definitions of standard names (i.e. entries in the Names table) that are used throughout the GNAT compiler. Upon initialization of the scanner, they are loaded into the Names table. These also include all of Ada95's reserved words, since they ought to be recognized by the scanner. Names are defined as constants that derive their values depending on some predefined constants plus their respective positions within this spec. Every additional token increases the respective positions of all the following tokens in the spec. In this way not only their positions but also their values are changed. In order to keep the number of obsolete definitions low, the name for token 'discrete' is inserted at the end of the reserved words:

#### snames.ads

Name Abort : constant Name  $Id := N + 313$ ; Name Abs : constant Name  $Id := N + 314$ ; Name Accept : constant Name  $Id := N + 315$ ; Name And : constant Name  $Id := N + 316$ ; Name All : constant Name Id :  $=N + 317$ ; Name Array : constant Name  $Id := N + 318$ ;

: : :

Name When : constant Name  $Id := N + 368$ ; Name\_While :  $constant$  Name\_Id :=  $N + 369$ : Name\_With : constant Name\_Id :=  $N + 370$ ;

Name Xor : constant Name Id :  $N + 371$ ;

```
-- BB: Add constant Name Id for keyword 'discrete'.
Name Discrete : constant Name Id := N + 372;
```
As stated above, one has to be added to the declaration of all the constants that follow Name\_Discrete in the file. Note that constants with the syllable 'First\_' pass their value over to the following constant, whereas constants with the syllable 'Last<sub>'</sub>' take their value from the previous constant. This scheme is used for grouping purposes.

The string-representation of the new token must be provided in the package body of Snames. It is important that the token appears at the same position as in the spec. Note also that every string is terminated by  $\#$ .

#### snames.adb

```
Preset_Names : constant String :=
  " abort signal#" &
  " assign#" &
  " chain#" &
   : : :
  "when#" &
  "while#" &
  "with#" &
  "xor#" &
-- BB: added string representation of keyword 'discrete'.
  "discrete#" &
```

```
: : :;
```
It is the task of the scanner to return the appropriate token for each sequence of characters that occurs in the input. To put it GNAT-specic, it has to establish a mapping from the input to the values of type Token Type. In the case of reserved words, this is done with help of the names table. At scanner initialization time, the whole set of reserved words is loaded into the names table. Every entry that holds the string representation of such a reserved word uses an additional component of the GNAT-internal type  $Byte$  to identify the position number of the reserved word's enumeration literal within type Token Type. For every other entry in the names table, the value of this additional component is zero.

Whenever the scanner encounters a sequence of characters, it consults the names table looking for an entry already representing this sequence. If there exists

an entry, this can either be a reserved word or a previously stored identifier. In case of a reserved word, Token\_Type'Val of the Byte-component mentioned above returns the appropriate token.

Therefore the only thing that remains to be done is to modify the initialization routine of the scanner that loads the names table.

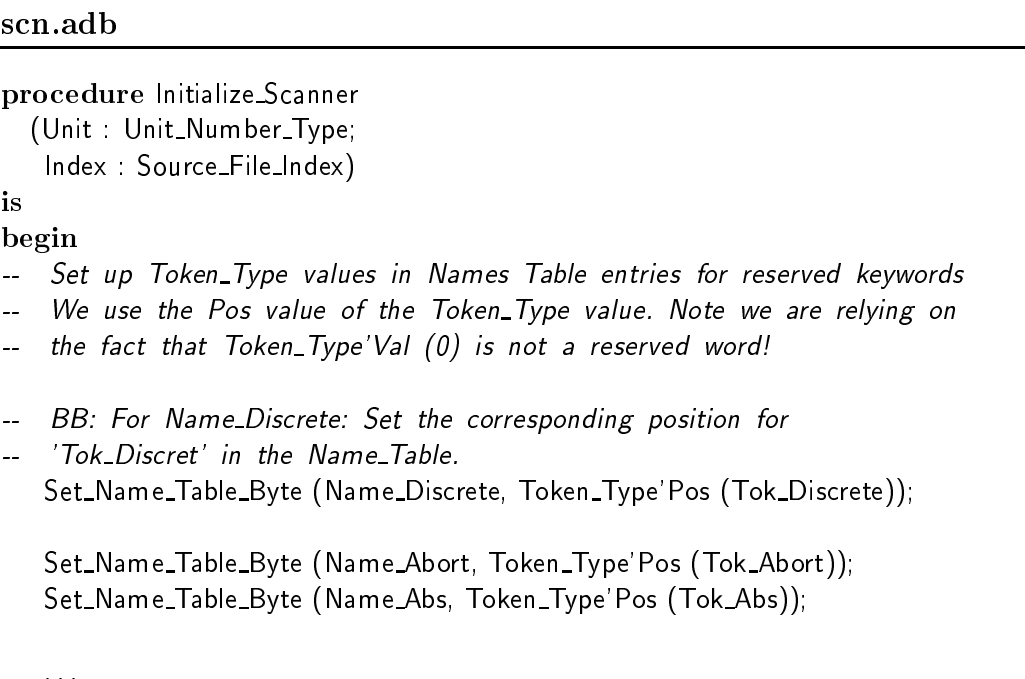

end Initialize Scanner;

Since for this operation the sequence of statements is insignificant, the code has been added right at the beginning of procedure Initialize Scanner.

# Chapter 5

# SYNTACTIC ANALYSIS

The Par function and its subunits contain all the parsing routines for GNAT's top-down recursive descent parser that constructs the Abstract Syntax Tree. Within function Par the parsing routines are grouped by chapters as given in [Ada95]. Every chapter is reflected as a package containing parse-functions for its constructs. The bodies of those packages are given as stubs, which means that they reside in separate files. The naming convention for such files is defined in [LIB94]. To put it in a nutshell, the file-layout for the parser looks as follows:

- par.ads: Spec of function Par.
- para. B: Body of function Paradicular Paradicular Paradicular Paradicular Paradicular Paradicular Paradicular P
- par-ch2.adb : : : par-ch13.adb: Parse-functions for constructs of corresponding chapters of [Ada95].

Loops belong to statements, which are treated in Chapter 5. Therefore we add function <sup>P</sup> Discrete Statement in the body of package Par.Ch5 and make it a subunit:

#### par-ch5.adb

function P Loop Statement (Loop Name : Node Id := Empty) return Node Id;

- Parse loop statement. If Loop\_Name is non-Empty on entry, it is
- the N\_Identifier node for the label on the loop. If Loop\_Name is
- Empty on entry (the default), then the loop statement is unlabeled.

function <sup>P</sup> For Statement (Loop Name : Node Id := Empty) return Node Id;

- Parse for statement. If Loop Name is non-Empty on entry, it is
- the N\_Identifier node for the label on the loop. If Loop\_Name is
- Empty on entry (the default), then the for statement is unlabeled.

function P Discrete Statement (Loop Name : Node Id := Empty) return Node Id;

- -- Parse discrete statement. If Loop Name is non-Empty on entry, it is
- the N\_Identifier node for the label on the loop. If Loop\_Name is
- Empty on entry (the default), then the discrete statement is unlabeled.

function P Discrete Statement (Loop Name : Node Id := Empty) return Node Id is separate;

On encountering token Tok\_Discrete, the parser has to call this function. This happens two times within function P\_Sequence\_Of\_Statements.

## par-ch5.adb

```
Loop_Statement (labeled Loop_Statement)
if Token = Tok Loop then
Append_To (Statement_List
 P_Loop_Statement (Id_Node));
   BB: Entered function call to P Discrete Statement.
   (labeled discrete statement)Append_To (Statement_List, P_Discrete_Statement (Id_Node));
```
The first call deals with labeled discrete loops, a similar call deals with loops without a label. It is the duty of function P\_Discrete\_Statement to parse the whole discrete loop and to return a subtree as specified in Chapter 3 which is then appended to the Abstract Syntax Tree. The following tasks are carried out within this function:

- 1. Push a new entry on the scope stack [Ada95](3.1(8)). This is necessary for all nested constructs in order to deal with 'END' nesting errors.
- 2. Create a new node N Loop Statement.
- 3. Connect <sup>a</sup> new <sup>N</sup> Iteration Scheme node to node N Loop Statement.
- 4. Parse the discrete loop parameter specication and connect the resulting tree to node N Iteration Scheme. This is a tedious task that has to take into account all syntactic variations between monotonical loops and loops with remainder functions, both single- and multi-dimensional. Due to this fact the declaration of <sup>a</sup> separate function within function <sup>P</sup> Discrete Statement seemed appropriate. Its name is P\_Discrete\_Loop\_Parameter\_Specification and it is also made into a subunit.
- 5. Parse the loop body and connect the resulting tree to node N Loop Statement. This task is rather simple, because the body of a discrete loop does not syntactically differ from any other loop body. It is therefore sufficient to call function P Sequence Of Statements that is already provided in package Par.Ch5.
- 6. Set attribute Is Discrete Loop.

# Chapter 6

# SEMANTIC ANALYSIS

Semantic analysis in general performs name and type resolution, decorates the AST with various attributes and performs all static legality checks on the program. Type resolution is done using a two-pass algorithm. During the first (bottomup) pass, each node within a complete context is labeled with its type, or if overloaded with the set of possible meanings of each overloaded reference. During the second (top-down) pass, the type of the complete context is used to resolve ambiguities and choose a unique meaning for each identifier in an overloaded expression [GNAT]. In the case of <sup>a</sup> loop statement the loop's iteration scheme as well as the *sequence* of statements have to be analyzed.

The body of a discrete loop differs from the body of a for-loop only in one sense: The discrete loop variable behaves like a variable rather than a constant within the body of the loop. It is therefore possible to assign a value to a discrete loop variable within the loop body. With that minor difference in mind we can leave the latter task to GNAT using procedure Analyze Statements of package Sem\_Ch<sub>5</sub> in order to analyze the loop body.

The sole purpose of the semantic analysis of the *iteration\_scheme* of a discrete loop is to determine the type of the loop variable (and/or remainder loop variable) and to verify that the type is appropriate for the given type of loop.

### 6.1 Semantic Analysis of One-Dimensional Monotonical Discrete Loops

The discrete loop parameter specication of an iteration scheme contains three entities that provide type information:

- The expression representing the initial value of the initial value of the initial value of the initial value. The initial value of the initial value of the initial value of the initial value of the initial value of the ini
- The discrete subtype density of  $\mathcal{M}$  and  $\mathcal{M}$  and  $\mathcal{M}$  are denoted by  $\mathcal{M}$
- The iteration functions contained in the list of iteration functions.

The algorithm that is used for type resolution is depicted in pseudo-code in Figure 15. It starts with calls to procedure Analyze to carry out the bottom-up pass for the loop's *init id* and *discrete\_subtype\_definition*. This leaves us with at least

one possible type for both arguments. Strictly speaking, we get one type for nonoverloaded entities and  $N (N \in \mathbb{N}, N >1)$  for overloaded ones. Code lines (3) to (17) aim at computing the intersection between these two sets of types. To avoid ambiguity, we require that the resulting set contains at most one type. An empty set means that *init-id* and *discrete\_range* were type-incompatible which is equivalent to finding a bad type. To recover from such an error, bad types are treated as 'type wild-cards' that match any given type (they are said to be of type 'Any Type'). This is exactly the difference between statement *issue error* (lines  $2 \& 15$ ) and return error (lines  $21 \& 31$ ): the first one complains put continues execution, whereas the latter one quits issuing an error-message. Note that the algorithm does in no way terminate before having passed line 19! This ensures that the loop variable is visible during subsequent analysis of the loop body. Furthermore it allows a loop variable to appear in an *iteration-function*.

The remaining part of the algorithm (lines 22 - 40) distinguishes between two cases:

- We have found type 'Universal\_Integer', which makes us consult the *itera*tion functions to find some specific integer-type (line 29). If the iteration functions do not yield a specic type either, then 'Universal Integer is casted to 'integer'.
- we have a specific to the internal and the internal type that the internal that the iteration functions.

In order to avoid anonymous base types (which cannot be referenced in the source code that WPP creates) we have to compute their so-called first named subtypes<sup>1</sup> (lines 23 & 35). What remains to be done is to resolve all three entities *(init id, dis*crete\_subtype\_definition  $\mathcal{B}$  list\_of\_iteration\_functions) with the type derived. This corresponds to pass two (top-down) of GNAT's type resolution algorithm.

## 6.2 Semantic Analysis of Multi-Dimensional Monotonical Discrete Loops

Unfortunately this is a bit more complicated than the previous one. First of all, multi-dimensional loops add a new dimension of errors on the programmer's side. New checks are introduced accordingly:

An identier must not occur twice within a loop variable.

<sup>1</sup> First named subtypes are somewhat explained in [Ada95](3.2.1(7))

- The number of dimensions of the initial value aggregate, range aggregate, identifier aggregate after 'new', and iteration function specification must be the same as that of the identier aggregate at the beginning of the loop.
- The names that occur in the N dimensions of the identier aggregate after keyword 'new' must match their counterparts in the identifier aggregate at the beginning of the loop statement.
- Keyword 'reverse' can occur right before the range aggregate that contains N discrete\_subtype\_definitions. This means that keyword 'reverse' stands for all N dimensions of the loop variable. On the other hand keyword 'reverse' can also appear inside the range aggregate, right before any of the discrete\_subtype\_definitions. In this case it *must not* occur outside the range aggregate too.

Note that one can argue whether these are syntactic or semantic checks. The reason that they are carried out during semantic analysis is that we can give better user-feedback from here.

The second reason that makes semantic analysis of multi-dimensional monotonical discrete loops a bit more complicated is that they allow mutual dependencies between single parameters of the loop variable within the iteration functions. Consider the following loop which has been taken from Euclid's Algorithm (Figure 6, page 11).

```
1 discrete (M,N) := (A,B) in reverse (1.A, 1.B)new (M,N) := (N, M \mod N) loop
\mathfrak{D}\overline{3}H := M:
4 M := N;5 \qquad N := H \bmod N;6
    end loop;
```
Figure 16: Discrete Loop taken from Euclid's Algorithm

The loop variable of this loop consists of two parameters namely M and N. The iteration function specification (line 2) has it that parameter M depends on parameter N (it is assigned N's value), whereas parameter N depends on M and N. If type resolution was done on a per-dimension basis using the algorithm for one-dimensional monotonical discrete loops, this circular dependency could not be resolved, because at the time the first dimension is analyzed, the type system knows nothing about parameter N. Switching dimensions does not help either because of the dependency of parameter  $N$  on M and N. For this reason it is necessary to make all parameters of a multi-dimensional loop variable visible before any of the iteration functions can be analyzed.

Figure 17 may serve as a (hypothetical) example for another (hypothetical) problem that can occur with multi-dimensional discrete loops. The point with this example is that initial value and discrete subtype definition of all parameters of the loop variable are of type 'Universal Integer'.

```
discrete (A,B,C) := (1,2,3) in (1..10,1..10,1..10)\mathbf{1}2 new (A, B, C) := (A+1,3 Short_Integer (B) + A,
4 Long_Integer (C) + A5 loop
6 -- loop body
7 end loop;
```
Figure 17: Hypothetical Discrete Loop

Our type resolution algorithm for one-dimensional discrete loops suggests to consult the iteration functions for more specic type information in such a case. However, because of possible mutual dependencies of parameters this information may be spread across all  $N$  dimensions of the iteration function specification. Consider parameter A of Figure 17:

- The first dimension (line 2) proposes A to be of type 'Universal Integer' (casted to 'Integer').
- Dimension <sup>2</sup> casts <sup>B</sup> to 'Short Integer', which also requires A to be of type 'Short Integer', provided that  $+$  is not overloaded with a function capable of adding ob jects of type 'Short Integer' and 'Integer'.
- Dimension 3 finally requires A to be of type 'Long Integer', provided that '+' is not overloaded either.

Obviously the requirements of the second and third dimension contradict each other, but this example shows that not only data but also type-information is propagated between different dimension's iteration functions. A type resolution algorithm capable of such cases must implement some sort of backtracking that verifies that typing is still consistent within the iteration function specification after a new type has been derived. However this is only necessary for loops where a parameter's type is only determined in the iteration function specification. Since this requires the initial value and the discrete subtype definition to be of type 'Universal Integer', this seldomly is the case. For this reason the current implementation of WPP requires the type of a multi-dimensional discrete loop's parameter to be determined solely from the initial value and the discrete subtype definition. If the type of both constructs is 'Universal Integer', then the type is casted to 'Integer'. If this introduces a type clash with the iteration function specication, then the programmer has to convert the initial value or discrete subtype definition to the desired type manually (confer Figure 18).

```
1 discrete (A, B, C) := (1, Short_{\text{Inter}}) = (2), Long-Integer (3))
2 in (1.10, 1.10, 1.10) new (A, B, C) := (A+1,3 Short_Integer (B) + Short_Integer (A),
4 Long_Integer (C) + Long_Integer (A))
5 loop
6 -- loop body
7 end loop;
```
Figure 18: Type Conversation for Hypothetical Discrete Loop

The algorithm that is used for type resolution of multi-dimensional monotonical discrete loops is depicted in pseudo-code in Figure 19.

- Part one (lines 1 to 33) consists of a loop that iterates over all dimensions of the discrete loop under consideration. For every dimension it attempts to derive a type from the initial value and the discrete subtype definition. Thereafter the loop parameter for the current dimension is made visible. In case of an appropriate type the initial value and the discrete subtype definition are resolved.
- Part two (lines 34 to 39) analyzes each dimension's iteration functions and resolves them with the type derived for that dimension in Part one.

#### 6.3 Semantic Analysis of Discrete Loops with Remainder Functions

## 6.3.1 Semantic Analysis of the Loop Variable

Discrete loops with remainder functions can (but need not) contain the declaration of a loop variable. Contrary to monotonical discrete loops this declaration does not contain a discrete\_subtype\_definition. The loop variable of a remainder function loop may be of any type except *limited* or *abstract*. Again type resolution distinguishes between one- and multi-dimensional loops.

# One-Dimensional Loops

The algorithm used for type resolution is depicted in pseudo-code in Figure 20. In line 1 it is checked whether the loop variable and the remainder loop variable denote the same entity which of course is not allowed. Lines 4 to 10 attempt to derive <sup>a</sup> type from the initial value construct. The call to function Yields Appropriate Type (line 5) removes all limited as well as abstract types from the typeset computed by the call to procedure Analyze. If the resulting typeset contains more than one possible type we have to issue an error, because unlike monotonical discrete loops the initial value construct is the only source of type-information here. Only in the case of a universal type (Universal Integer or Universal Real) the list of iteration functions is consulted to find a more specific type (lines 13 - 26).

# Multi-Dimensional Loops

The following checks have to be introduced with multi-dimensional loops:

- An identier must not occur twice within a loop variable.
- $T$  is dimensional value and initial value and initial value and  $\Delta T$  is a sequence and  $\Delta T$  . And it after 'new', and iteration function specification must be the same as that of the identier aggregate at the beginning of the loop.
- The names that occur in the N dimensions of the identier aggregate after keyword 'new' must match their counterparts in the identifier aggregate at the beginning of the loop statement.

Type resolution is depicted in pseudo-code in Figure 21. Because of possible mutual dependencies between parameters of the loop variable within the iteration functions all the parameters of the loop variable have to be visible before any of the iteration functions can be analyzed. Therefore the type of a loop parameter is solely determined by the initial value construct.

 $\mathcal{L}$  resolution are the type resolution algorithm (lines 1 to 22) consists of a loop  $\mathcal{L}$ that iterates over all dimensions of the discrete loop under consideration. For each dimension it attempts to derive a type from the initial value construct. Thereafter the loop parameter for the current dimension is made visible. In case of an appropriate type the initial value is resolved.

 Part two (lines 23 to 28) analyzes each dimension's iteration functions and resolves them with the type derived for that dimension in part one.

### 6.3.2 Semantic Analysis of the Remainder Loop Variable

The purpose of semantic analysis of the remainder loop variable is the derivation of a type for the remainder loop variable. As stated in Section 1.1.2 we expect the remainder loop variable to be of subtype natural or of a subtype that has natural among its ancestors. Type resolution of the remainder loop variable makes use of function Yields Natural several times. The purpose of this function is to take the typeset of an expression-node computed by a call to procedure Analyze and to remove all types except natural or subtypes that have natural among its ancestors. If the resulting typeset contains more than one type, flag Is Overloaded is set on the node. Yields Natural returns true if the resulting typeset contains at least one such type.

The algorithm used for type resolution of the remainder loop variable is depicted in pseudo-code in Figure 22. It starts with the initialization of  $rem\_init\_id$ (which is set to the remainder loop variable's initial value),  $exp1$  (which is set to the expression (or upper bound expression) of the remainder function), and  $exp2$ (which is set to the lower bound expression of the remainder function). Thereafter a call to Analyze on the rem init id is made. Lines 3 to 10 attempt to pick an appropriate type from the resulting typeset. If it turns out to be of type Universal Integer we have to postpone type derivation until exp1 (and exp2) have been analyzed in order to find a more specific discrete type. A rem initial that is overloaded with two or more specific types causes an error, because no other construct containing further type information is available.

Note 6.3.1 Exp1 and exp2 cannot be used for that purpose, because the remainder loop variable is allowed to occur in those constructs. This makes it necessary to set the remainder loop variable to an appropriate type (at least Universal Integer) before exp1 and exp2 can be analyzed.

Remainder loop variables of *Case1* remainder loops are declared as being *con*stant. In this way semantic analysis will not allow the user to assign a value to the remainder loop variable in the loop body. Case2 and Case3 remainder loop variables are treated as *variables* (lines 11  $\&$  12). Note that the algorithm does in no way terminate before having passed line 12. This ensures that the remainder loop variable is visible during subsequent analysis of the loop body. Furthermore it allows <sup>a</sup> remainder loop variable to appear within <sup>a</sup> remainder function. The remaining part of the algorithm distinguishes between two cases:

- We have found 'Universal Integer' which makes us consult  $exp1$  (and  $exp2$ ) in order to find some specific type (lines 19 to 39).
- we have a specific that the specific the problems of production and the remainder function  $\mathbf{r}_i$  and  $\mathbf{r}_i$ (line 17).

Calls to procedure Resolve finally finish the derivation of a type for the remainder loop variable.

# 6.4 Pragma Restrictions (No General Loops)

Package restrict is solely devoted to the implementation of pragma restrictions. It defines an enumeration type called *Restriction Id* which contains all possible restrictions as literals. In conformance to [Ada95, 13.12] these are called restriction identiers. In order to make WPP recognize a new restriction, a restriction identier has to be added to this type.

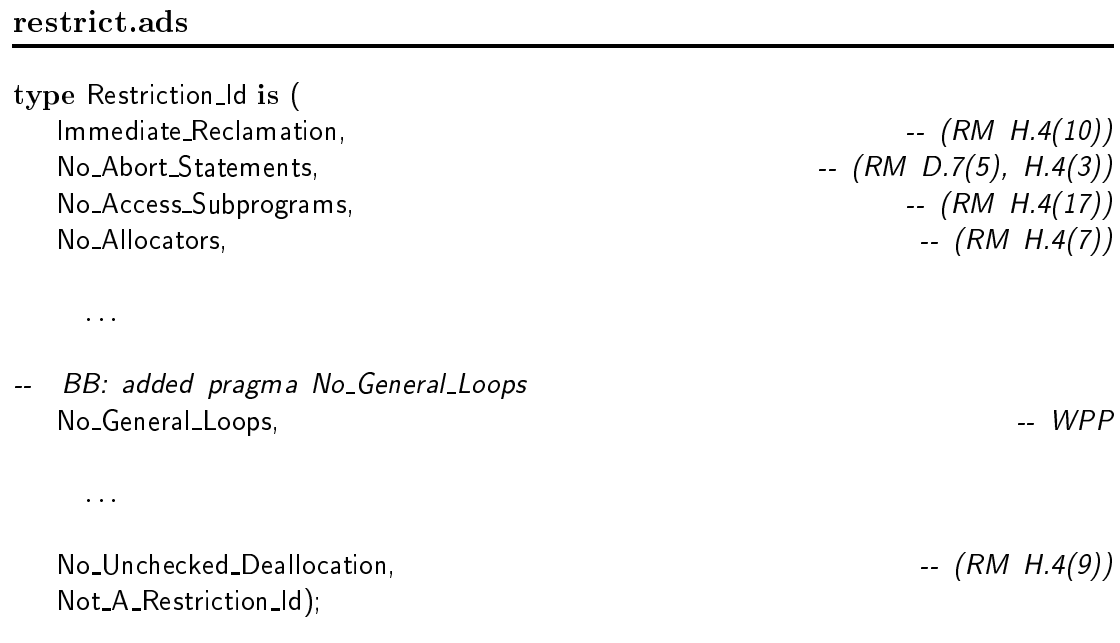

All requests for restrictions are stored in a data structure dened in package restrict. It also provides the following functions which operate on this data structure. Their aim is to check whether the restriction corresponding to the given restriction identifier has been requested by the user. If this is the case, these functions post an appropriate error message.

### restrict.ads

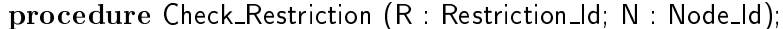

- Checks that the given restriction is not set, and if it is set,
- an appropriate message is posted on the given node.

#### procedure Check Restriction

- (R : Restriction Parameter Id;
	- <sup>N</sup> : Node Id);
- -- Checks that the given restriction parameter identifier is not set to
- -- zero. If it is set to zero, then the node N is replaced by a node
- $\mathcal{L}_{\text{max}}$ that raises Storage Error, and a warning is issued.

#### procedure Check Restriction

(R : Restriction Parameter Id;

V : Uint; N : Node\_Id);

- -- Checks that the count in V does not exceed the maximum value of the
- -- restriction parameter value corresponding to the given restriction
- parameter identifier (if it has been set). If the count in  $V$  exceeds
- -- the maximum, then post an error message on node N.

What remains to be done is to make WPP call one of the above functions whenever it encounters a loop that might be rejected in the presence of pragma restrictions (No General Loop). This can be achieved at that point during semantic analysis where the kind of a given loop is determined. Procedure Analyze Loop Statement performs semantic analysis of a loop. If the given loop has no iteration scheme, we have encountered <sup>a</sup> general loop that certainly is sub ject to our restriction:

## sem ch5.adb

if No (Iteration Scheme (N)) then

```
-- Infinite loop
```
- -- BB: In case of a pragma restrictions (No General Loops)
- -- we have to complain now!

Check Restriction (No General Loops, N);

Analyze\_Iteration\_Scheme (Iteration\_Scheme (N)); end in the second control of the second control of the second control of the second control of the second control of the second control of the second control of the second control of the second control of the second contro

In case of an iteration scheme the loop can either be a *discrete*,- while- or forloop. If the loop turns out to be a *while*-loop, we have to check for the presence of pragma restrictions (No General Loop).

# sem ch5.adb

```
if Present (Cond) then
```
- -- BB: In case of pragma restrictions (No\_General\_Loops)
- -- we don't appreciate while-loops either. Check Restriction (No General Loops, N); Analyze\_And\_Resolve (Cond, Any\_Boolean);

-- Else we have a FOR loop

: : : . <u>. . . . . . .</u> .

```
1 Analyze (init_id); Analyze (discrete_subtype_definition);
2 if they do not yield discrete types then issue error; end if;
3 if Is Overloaded (init id) and Is Overloaded (discrete subtype denition) then
\mathcal{I} = \text{Compute\_the\_Intersection\_of\_both\_Typesets};5 elsif Is Overloaded (init id) and not Is Overloaded (discrete subtype definition) then
6 if Typeset(init id) contains Type(discrete\_subtype\_{definition}) then
\overline{7}T := Type(discrete\_subtype\_definition);8 end if ;
9
   elsif not Is Overloaded (init id) and Is Overloaded (discrete subtype definition) then
       if Typeset(discrete\_subtype\_definition) contains Type(int_id) then
1011
           T := Type(int_id);12 end if ;
13 else
14 if Type(init_id) not_compatible_to Type(discrete_subtype_definition) then
15 issue error;
16 end if ;
17 end if ;
18
19 Make the entity of the loop variable visible;
20
21 if no suitable type found then return error; end if;
22 if T / = Universal Integer then
23
       T := First_Named_Subtype (Base_Type (T));
24
       Resolve\_Init\_Id(T);
25 Resolve Discrete Subtype Definition (T);
26 Analyze List Of Iteration Functions;
27 Resolve List Of Iteration Functions (T);
28 else
29 Analyze List Of Iteration Functions;
30 \text{ T} := \text{Determine-Type-of-Iteration-functions};31 if T = Any Type then return-error; end if;32 if T = Universal Integer then
33
           T := Standard\_{Integer};34 else
35
           T := First_Named_Subtype (Base_Type (T));
36 end if ;
37
       Resolve\_Init\_Id(T);
38 Resolve Discrete Subtype Denition (T);
39
       Resolve List Of Iteration Functions (T);
40 end if ;
```
Figure 15: Pseudo-code type resolution of a one-dimensional monotonical discrete loop.

```
1 for Index in 1 .. Dim (L) loop
2 init id := Initial_value (L, Index);3
      discrete\_subtype\_definition := Discrete\_Subtype\_Definition (L, Index);4 Analyze (init_id); Analyze (discrete_subtype_definition);
5 if they do not yield discrete types then issue error; end if;
6 if Is Overloaded (init id) and Is Overloaded (discrete subtype denition) then
\overline{7}T(L, Index) := Compute\_the\_Intersection_of\_both\_Typesets;8 elsif Is Overloaded (init id) and not Is Overloaded (discrete subtype definition) then
\overline{9}if Typeset(init id) contains Type(discrete subtype definition) then
10T(L, Index) := Type(discrete\_subtype\_definition);11end if:
12
       elsif not Is Overloaded (init id) and Is Overloaded (discrete subtype definition) then
13
          if Typeset(discrete_{subtype\_definition}) contains Type(int_id) then
14 T(L, Index) := Type(int_id);15 end if;
16 else
17 if Type(init_id) not_compatible_to Type(discrete_subtype_definition) then
18 issue error;
19 end if;
20 end if ;
21
22
       Make the parameter of the Ith dimension of the loop variable visible;
23
24
       if suitable type found then
25
          if T(L, Index) = Universal-Integer then
26 T(L, Index) := Standard\_Integer;27 else
28 T(L, Index) := First_Named_Subtype (Base_Type (T(L, Index)));
29 end if:
30
          Resolve (Initial Value (L, Index), T);
31 Resolve (Discrete Subtype Denition (L, Index), T);
32 end if ;
33 end loop;
34
    for Aggregate in 1 . LOIF Nr Of Aggregates (L) loop
35 for Index in 1 .. Dimensions (L) loop
36
          Analyze (List Of Iteration Functions (L, Index, Aggregate));
37
          Resolve (List Of Iteration Functions (L, Index, Aggregate), T (L, Index));
38
       end loop;
    end loop;
39
```
Figure 19: Pseudo-code type resolution of a multi-dimensional monotonical discrete loop.

```
1 if loop variable = remainder loop variable then return error; end if;
2 init id := Initial Value (L, 1);
\overline{3}list of iteration functions := List Of Iteration Functions (L, 1);
4 Analyze (init_id);
5 if not Yields_Appropriate_Type (init_id) then issue_error; end if;
6 if Is Overloaded (init id) then
7 issue error;
8 else
9
       T := Type (init_id);10end if:
11 Make the entity of the loop variable visible.
12
    if no suitable type found then return error; end if;
13 if Is Universal Type (T) then
14 Analyze (list of iteration functions);
15 T := Determine Type (list of iteration functions);
16 if T = Any-Type then
17 return_error;
18 elsif T = Universal Integer then
19 T := Standard Integer:
20 elsif T = Universal Real then
21 T := Standard Float;
22 else
23
          T := First_Named_Subtype (Base_Type (T));
24
       end if:
25 Resolve (init id, T);
26 Resolve (list_of_iteration_functions, T);
27 else
28 T := First_Named_Subtype (Base_Type (T));
29 Resolve (init id, T);
30 Analyze (list of iteration functions);
31 Resolve (list of iteration functions, T);
32 end if ;
```
Figure 20: Pseudo-code type resolution of a one-dimensional loop variable of a remainder function loop.

```
1 for Index in 1 .. Dim (L) loop
2 if loop parameter (index) = remainder loop variable then return error; end if;
3 init id := Initial Value (L, \text{Index});
4 Analyze (init_id);
5 if not Yields Appropriate Type (init id) then issue error; end if;
6 if Is Overloaded (init id) then
7 issue error;
8 else
9
         T(L, Index) := Type (init_id);10end if:
11 Make the parameter of the Ith dimension of the loop variable visible;
12
       if suitable type found then
13 if T(L, Index) = Universal\_Integer then
14 T(L, Index) := Standard\_Integer;15 elsif T (L, Index) = Universal\_Real then
16 T(L, Index) := Standard_Float;17 else
18 T(L, Index) := First\_Named\_Subtype (Base\_Type (T (L, Index)));19
          end if;
20
          Resolve (Initial Value (L, Index), T (L, Index));
21 end if:
22 end loop;
23 for Aggregate in 1 .. LOIF Nr Of Aggregates (L) loop
24 for Index in 1 .. Dimensions (L) loop
25 Analyze (List_Of_Iteration_Functions (L, Index, Aggregate));
26 Resolve (List Of Iteration Functions (L, Index, Aggregate), T (L, Index));
27 end loop;
28 end loop;
```
Figure 21: Pseudo-code type resolution of a multi-dimensional loop variable of a remainder function loop.

```
1 rem init id := Rem Initial Value (L); \exp 1 := Expression1 (L); \exp 2 := Expression2 (L);
2 Analyze (rem_init_id);
3 if Type (rem init id) / = Universal Integer and then not Yields Natural (rem init id) then
4 issue error;
5 end if ;
6 if Is Overloaded (rem init id) then
\overline{7}issue_error;
8 else
9
      T := Type (rem\_init\_id);10end if:
11
    if Case1 (L) then declare entity for remainder loop variable as constant;
12
    else declare entity for remainder loop variable as variable; end if;
13
    if no suitable type found then return error; end if;
14 Analyze (exp1);
15 if Case3 (L) then Analyze (exp2); end if;
16 if T / = Universal Integer then
17 Resolve (rem_init_id, T);
18
19 if Case1 (L) or Case2 (L) then
20 if not Yields Natural (exp1) or Is Overloaded (exp1) then return error; end if;
21
          T := Type (exp1):22 else -- Case3
23
          if not Yields Natural (exp1) or not Yields Natural (exp2) then return error; end if;
          if Is Overloaded (exp1) and Is Overloaded (exp2) then
24
25 T := Compute_the_Intersection_of_both_Typesets;
26
          elsif Is Overloaded (exp1) and not Is Overloaded (exp2) then
27 if Typeset (exp1) contains Type (exp2) then
28 T := Type (exp2);29 end if ;
30
          elsif not Is Overloaded (exp1) and Is Overloaded (exp2) then
31 if Typeset (exp2) contains Type (exp1) then
32 \qquad T := Type (exp1);33 end if ;
35 if Type (\exp 1) = Type (\exp 2) then
36
                T := Type (exp1);37 end if ;
38
          end if:
39
          if no suitable type found then return error; end if;
40
          Resolve (rem_init_id, T);
41 end if ;
42
    end if:
43 Resolve (exp1, T);
44 if Case3 (L) then Resolve (exp2, T); end if;
```
Figure 22: Pseudo-code type resolution of a remainder loop variable.

# Chapter 7

# ESTIMATING THE NUMBER OF ITERATIONS OF DISCRETE LOOPS

## 7.1 Methods of Choice

According to [Bli94] there exist three methods suitable for the calculation of lower and upper bounds for the number of iterations of discrete loops:

- Solving involved recurrence relations.
- Exploiting theoretical foundations that apply to certain kinds of iterationand remainder-functions ([Bli94], Section 4 & 6.3).
- 

## 7.1.1 Solving Involved Recurrence Relations

As an example we take the discrete loop of the Heapsort-algorithm depicted in Figure 3, page 5, derive the underlying recurrence relation and solve it. Clearly

> 1 discrete  $H = K \text{ in } 1$ .  $N/2 \text{ new } H = 2*H | 2*H+1 \text{ loop}$ 2 -- Loop body

3 end loop;

Figure 23: Discrete loop taken from Heapsort

the number of flerations of this loop is bounded above by the length of  $(h_v^{(1)},...,h_v^{(m)})$ which fullfills the recurrence relation

$$
h_1^{(min)} = k h_{\nu+1}^{(min)} = 2h_{\nu}^{(min)}
$$

since the length of any loop sequence containing two successive elements that fulfill  $n_{\nu+1} = 2n_{\nu} + 1$  will be smaller than that of  $(n_{\nu}^{n}, n_{\nu})$ . Solving the above recurrence relation we get

$$
h_{\nu}^{(min)} = k2^{\nu-1}
$$

We want to determine the value of  $\omega$  such that

$$
h_{\omega}^{(min)} \le N/2 \le h_{\omega+1}^{(min)}
$$

Taking logarithms we obtain

$$
\omega = \lfloor \text{Id}N - \text{Id}k \rfloor
$$

for the number of iterations of the discrete loop. The method of choice for solving (more complicated) recurrence relations are generating functions and exponential generating functions. The same can be achieved with help of Mathematica (transcript of Mathematica session follows).

In[1]:= <<DiscreteMath`RSolve` -- Load package RSolve. In [2]:= RSolvection (2):= 2 heart (2):= 2 heart (2):= 2 heart (2):= 2 heart (2):= 2 heart (2):= 2 (2):= 2 (2):= 2 (2):= 2 (2):= 2 (2):= 2 (2):= 2 (2):= 2 (2):= 2 (2):= 2 (2):= 2 (2):= 2 (2):= 2 (2):= 2 (2):= 2 (2):= 2 (2 Out[2]= {{h[n] -> (2^n k)/2}}

In[3]:= Solve [2^(n-1)k==N/2,n]

Out[3]= {{n -> Log[N/k]/Log[2]}}

#### $7.1.2$ Theoretical Foundations for Certain Iteration- and Remainder-Functions

Proofs for the following theorems can be found either in [Bli94] or in Appendix D. Here  $f(x)$  is used to denote an iteration function. For convenience of the reader the numbering of the theorems is that of [Bli94].

# Theorem 4.2

If  $f(x) = \lceil \alpha x + \beta \rceil, \, \alpha > 1, \, \beta \geq 0$ , the length of the corresponding loop sequence is bounded above by

$$
\left\lfloor \log_{\alpha}\left(\frac{N(\alpha-1)+\beta}{\alpha+\beta-1}\right)+1\right\rfloor.
$$

The corresponding lower bound is

$$
\[\log_{\alpha} \frac{N(\alpha-1)+\beta+1}{\alpha+\beta}+1\].
$$

### Theorem 4.3

If  $f(x) = \lceil \alpha x^{\gamma} + \beta \rceil$ ,  $\alpha > 1$ ,  $\beta \geq 0$ ,  $\gamma > 1$ , the length of the corresponding loop sequence is bounded above by

$$
\lfloor \log_{\gamma}((\gamma - 1)\log_{\alpha} N + 1) + 1 \rfloor.
$$

The corresponding lower bound is

$$
\left| \log_{\gamma}((\gamma - 1)\log_{\alpha + \beta + 1} N + 1) + 1 \right|
$$

### Theorem 4.4

If  $f(x) = |q(x) + \beta|$ , where  $\beta \geq 0$ , and  $q(x) = \sum_i \alpha_i x^{\gamma_i}$ ,  $\alpha_i > 1$ ,  $\gamma_i > 1$ , the length of the corresponding loop sequence is bounded above by

$$
\lfloor \log_{\gamma_m}((\gamma_m - 1)\log_{\alpha_m} N + 1) + 1 \rfloor,
$$

where the index m is defined such that  $\gamma_m = \max_i \gamma_i$ .

#### Theorem 4.5

If  $f(x) = x + \beta, \beta > 0$  with initial value  $k_1 = K$  the length of the corresponding loop sequence is bounded above by

$$
\left\lfloor \frac{N-K}{\beta} + 1 \right\rfloor.
$$

### Theorem 6.1

If a loop sequence of remaining items fulfills

$$
r_1 = N
$$
  

$$
r_{\nu+1} = \lfloor r_{\nu}/\mu \rfloor,
$$

where  $\mu > 1$ , then the length of the corresponding remainder loop sequence is bounded above by

$$
\lfloor \log_\mu N + 2 \rfloor
$$

#### **Extensive Enumeration**  $7.1.3$

Extensive enumeration is the so-called 'brute-force' method we resort to when everything else fails. The extensive enumeration algorithm can handle a set of iteration functions (as opposed to the previous methods which can only be applied to single iteration functions. Its ma jor drawback (besides being extensive) is that it cannot handle symbolic values. The algorithm is depicted in pseudo-code in Figure 24. For 'reverse' discrete loops and for remainder function loops the

```
1 c := 0;\mathfrak{D}cur := initial_value;
3 while cur in discrete_subtype definition loop
4 c := c + 1;
5 if reverse loop or remainder function loop then
6 cur := max(f_i(\text{cur}));
7 else
8 cur := min(f_i(cur));
9 end if ;
10 end loop;
```
Figure 24: Algorithm used for extensive enumeration of discrete loops.

minimum *min* must be replaced by the maximum (line 5). Variable  $c$  represents the counter for the number of iterations. It is initialized with zero. The current value of the loop variable is represented by cur. As long as the current value of the loop variable stays within the discrete\_subtype\_definition, the iteration functions are evaluated. Depending on the kind of loop, the greatest or the smallest value is added to the current value of the loop variable. After termination of the loop, variable c contains an upper bound for the number of iterations of the loop under consideration.

The methods explained so far work with one-dimensional monotonical discrete loops and with remainder function loops. For multi-dimensional monotonical discrete loops they have to be extended. The reason for this lies in the fact that with multi-dimensional monotonical discrete loops the behavior of the loop variable is determined by the *multi-dimensional* iteration function specification. An upper bound for the number of iterations of a multi-dimensional monotonical discrete loop is

$$
\sum_{i=1}^{Dim(L)} \max UB(f_{i,j}), \ 1 \le j \le \sum_{m=1}^{M} K_{m,i}
$$

where the max  $UB(f_{i,j})$  term denotes the maximum upper bound of all iteration

functions of all aggregates of dimension i. By means of symbolic analysis of the loop body it should be possible to derive more accurate bounds.

# 7.2 The Mathematical Subsystem of WPP

Every piece of mathematics that WPP throws at discrete loops has its roots in package Math. The interface of this package is used as an abstraction between the implementation of the math-subsystem and its client. It provides a given functionality via a set of functions. The most prominent among them are:

- Math Initialize: Initialization of the math subsystem.
- Math Evaluate  $(S: String: Kind: Evaluation):$  Have string 'S' evaluated by the math subsystem. If no error occurs during evaluation, Math Evaluate returns true. The result can be fetched with function Math Get Expression. Parameter 'Kind' determines the kind of evaluation: numeric or symbolic.
- Math Get Expression: Returns the result of the last query.
- interval [Lb,Ub]. Returns 'true' if the given iteration function cannot raise exception monotonic error within the given interval. Note that the current implementation of the math subsystem does not support symbolic values for this function.
- Monotonic UB: This function tries to derive an upper bound for the number of iterations of a monotonical discrete loop from the given list of iteration functions, the initial value, and the discrete subtype definition. If it succeeds, it returns 'true' and a string representing the upper bound can be fetched with function Math<sub>-Get</sub> Expression. Note that the current implementation of the math subsystem does not support symbolic values for this function.
- Math End: Finalizes the math subsystem.

# 7.2.1 Implementation

It has been stated in the section about implementation considerations that WPP's math subsystem utilizes the kernel of Mathematica. Communication takes place via  $MathLink$ , a general mechanism for exchanging mathematical expressions between

Mathematica and other programs. MathLink can use various data transport systems such as pipes or TCP. In this way it is even possible to talk to a Mathematica kernel hosted on a remote computer.

In fact MathLink is a set of library functions capable of initializing MathLink connections, of sending and receiving data, and of shutting down connections. Since the whole Mathematica system is coded in C, we had to bridge the gap between Ada and C by means of a binding (see Appendix C).

The first goal of the math subsystem is to trade expressions back and forth between Mathematica and WPP. This of course is implemented within the package body of Math. The second goal, however, is to carry out the computations that it takes in order to derive upper bounds or track down monotonic error exceptions. This part is implemented in Mathematica's internal Lisp-like programming language [WR4]. Its code is kept in a separate Mathematica-package that is loaded during initialization (function Math Initialize) of the math subsystem. In this way it is possible to modify functions of the math subsystem without recompiling or even relinking of the preprocessor. Note also that by means of executing our code within the kernel of Mathematica we have the power of all of Mathematica's features [WO92] at hand.

## Monotonic UB

Semantic analysis is the last preprocessor phase that extracts information about program entities from the underlying source code. After semantic analysis is completed we know facts like the kind of the loop, the type of the loop (or remainder loop) variable, and whether the expressions contained are static or not. Any attempts aimed at determining the upper bound for the number of iterations of a discrete loop are therefore carried out right after semantic analysis of the given loop. The following code calls function Monotonic UB for every dimension of <sup>a</sup> monotonical discrete loop:

### sem ch5-woopsem ch5.adb

1 for Index in 1 . Dimensions (L) loop 2 if Monotonic\_UB 3 (List\_Of\_Iteration\_Functions (L, Index),  $\overline{4}$ Identifier (L, Index), 5 Discrete\_Subtype\_Definition (L, Index), 6 Initial Value (L, Index),  $\overline{7}$ Reverse\_Present (L, Index)) 8 then

```
9 -- Fetch upper bound.
10 else
11-- No upper bound found.
12 end if ;
13 end loop;
```
At this point we are still talking about tree fragments that are passed to the math subsystem. List\_Of\_Iteration\_Functions (L, Index) contains a List\_Id with all the iteration functions of dimension 'index', identifier contains the loop variable and so on. Within function Monotonic UB this call is transformed into an expression suitable for Mathematica.

As an example we take procedure Siftdown from the Heapsort algorithm (Figure 3):

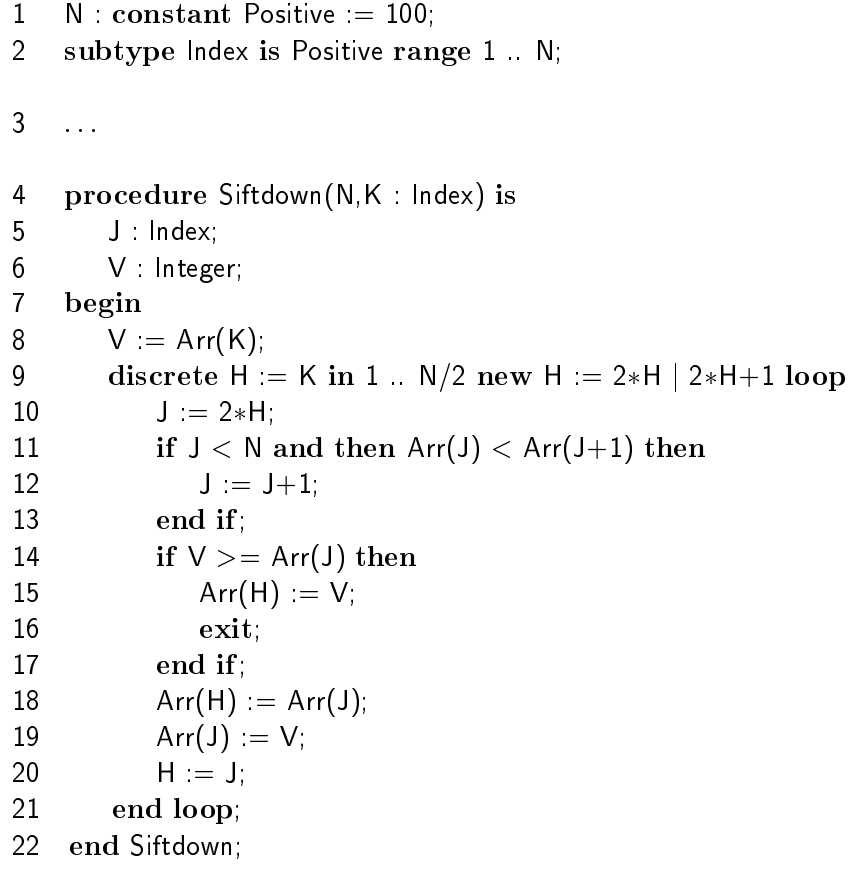

Figure 25: Procedure Siftdown from the Heapsort algorithm

If function Monotonic UB is invoked for the discrete loop in procedure Siftdown, it transforms its arguments into expression

TimeConstrained[MonUB[{2 \* h, <sup>2</sup> \* <sup>h</sup> <sup>+</sup> 1},h,1,100],10,\$Timeout]

that is then sent to Mathematica. TimeConstrained[expr, t, failexpr] is a built-in function of Mathematica. It attempts to evaluate *expr* within deadline t. If the deadline is missed, it returns failexpr. We use this function in order to put down extensive enumeration that turns out to be infeasible to be carried out in a reasonable amount of time. MonUB[List, lv, lb, ub] is a function that belongs to our Mathematica-package. It takes its arguments and tries to derive an upper bound for it. Note that the initial value and the upper bound of the discrete subtype definition (line 9) have been replaced by the bounds of subtype *index* (line 2). The reason for this is that the current implementation of our Mathematica-package cannot handle symbolic values. In this way we replace every non-static entity by the corresponding bound of its type in order to derive a somewhat reasonable upper bound. An alternative would be to take -Infinity and  $+Infinity$ , but this would result in less accurate upper bounds...

Mathematica-package: function Mon\_UB

```
1 MonUB[LoIF_List,lv_,lb_,ub_] :=
2 If[IsPolynomialQ[LoIF,lv] && EnumerateQ[LoIF,lv,lb,ub],
3 Block[{IFS,SmIF},
4 IFS=RemoveDummies[Union[LoIF],lv];
5 SmIF=SmallestIF[IFS,lv,lb,ub];
                 (* Is there one smallest
67 iteration function in [lb,ub] ? *)
                If[SmIF===$Failed,
8
9
                    (* There is no single smallest iteration function,
10
                         so we enumerate all iteration functions *)
                    Enumerate[LoIF,lv,lb,ub],
11
12 (* There is a single smallest iteration function,
13
                        check whether a theorem applies to it *)
14 If[TMon[SmIF,lv]===$Failed,
15 (* No theorem applicable
16 to single iteration function. *)
17 Enumerate[{SmIF},lv,lb,ub],
18 (* Theorem applicable
                           to single iteration function. *)
19
                       CalculateUB[SmIF,lv,lb,ub]
2021\mathbb{I}the contract of the contract of the contract of the contract of the contract of the contract of the contract of
```
22the contract of the contract of the contract of the contract of the contract of the contract of the contract of ], 23 **\*\*\*\*\*\*\***  ] 25

The above code is executed by Mathematica's kernel as soon as it gets our request from the link. It ensures that the given iteration functions are polynomials of the loop variable and that they do not contain any symbolic coefficients (line  $2$ ). Function RemoveDummies (line 4) deletes any iteration function f from the list LoIF for which the following property holds:

$$
f(x) \land g(x) \forall x \in [-\infty, \infty], f(x), g(x) \in LoIF
$$

This simply means that we forget about all iteration functions that cannot contribute to the upper bound because they compute a value which is greater (smaller if 'reverse' loop) than the value of some other iteration function (iteration function  $2 * h + 1$  of procedure Siftdown is such a dummy). Function SmallestIF (line 5) tries to extract the iteration function that computes the smallest (greatest) value within the discrete interval  $[lb, ub]$ . If such an iteration function exists, we check whether some theorem applies to it (Theorem 4.2 for iteration function  $2 * h$  of the above example). If this is the case, the upper bound is computed using this theorem, otherwise the iteration function(s) have to be enumerated. Although it has been stated at the beginning of this chapter that one could also attempt to solve the arising recurrence relation, our current implementation does not support it. The reason for this shortcut is that although Mathematica is good at solving recurrence relations, the solutions often involve transcendental functions as soon as they are put into equations. Unfortunately Mathematica is not quite as good with that...

The result of function Mon UB (7 in the above example) is put back on the link by the kernel where it is read by function Monotonic UB.

## Cannot Raise Monotonic Error

The aim of this function is to determine whether a given iteration function can raise exception monotonic error or not. An iteration function  $f(x)$  cannot raise exception monotonic error in <sup>a</sup> given discrete interval [lb, ub], if

$$
x \le f(x) \forall x \in [lb, ub].
$$
Consider the iteration function  $2x^4 - 3x^2 + x$  depicted in Figure 26. Within the discrete intervals  $[-\infty, -2]$  and  $[2, \infty]$  the values computed by the iteration function are smaller than  $x$  (the graph of the iteration function is above the line denoting x. This means that the iteration function cannot raise monotonic error in case of a monotonically increasing discrete loop  $(f(x) > x)$ . However, this does not hold for the interval  $[-1, 1]$ .

In order to determine whether a given iteration function  $f(x)$  can raise exception monotonic error we therefore have to intersect the iteration function with  $x$ and examine the resulting intervals: If we can show that the bounds of the discrete subtype definition of the loop are within an interval where x  $\Lambda$   $f(x)$  holds, then it is save to omit the run-time checks for exception monotonic error.

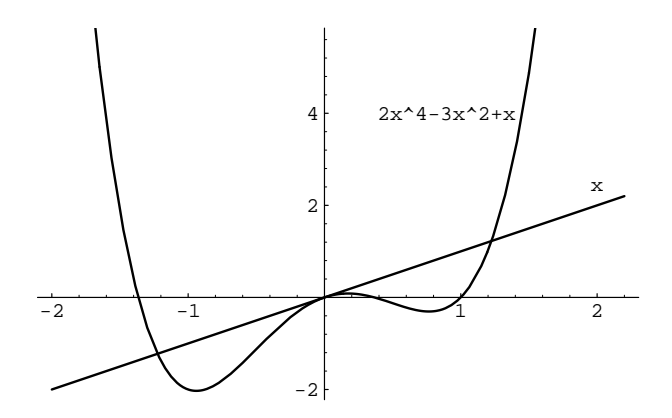

Figure 26: Plot of x and  $f(x) = 2x^4 - 3x^2 + x$ 

### Mathematica-package: function NoMonotonicError

1 (\* NoMonotonicError[LoIF\_List,lv\_,lower\_,upper\_,cond\_] 2 Returns 'True' if the the iteration functions in LoIF cannot 3 raise monotonic\_error in the given interval [lower,upper]. 4 'cond' is used to distinguish between increasing and 5 decreasing (keyword 'reverse') iteration functions. It is 6either FXGreaterX (increasing) or FXSmallerX (decreasing).

```
7 Requirements: LoIF : must be polynomials in lv, no symbolic
8
         coefficients or exponents.
 lower, upper : non-symbolic values .
- - - -11 No. 11 No. 12 No. 12 No. 12 No. 12 No. 12 No. 12 No. 12 No. 12 No. 12 No. 12 No. 12 No. 12 No. 12 No. 12 No
      If[!(IsPolynomialQ[LoIF,lv]
1213 && EnumerateQ[LoIF,lv]
             && BEnuQ [lower,upper]),
1415 False,
         Block[{CommonInterval := IntersectIntervals
1617[Map[ToInterval[Intervals[#,lv,cond]]&,LoIF]]},
                 IntervalMemberQ[CommonInterval,Interval[{lower,upper}]]
18
19
               \overline{1}the contract of the contract of the contract of the contract of the contract of the contract of the contract of
20 \qquad \qquad
```
It should be stated that functions IntersectIntervals, ToInterval and Intervals are also part of the implementation of the math-subsystem. Interval is one of Mathematica's built-in functions. The purpose of those functions is expressed through their names, the implementational details are of minor importance and are omitted due to space considerations.

## Chapter 8

# TRANSFORMATION OF DISCRETE LOOPS INTO STANDARD ADA

Two prerequisites have to be met under all circumstances when transforming discrete loops into Ada:

- 1. For every discrete loop that has to be transformed the semantics given in Section 1.1 have to be preserved.
- 2. The enclosing program's semantics must not be changed.

The overall approach is to replace every discrete loop by a standard Ada loop construct the body of which is extended to behave in a 'discrete' way. The representation of a discrete loop in Ada95 comprises two related parts:

- Declarations of entities that are needed by the extensions in the loop body. In order to meet prerequisite (2) stated above, everything is declared locally by means of Ada's block statement. In this way these declarations are not visible from outside of the block. However, they might hide other entities with the same name from direct visibility  $(Ada95|(8.3(5))$  within the block (e.g.: in the loop body). For that reason a name-generation algorithm has been implemented that checks for possible conflicts with existing names (confer Section 9.1).
- Standard Ada loop construct. The body of this loop contains the discrete loop's body enclosed by extensions that ensure 'discrete' behavior of the loop.

The next sections illustrate how the various kinds of discrete loops are transformed into Ada95.

### 8.1 Transformation of Monotonical Discrete Loops into Standard Ada

#### 8.1.1 **One-Dimensional Discrete Loops**

The following discrete loop has been taken from the Heapsort algorithm given in Figure 3, page 5.

Heapsort: Source

```
1 discrete H = K in 1.. N/2 new H := 2*H | 2*H+1 loop
2 J = 2*H;
3 if J < N and then Arr(J) < Arr(J+1) then
\overline{4}J := J+1;\overline{5}end if:
      if V >= Arr(J) then
6\overline{6}7 Arr(H) := V;
8 exit;
9
      end if;
10 Arr(H) := Arr(J);11 Arr(J) = V;12 H := J;13 end loop;
```
The following code represents the transformation of the loop.

Heapsort: Transformation

```
1 declare
2 type PSV_Type_1 is record
3 \qquad \qquad out\_of\_range : Boolean := false;\overline{4}value : integer;
5 end record;
6 PSV1 1 : PSV Type 1;
7 PSV1_2 : PSV_Type_1;
8 h : integer := k;
\overline{Q}Range UB 1 : constant integer := n / 2;
10 begin
11
     while h in 1 .. Range_UB_1 loop
12 if not PSV1_1.Out_Of_Range then
13
           begin
14
             PSV1_1 Value := 2 * h;
15 if PSV1_1. Value \lt = h then
16 raise WoopDefs.MONOTONIC_ERROR;
17 end if;
18 exception
19 when CONSTRAINT_ERROR =>
20 PSV1_1.Out_Of_Range := True;
21 when others =>
22 raise;
23
           end;
24 end if
25
        if not PSV1_2.Out_Of_Range then
26 begin
27 PSV1_2.Value := 2 * H + 1;
```

```
28
            if PSV1_2.Value <= h then
29 raise WoopDefs.MONOTONIC_ERROR;
30
            end if:
31 exception
32 when CONSTRAINT ERROR =>
33 PSV1_2. Out Of Range := True;
34 when others \Rightarrow35 raise;
36 end;
37 end if ;
38 -- Sequence of Statements:
   \sim39 i := 2 * h;40 if j < n and then arr (j) < arr (j + 1) then
41
          i = i + 1;
42
        end if:
43 if v >= arr(j) then
44 arr (h) := v;45 exit;
46 end if ;
47 arr (h) := arr(j);
48 arr (j) := v;49 h := j;
50 if (PSV1_1.Out_0f_R) ange or else PSV1_1.Value / = h)
51 and then (PSV12.Out\_Of\_Range \text{ or else } PSU12.Value / = h)52 then
53
          raise WoopDefs.SUCCESSOR_ERROR;
54 end if ;
55 end loop;
56 end;
```
The discrete loop has been replaced by a while loop with the condition

identifier in discrete\_subtype\_definition

The body of the discrete loop has not been touched during transformation (lines 39 - 49). The code before and afterwards corresponds to that 'extra work' it takes to make a while-loop behave in a 'discrete' way. It consists of three steps:

- 1. Declare the types and objects needed.
- 2. Compute the possible successive values (done on a per iteration basis).
- 3. Check whether the new value of the loop variable is contained in the list of possible successive values and whether it is still within its range (done on a per iteration basis).

The following paragraphs elaborate on the topics given above.

#### Step 1: Declaration of Types and Objects.

Type  $PSV$ -Type-1 is declared to hold possible successive values of the loop variable (lines 2 - 5). It consists of two components:

- out of rangers and an iteration function function function and iteration function function  $\alpha$ value that is out of the range of the type of the loop variable.
- value: Ob ject used to hold a possible successive value which is the loop body of the loop is executed. It is of the type of the loop variable.

For every iteration-function of a one-dimensional loop we declare an object of type PSV Type 1 (lines 6 and 7). Those objects are indexed as PSV1 i where i stands for the  $i$ . Heration function of the discrete\_subtype\_definition.

The loop variable is declared and initialized with the initial value at line 8. Its type has been derived by the algorithm in Figure 15.

Line 9 declares a so-called *range\_constant* for the upper bound of the discrete\_subtype\_definition. Range\_constants are necessary in case of non-static bounds to ensure evaluate-once semantics of the discrete subtype definition.

Note that for any declaration except the loop variable that we introduce it has to be ensured that it does not hide some other entity declared in an enclosing scope of the program.

#### Step 2: Computation of the Possible Successive Values.

A possible successive value has to be computed for each iteration function before each iteration of the loop (conf. lines 12 - 24 and lines 25 - 37). The reason for the exception handler (lines  $18 - 23$  and  $31 - 36$ ) is that we do not want an overflowing iteration function to alter the flow of execution by means of a constraint error exception. If such an overflow occurs, we catch the corresponding exception and exclude the iteration function from further evaluation by setting its out of range flag. We also have to ensure that the values that an iteration function computes are monotonically increasing (or decreasing if keyword 'reverse' is present).

#### Step 3: Consistency Checks.

An iteration of a discrete loop cannot be called complete until we have ensured that the loop variable has been assigned a value in the loop body that conforms to the iteration functions. This of course has to be done after the loop body has been executed (conf. lines 50  $\&$  51). If no iteration function predicted the value of the loop variable, or if all iteration functions are already out of range, the exception successor\_error is raised.

#### 8.1.2 8.1.2 Multi-Dimensional Discrete Loops

The following discrete loop has been taken from Euclid's algorithm given in Figure 6, page 11.

#### Euclid's Algorithm: Source

```
1 discrete (M,N) := (A,B) in reverse (1.A, 1.B)2 new (M,N) := (N, M \mod N) loop
3 H := M;
\overline{4}M := N;5 \qquad N := H \bmod N;6 end loop;
```
Euclid's Algorithm: Transformation

```
1 declare
2 type PSV_Type_1 is record
3 out_of_range : Boolean := false;
4 value : integer;
5 end record;
6
     PSV1_1 : PSV_Type_1;
\overline{7}PSV2_1 : PSV_Type_1;
8
     m : interger := a;\mathsf{Q}n : integer := b;10Range UB 1 : constant integer = a;
11 Range UB2 : constant integer = b;
12 begin
13 while (m in 1 .. Range_UB_1) and then (n in 1 .. Range_UB_2) loop
14
        if not PSV1_1.Out_Of_Range then
15 begin
16 PSV1_1. Value := n;
17 if PSV1_1. Value > m then
18 raise WoopDefs.MONOTONIC_ERROR;
19 end if
20
           exception
21 when CONSTRAINT_ERROR =>
22
                  PSV1_1 Out Of Range = True;
23 when others =>
24 raise;
```

```
25
              end;
26 end if:
27
           if not PSV2_1.Out_Of_Range then
28 begin
29 PSV2_1. Value := m mod n;
30 if PSV2_1 Value > n then
31 raise WoopDefs.MONOTONIC ERROR;
32 end if ;
33 exception
34 when CONSTRAINT ERROR =>
35 PSV2_1. Out Of Range := True;
36 when others =>
37 raise;
38
              end;
39
          end if:
39 end if \alpha if \alpha if \alpha if \alpha if \alpha if \alpha if \alpha if \alpha if \alpha if \alpha if \alpha if \alpha if \alpha if \alpha if \alpha if \alpha if \alpha if \alpha if \alpha if \alpha if \alpha if \alpha if \alpha if \alpha if \alpha if \alpha if \40
           if not (PSV1_1.Out_Of_Range or else PSV2_1.Out_Of_Range)
41 and then (PSV1_1.Va) = m and then PSV2_1.Va = n)
42 then
43 raise WoopDefs.MONOTONIC ERROR;
44 end if ;
45 -- Sequence of Statements:
    \mathbb{Z}^{\mathbb{Z}}46 h := m;
47 m := n;
48 n := h \mod n;
49 if (PSV1_1.Out_Of_Range or else PSV1_1.Value / = m) or else (
50
            PSV2_1.Out_Of_Range or else PSV2_1.Value / = n)
51
          then
52
              raise WoopDefs.SUCCESSOR_ERROR;
53 end if ;
54
       end loop;
55 end;
```
The discrete loop has been replaced by a while loop with the condition

 $\forall i_{1\leq i\leq Dim(L)}\ identifier(L, i) \in discrete\_subtype\_definition(L, i)$ 

Transformation of multi-dimensional discrete loops works pretty much the same as transformation of their one-dimensional counterparts. Differences are due to the fact that we are now dealing with aggregate variables.

## Step 1: Declaration of Types and Objects.

Type PSV Type i is used to hold the successive values for parameter  $a_i$  of the loop variable. For every distinct type among the parameters one PSV\_Type\_i has to be declared. Since in this example both dimensions of the loop variable are of the same type, we only need to declare one of them.

For every iteration function of every dimension of the loop one object of the corresponding PSV\_Type has to be declared. Those objects are indexed as PSVi\_j where I stands for the  $i$  -dimension and  $\frac{1}{1}$  for the  $j$  -freeduon function of that dimension. Lines 8 & 9 declare the parameters of the loop variable. Dimension one as well as dimension two need a range constant for the upper bound of their discrete subtype definitions (lines 10  $\&$  11). Range constants are indexed through the dimension they belong to.

#### Step 2: Computation of the Possible Successive Values.

Computing the possible successive values and checking monotony can be done in one step with one-dimensional monotonic discrete loops. Either the new value is greater (smaller with reverse loops) than the loop variable or it is not. Monotony in the case of multi-dimensional discrete loops however is a little trickier to check. Definition 1.2.6 requires only one parameter of a possible successive value  $(p_i)$ to be greater (smaller if reverse loop) than the corresponding parameter of the loop variable. The remaining parameters may keep their value. For this reason monotony can only be checked in two passes:

 Pass one computes the possible successive values on a per-dimension basis (lines 14 - 26 & lines 27-39 in this example). Monotony of a loop variable  $(p_i)$  cannot be ensured by examining only single parameters. Therefore the goal of the first pass can only be to ensure that no parameter's new value is smaller (greater if reverse loop) then the current value of that parameter. This corresponds to the first part of Definition 1.2.6:

$$
\forall i_{1 \leq i \leq Dim(L_{(a_i)})} a_i \underline{\mathbf{M}} b_i
$$

If this check fails exception monotonic error is raised.

$$
\exists j: a_j \mathbin{\texttt{m}} b_j
$$

Lines 40 - 44 are devoted to this check. If all parameters of the loop variable have kept their value, then the second part of Definition 1.2.6 is violated and exception monotonic error is raised accordingly. Note that this example contains only one possible successive value for the loop variable. Checks for additional possible successive values can be 'ored' to lines 40 & 41.

# Step 3: Consistency Checks.

It must be ensured that the loop variable has been assigned a value during execution of the loop body that conforms to the iteration function specification. If the iteration function specification failed to predict the new value of the loop variable exception successor error is raised (lines 49 - 53).

#### 8.2 8.2 Transformation of Remainder Function Loops into Standard Ada

Discrete loops with remainder functions can (but need not) contain the declaration of a loop variable. The following sections elaborate on the transformation of case1, case2, and case3 remainder function loops. Since the transformation of the loop variable's part does not change with the different kinds of remainder function loops, it is only explained in the first section. Thereafter only transformations related to the remainder loop variable are explained and code-samples have been stripped from code related to the loop variable to increase clarity and to reduce space. The complete (unstripped) code samples can be found in Appendix B.

## 8.2.1 Case1 Remainder Function Loops

The following example has been taken from Section 1.1.2 on page 6.

Binary Tree Search: Source

```
\mathbf{1}discrete Node_Pointer := Root
2 new Node_Pointer := Node_Pointer.Left | Node_Pointer.Right
3
     with H := Height\overline{4}new H = H - 1 loop
5 - loop body:
6\overline{6}- Here the node pointed at by node pointer is processed
7 - and node pointer is either set to the left or right
8 - successor.
\mathsf{Q}The loop is completed if node pointer = null.
```
10 end loop;

```
1 declare
\overline{2}type PSV_Type_1 is record
3 out of range : Boolean : = false;
\overline{4}value : tree_pointer;
5 end record;
6\overline{6}PSV1_1 : PSV_Type_1;
7 PSV1_2 : PSV_Type_1;
8 node_ptr : tree_pointer := root;
9 h : natural := height;
10 Calculated_h : natural;
11 begin
12 loop
13 if h = 0 then
             raise WoopDefs.LOOP_ERROR;
14
15
          end if:
16
          Calculated h := h - 1;
17if not PSV1_1.Out_Of_Range then
18 begin
19 PSV1_1.Value := node_ptr.left;
20 exception
21 when CONSTRAINT_ERROR =>
22 PSV1_1.Out_Of_Range := True;
23
                when others \Rightarrow24 raise; raise; raise; raise; raise; raise; raise; raise; raise; raise; raise; raise; raise; raise; raise; ra
25 end;
26 end if
27 if not PSV1_2.Out_Of_Range then
28
             begin
29
                PSV1_2.Value := node_ptr.right;
30 exception
31when CONSTRAINT ERROR = >
32
                   PSV1_2.Out Of Range := True;
33
                when others \Rightarrow34 raise;
35
             end;
36 end if ;
37 -- Sequence of statements (suppressed for space considerations).
38
          if Calculated h >= h then
39
             raise WoopDefs.MONOTONIC_ERROR;
40 else
41
             h := Calculated_h;
42
          end if:
43
          if (PSV1_1.Out_Of_Range or else PSV1_1.Value / = node_ptr)
```

```
44
          and then (PSV1.2.Out Of Range or else PSV1.2.Value / =45
           node_ptr)
46
         then
47 raise WoopDefs.SUCCESSOR ERROR;
48 end if ;
49 end loop;
50 end;
```
#### Transformations related to the Loop Variable

The code associated with the loop variable of a remainder function loop differs in two important aspects from a monotonical discrete loop variable's code:

- It cannot raise exception monotonic error (lines <sup>17</sup> <sup>26</sup> & <sup>27</sup> 36).
- No discrete subtype denition can occur with remainder function loops. This is the reason why remainder function loops have to be transformed into an ordinary loop without an iteration scheme as opposed to <sup>a</sup> while-loop in case of monotonical discrete loops (confer line 12).

Apart from the above differences we code on the analogy of monotonical discrete loops: Lines 2 - 5 declare a PSV\_Type used to hold possible successive values. Again we might need several types with multi-dimensional loops. Thereafter we declare objects of the  $PSV_Type(s)$  (lines 6 - 7). The loop variable is declared and initialized in line 8. After execution of the sequence of statements we have to ensure that one of the possible successive values contains the new value of the loop variable. Otherwise exception successor error is raised (lines 43 - 47).

#### Transformations related to the Remainder Loop Variable

Line 9 declares and initializes the remainder loop variable. Its type has been derived by the algorithm depicted in Figure 22. Another object of that type is needed for the value computed by the remainder function. For case1-remainder function loops this object is named *Calculated\_* $\leq$ *rem\_identifier* $>$  (line 10).

Within the loop body it has to be ensured that the value of the remainder loop variable has not reached zero. Otherwise exception loop error is raised (lines 13 - 15). Thereafter we compute the value of the remainder function (line 16). After the sequence of statements it is checked whether this value is smaller than the current value of the remainder loop variable. If this is the case the remainder loop variable is assigned the value of the remainder function. Otherwise exception monotonic error is raised (lines 38 - 42).

#### 8.2.2 Case2- & Case3 Remainder Function Loops

This section's example contains a template for the traversal of  $BB[\alpha]$ -trees. Note that its transformation has been stripped from code that relates to the loop variable. A summary on  $BB[\alpha]$ -trees as well as a non-stripped transformation of this example can be found in Appendix B.

```
Template for Operations on BB[\alpha]-trees: Source
```

```
1 discrete Node_Pointer := Root
2 new Node_Pointer := Node_Pointer.Left | Node_Pointer.Right
3
     with R := N - N = number of leaves of the tree
\overline{4}new R \lt = Floor ((1-Alpha)*R) and R \gt = Floor (Alpha*R)
5 loop
6
    -- loop body (suppressed)
\overline{7}end loop;
```
**Template for Operations on BB**[ $\alpha$ ]-trees: Transformation

```
1 declare
2 r : natural := n;3 Previous UB : natural := r;
\overline{4}Previous LB : natural := r;
5 Calculated UB : natural;
6 Calculated LB : natural;
7 begin
8 loop
\mathsf{Q}if r = 0 then
10
            raise WoopDefs.LOOP_ERROR;
11
         end if:
12 Calculated UB := floor ((1 - alpha) * r);
13
         Calculated LB := floor (alpha * r);
14 -- loop body (suppressed)
15 if Previous UB = r then
16 if not (Calculated UB < R
17 and then Calculated LB <= Previous LB
18 and then Calculated LB \lt = Calculated UB)
19 then
20 raise WoopDefs.MONOTONIC_ERROR;
22
               r := Calculated UB;
23
            end if:
24 else
25
            if not (Previous UB > Calculated UB
26 and then Calculated UB \geq r27 and then Calculated LB <= Previous LB
```

```
28
           and then Calculated LB <= R)
29 then
30
             raise WoopDefs.MONOTONIC_ERROR;
31 end if ;
32 end if ;
33 Previous UB := r;
34 end loop;
35 end;
```
Line 2 declares and initializes the remainder loop variable. Its type has been derived by the algorithm depicted in Figure 22. The remainder function's upper bound expression provides an upper bound for the value of the remainder loop variable. Case3-loops provide an additional lower bound in their lower boundexpression. In order to ensure monotony of the remainder loop variable during subsequent iterations of the loop, it is necessary to compare the current value of each bound to its *previous* value. Naturally this takes two objects per bound. They are named *Previous X* and *Calculated X* where 'X' stands for 'UB' (upper bound) or 'LB' (lower bound). Those objects are declared to be of the same type as the remainder loop variable (lines 3 - 6).

Within the loop body it has to be ensured that the value of the remainder loop variable has not reached zero. Otherwise exception loop error is raised (lines 9 - 11). Thereafter (lines  $12 \& 13$ ) the *current* values for the bounds are calculated.

Execution of the loop body (body suppressed due to space considerations) leaves us with two possibilities:

- The value of the remainder loop variable has not been altered in the loop body: Here the current value of the upper bound has to be smaller than the value of the remainder loop variable (line 16). Since the value of the remainder loop variable and the previous value of the upper bound are the same in this case, it is implicitly checked that the current value of the upper bound is smaller than the previous value of the upper bound. Additional checks are introduced with case3-remainder function loops:
	- The *current* value of the lower bound must not be greater than the previous value of the lower bound (line 17).
	- The interval [current value of lower bound, current value of upper bound] must contain at least one element (line 18).

If one of this checks fails, exception monotonic error is raised. Otherwise

the remainder loop variable is assigned the current value of the upper bound (line 22).

- The value of the remainder loop variable has been altered in the loop body: Here it has to be checked explicitly that the current value of the upper bound is smaller than the previous value of the upper bound (line 25). The current value of the the loop variable has to be equal or smaller than the current value of the upper bound (line 26). This ensures that the remainder loop variable cannot do worse in the loop body than predicted by the upper bound. Additional checks are introduced with case3-remainder function loops:
	- The *current* value of the lower bound must not be greater than the previous value of the lower bound (line 27).
	- ${\rm -}$  The interval [*current* value of lower bound, *current* value of remainder loop variable] must contain at least one element (line 28).

If one of the above checks fails exception monotonic error is raised (line 30).

Line 33 finally assigns the *current* value of the loop variable to the *previous* upper bound. Note that right before this point the property

 $current\ value\ of\ upper\ bound\ \gt\ current\ value\ of\ remainder\ loop\ variable$ 

holds in any case. If the second branch of the if-statement (lines 24 - 32) is taken, even the property

 $current\ value\ of\ upper\ bound\ >\ current\ value\ of\ remainder\ loop\ variable$ 

holds. If we would take the *current* value of the upper bound as the next iteration's previous value of the upper bound, a 'Byzantine' remainder loop variable could exploit the interval

 $[current value of upper bound, current value of remainder loop variable]$ 

to go backwards without notice.

The consequence of this assignment statement is that if we talk about the previous value of the upper bound, we actually mean the previous value of the remainder loop variable. Another consequence is that by that means we save one object that would be used to store the *previous* value of the remainder loop variable otherwise. The initialization of the bounds with the initial value of the remainder loop variable (lines  $3 \& 4$ ) conforms to this scheme.

# Chapter 9

# CODE GENERATION

It is one of GNAT's built-in abilities to dump the source code from the generated abstract syntax tree. Despite the fact that this feature was only meant for debugging purposes, we climb the band wagon and exploit it for our needs. The mode of operation is as follows: we let GNAT do all the work until it encounters a discrete loop in the tree. This is the point were we take over in order to generate what has been explained in Section 8. For the loop body and at the end of the loop we return control to GNAT.

Package Sprint contains the code responsible for tree dumps. Two procedures and one function are necessary to accommodate code-generation of discrete loops:

- Generate Name: Used to generate distinct names that are not occupied by some other entity (see next section).
- Check Context Clauses: Called on encountering a node N Compilation Unit. Checks for the necessity of a context clause for package WoopDefs (see next section but one).
- Write Discrete Loop: Outputs the source code for discrete loops.

Since all three functions depend on entities declared in the body of package Sprint, they have to be declared as subunits instead of procedures within a child package of Sprint.

#### $9.1$ The Name Generation Algorithm

It has been stated in Section 8 that the entities that are generated by WPP must not hide entities of the same name. It is the purpose of the name generation algorithm to find a name that is not already occupied by some other entity.

My first guess was to take the desired name and append the current system time to it if the name is already visible. Trying this for about  $N+1$  times should result in a distinct name (provided that any Ada program that we can think of contains only N named entities). Since the other WOOP people did not like this method, I resorted to something more common: If the desired name is already

visible, suffix " wpp" is appended to it. If an entity of that name is also visible, an index gets appended. This index is replaced by index'SUCC until a distinct name is finally found.

Note that the names used in Section 8 are 'desired' names throughout.

#### 9.2 Package WoopDefs

The code that we generate depends heavily on three exceptions: monotonic error, successor\_error and loop\_error. They are declared in package WoopDefs. To have them at hand, this package is added to <sup>a</sup> compilation unit's context clause if it is not already visible.

#### woopdefs.ads

- 1 package WoopDefs is
- 2 MONOTONIC ERROR : exception;
- <sup>3</sup> SUCCESSOR ERROR : exception;
- $\overline{4}$ LOOP\_ERROR : exception;
- 5 end WoopDefs;

#### sprint-check context clauses.adb

```
1 procedure Check_Context_Clauses (Node: Node_Id) is
2 begin
3 if Needs WoopDefs Context Clause (Node) then
4 Write Indent;
5 Write Str With Col Check ("with WoopDefs;");
6\overline{6}if Woop.Woop_Debug then
\overline{7}Write_Indent:
8
            Write Str ("-- BBdb: wpp includes package WoopDefs!");
9 end if ;
10 end if ;
11 end Check_Context_Clauses;
```
The flag Needs\_WoopDefs\_Context\_Clause gets set during semantic analysis on encountering a discrete loop provided that this package is not already visible.

#### 9.3 9.3 Write Discrete Loop

This is really a big one. It does the code generation for all kinds of discrete loops. It is called from within package Sprint which contains a huge case-statement over all kinds of nodes that GNAT supports. Fiddling with the case statement alternative for node N Loop Statement (node-kinds are sorted in alphabetical order within Sprint) makes it call procedure Write Discrete Loop in case of <sup>a</sup> discrete loop:

### sprint.adb

```
2 when N_Loop_Statement = >
3
       Write_Indent;
4 -- BB: If 'Node' contains a discrete loop, we use our own
5 -- output-function:
    \mathbf{L}6 if Present (Iteration Scheme (Node)) and then
7 Is_Discrete_Loop (Iteration_Scheme (Node)) then
8 Write Discrete Loop (Node);
\mathsf{Q}else
10 -- Print common Ada95 loop statement.
    \Delta \Delta \phi11 end if ;
```
 $12 \ldots$ 

The structure of procedure Write Discrete Loop is as follows:

- 1. Declarations of pointers to strings are used to hold the names of the entities that are generated by WPP (lines 5 - 9).
	- Previous \*, Calculated \*: Entities used to hold the bounds of <sup>a</sup> remainder function loop (see Section 8.2).
	- Implicit Type: Used for constrained discrete subtype denitions e.g.: discrete ... ... in integral range .... in this case we have to create a subtype with the specied constraint. The reason for this extra work is that Ada does not allow constraint subtype indications in iteration schemes (like while <sup>s</sup> in integer range ...).
	- Range UB, Range LB: Constants that help enforce single evaluation of the 'while'-iteration scheme.
- 2. Procedures devoted to the generation of various parts of discrete loops. The responsibilities of the different procedures are spelled out here. Line numbers

refer to the transformation of the discrete loop of the  $BB[\alpha]$ -tree example (Appendix B). If the line numbers of some procedure are contained in those of another one, this means that the procedure is called by the 'enclosing' one.

- Write  $Discloop\_Declarations$ : Depending on the 'Loop Type', declarations related to the loop variable are generated for monotonical loops or loops with remainder functions (lines 2-8).
- loops with remainder functions (lines 9 13).
- write Disclosure Step 2 and Step 2 and Step 2 and Step 2012 and the calculation for the calculation of the calculation of the possible successive values and checks for monotonic error in case of a monotonical discrete loop (lines 21-40).
- Write Monotonic DiscLoop Body: Generates the body of a monotonical discrete loop. Returns control to GNAT for the generation of the sequence of statements.
- Write Remainder DiscLoop Body: Generates the body of <sup>a</sup> remainder function loop (lines 15 - 63). Returns control to GNAT for the generation of the sequence of statements.
- write Disclosure Steps: Generate checks for exception successor errors for exception successor exception successor (lines 58-62).
- 3. Body of procedure write discrete loop.

#### sprint-write discrete loop.adb

```
separate (Sprint)
\mathbf{1}2 procedure Write_Discrete_Loop (N : Node_Id) is
3
       1 : constant Node Id : = Iteration Scheme (N);
\overline{4}L : constant Node_Id := Loop_Parameter Specification (I);
5 Previous UB : String Ptr;
6 Previous LB : String Ptr;
\overline{7}Calculated UB : String Ptr;
8
        Calculated_LB : String_Ptr;
9
       Implicit Type : array (1.1) Dimensions (L)) of String Ptr;
10Range UB : array (1 . Dimensions (L)) of String Ptr;
```
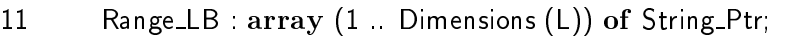

- $12$ procedure Write DiscLoop Declarations (LT : Loop Type);
- 13 procedure Write\_DiscLoop\_Remainder\_Declarations;
- <sup>14</sup> procedure Write DiscLoop Step1 And Step2 (LT : Loop Type);
- <sup>15</sup> procedure Write Monotonic DiscLoop Body;
- 16 procedure Write Remainder DiscLoop Body;
- 17 procedure Write DiscLoop Step3;
- -- Procedure bodies of above declarations 18
- withheld due to space considerations! 19  $\mathbb{L}^{\mathbb{Z}}$

```
20 begin -- Write_Discrete_Loop
21 if Is_Monotonical_Loop (L) then
22 Write_Indent_Str ("declare");
23 Write_DiscLoop_Declarations (M_Loop);
24 Write Indent Str ("begin");
25 Write Monotonic DiscLoop Body;
26 Write_Indent_Str ("end;");
27 else
28 Write_Indent_Str ("declare");
29 if Has Loop Variable (L) then
30
            Write_DiscLoop_Declarations (R_Loop);
31 end if ;
32
         Write_DiscLoop_Remainder_Declarations;
33 Write Indent Str ("begin");
34Write_Remainder_DiscLoop_Body;
35 Write Indent Str ("end;");
36 end if ;
37 end Write Discrete Loop;
```
The implementation of the body of procedure Write Discrete Loop is straightforward. It contains two branches, one for monotonical discrete loops, the other for remainder function loops. Both start with the output of keyword 'declare' in order to start the block statement needed for declarations. Depending on the type of loop the declarations are generated. Keyword 'begin' marks the end of the declarative part and the beginning of the handled sequence of statements of the block statement. The loop body is generated with <sup>a</sup> call to Write Monotonic-DiscLoop Body or Write Remainder DiscLoop Body. Keyword 'end' followed by a semi-colon ends code-generation of a discrete loop.

### Chapter 10

# CONCLUSIONS AND FURTHER WORK

The development of the WOOP preprocessor made it possible to use the up to this point solely theoretical concept of discrete loops in a real-world programming environment. Although in principle there was no cause to favor any particular programming language, it was the reliability and maintainability of Ada95 that finally lead to the decision to build a preprocessor for that language. Another important decision was to implement WPP by extending the source code of GNAT, the Gnu Ada Translator. Although it took some time to become familiar with this huge piece of software, it payed off in any respect. Since GNAT itself is written entirely in Ada, its overall structure can be regarded as very modular. Coupling between modules is really loose and one can apply modications locally and need not know all the details of the program as a whole.

Upper bounds for the number of iterations of discrete loops are calculated by means of Mathematica, a commercial computer algebra package. Parts of this preprocessor are therefore written in Mathematica's internal programming language.

In order to call Mathematica's kernel from within WPP, an Ada to Mathematica binding has been implemented.

Starting with the first infant versions of WPP numerous examples from various books on algorithms (e.g. [SE88]) have been successfully programmed with discrete loops.

The implementation of WPP also helped the definition of multi-dimensional discrete loops. Code generation provided insight on run-time checks and their possible avoidance.

#### Further Work

There is much room for further work with WPP, ideas for improvements on various parts of the system are given below.

 The math-subsystem should be extended to support the generation of upper bounds for symbolic values.

- Symbolic analysis should be performed on the loop body in order to obtain more accurate bounds for multi-dimensional monotonical discrete loops.
- The math-subsystem should be extended to support enumeration types and modular types.
- Run-time checks for exception successor error and loop error could be avoided by means of symbolic analysis of the loop body.
- Upper bounds for multi-dimensional discrete loops are computed on a perdimension basis. Due to possible mutual dependencies between different dimension's loop parameters in the iteration function specification this should be done for all dimensions at once.

# Appendix A

# SYNTAX SUMMARY

This Annex summarizes the complete syntax of discrete loops. A description of the notation used can be found in [Ada95](1.1.4).

loop statement ::= [loop simple name:] [iteration scheme] loop sequence\_of\_statements end loop [loop simple name];

iteration\_scheme ::=  $\textbf{while}$  condition iteration scheme ::= while condition scheme ::= while condition scheme ::= while condition scheme ::= while co

 $\blacksquare$  for  $\blacksquare$  for  $\blacksquare$  parameter specifies specifies and  $\blacksquare$ 

 $\sim$  0.000 parameter species specification parameter specification specification specification specification specifications are specifications and specifications are specifications of the specifications of the specificati

 $for\text{loop\_parameter\_specification} ::=$ identifier in [reverse] discrete\_subtype\_definition

```
discrete_loop_parameter_specification ::=
  monotonical discrete loop parameter specication
   | discrete loop with remainder function parameter specication
   | multi dimensional monotonical discrete loop parameter specication
   |multi dimensional discrete loop with remainder function parameter spec
```

```
monotonical discrete loop paramter specification ::=
    identifier := initial_value in [reverse] discrete-subtype-definitionnew identifier := list of iteration functions
```

```
discrete_loop_with_remainder_function_parameter_specification ::=
   \left[identifier := initial_value
      new identifier := list of iteration functions
      with rem identifier := initial value new remainder function
```

```
remainder_function ::=
   rem\_identity = expression |
   rem identier <= upper bound expression
      [and rem_identifier \geq lower_bound_expression
```
multi\_dimensional\_monotonical\_discrete\_loop\_parameter\_specification ::= identifier aggregate := initial value aggregate in  $[reverse]$  range aggregate  $new$  identifier aggregate  $:=$  iteration function specification

identifier\_aggregate ::= ( identifier { , identifier } )

```
initial value aggregate  ::= ( initial value \{ , initial value \})
```
range aggregate  $::= ($  [reverse] discrete subtype definition  $\{$ ,  $[reverse]$  discrete\_subtype\_definition $\})$ 

```
iteration function specification ::= iteration function aggregate
    f is the function function function f(x) is the function f(x)
```

```
iteration function aggregate ::= (list of iteration functions
   \{, list of iteration functions\})
```

```
multi_dimensional_discrete_loop_with_remainder_function_parameter_spec ::=
    \left[identifier_aggregate := initial_value_aggregate
       new identifier_aggregate := iteration_function_specification
       with rem identifier := initial value new remainder function
```

```
remainder_function ::=
   rem\_identity = expressionrem identier <= upper bound expression
     [and rem_identifier \geq lower_bound_expression
```
identifier\_aggregate ::= ( identifier  $\{ ,$  identifier  $\}$  )

initial\_value\_aggregate ::= ( initial\_value { , initial\_value } )

iteration\_function\_specification ::= iteration\_function\_aggregate  $f$  is the function function function  $f(x)$  is the function  $f(x)$ 

iteration function aggregate ::= (list of iteration functions {,list\_of\_iteration\_functions})

list\_of\_iteration\_functions ::=  $\label{eq:1} \text{iteration}\ \{\ \ |\ \ \text{iteration\_function}\}$ 

iteration\_function ::= expression

# Appendix B

# EXAMPLES OF DISCRETE LOOPS AND THEIR TRANSFORMATIONS

### B.1 Weight-Balanced Trees

Weight-balanced trees have been introduced in [NR73]. They are treated in detail in [ME84], the following summary is taken from [Bli94].

1. Let T be a binary tree with left subtree  $T_l$  and right subtree  $T_r$ . Then

$$
\rho(T) = |T_l|/|T| = 1 - |T_r|/|T|
$$

is called the root balance of T. Here  $|T|$  denotes the number of leaves of tree  $T$ .

2. If ee 1 is of bounded balance  $\alpha$  if for every subtree 1 of 1:

$$
\alpha \le \rho(T') \le 1 - \alpha
$$

3. BB[ $\alpha$ ] is the set of all trees of bounded balance  $\alpha$ .

<u>if the parameter is not the parameter of  $\mathcal{L}$ </u> p 2=2, the operations Access, Insert, Delete, Min, and DeleteMin take time  $O(\log N)$  in  $BB[\alpha]$  trees. Here N is the number of leaves in the  $BB[\alpha]$ -tree. Some of the above operations can move the root balance of some nodes on the path of search outside the permissible range  $[\alpha, 1 - \alpha]$ . This can be "repaired" by *single* and *double rotations* (for details see [ME84]).

 $BB[\alpha]$ -trees are binary trees with bounded height. In fact it is proved in [ME84] that

$$
height(T) \le \frac{logN - 1}{-log(1 - \alpha)} + 1,
$$

where N is the number of leaves in the  $BB[\alpha]$ -tree T.

The following template utilizes a discrete loop for the traversal of  $BB[\alpha]$ -trees. The remainder function operates on the number of leaves of the tree.

### Template for Operations on  $BB[\alpha]$ -trees: Source

1 discrete Node\_Pointer := Root 2 new Node\_Pointer := Node\_Pointer.Left | Node\_Pointer.Right 3 with  $R := N - N =$  number of leaves of the tree  $\overline{4}$ new  $R \leq$  Floor ((1-Alpha)\*R) and  $R$  > = Floor (Alpha\*R) loop -- loop body (suppressed) end loop;

# Template for Operations on  $BB[\alpha]$ -trees: Transformation

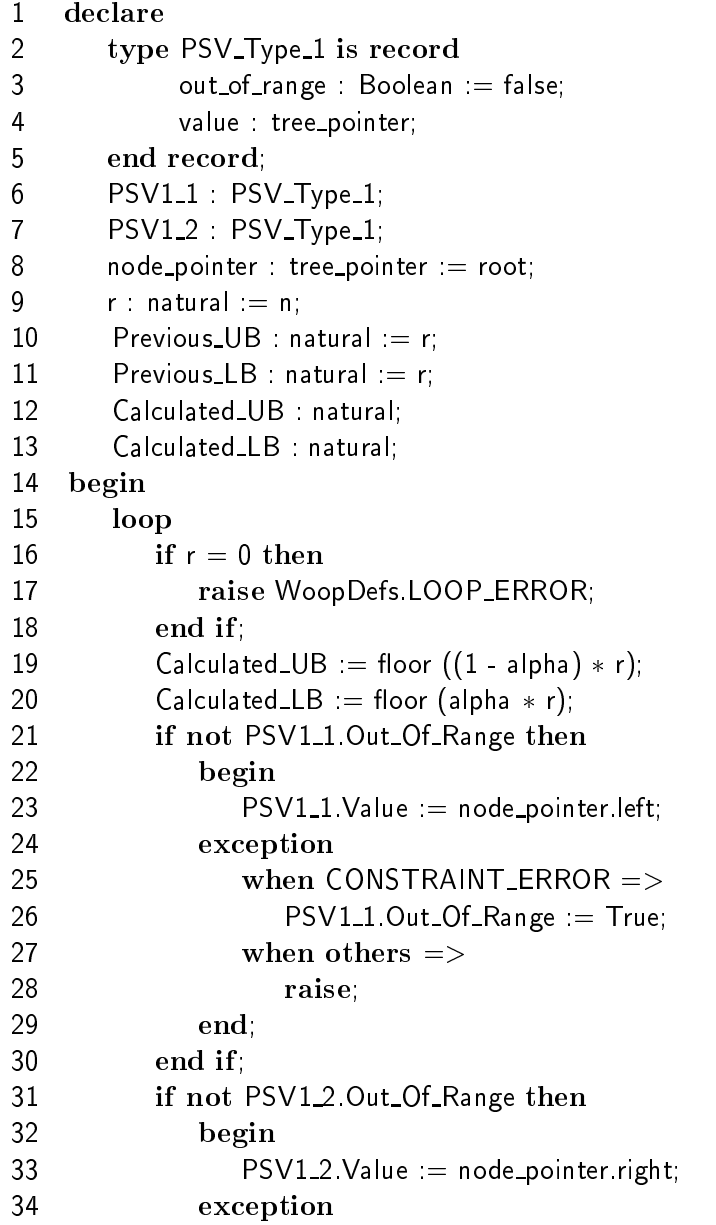

```
35
               when CONSTRAINT\_{ERROR} =>
36
                  PSV12 Out Of Range := True;
37
               when others \Rightarrow38 raise;
39 end;
40 end if ;
41 -- loop body (suppressed)
   \mathbf{L}_{\mathbf{S}} .
42 if Previous UB = r then
43 if not (Calculated UB < r and then Calculated LB <=
44 Previous LB and then Calculated\_{LB} \leq Clculated\_{UB} then
45 raise WoopDefs.MONOTONIC ERROR;
46 else
47
               r := Calculated UB;
48
            end if:
49
         else
50<sub>2</sub>if not (Previous UB > Calculated UB
51 and then Calculated UB > = r52 and then Calculated LB <= Previous LB and then Calculated LB <= R)
            then
54
               raise WoopDefs.MONOTONIC_ERROR;
55 end if ;
56 end if ;
57 Previous UB := r;
58 if (PSV1_1.Out_Of_Range or else PSV1_1.Value / = node_pointer)
59 and then (PSV1_2.Out_Of_Range \text{ or } else \text{ } PSV1_2.Value / = node\_pointer)60 then
61
            raise WoopDefs.SUCCESSOR_ERROR;
62
         end if:
63 end loop;
64
   end;
```
#### $B.2$ **Mergesort**

The algorithm performs a bottom-up (non-recursive) merge sort. A detailed description of Mergesort can be found in [SE88].

Mergesort: Source

```
1 N: constant Integer := ??; -- Number of elements to be sorted.
2 subtype Index is Integer range 1 . N;
\mathbf{R}type Gen Sort Array is array (Index range \langle \rangle) of Integer;
\overline{4}subtype Sort_Array is Gen_Sort_Array (Index);
5<sup>5</sup>5 Target : Sort Array;
    procedure Merge Sort (From, To: Index) is
6\overline{6}\overline{7}M : constant Integer := (From+To)/2 + 1;
```
 $\overline{8}$ subtype Aux\_Array is Gen\_Sort\_Array (M..To);  $\mathsf{Q}$ Aux : Aux\_Array;  $10$ begin 11 if  $From = To$  then 12 return; 13 end if ; 14 Merge\_Sort (From, M-1); 15 Merge\_Sort (M, To); 16 Aux  $=$  Target  $(M \cdot T_0)$ ; 17 discrete  $(P,Q,R) := (M-1, Aux'Last, To)$ 18 in reverse (From-1 .. M-1, Aux'First .. Aux'Last, From .. To) 19  $new (P,Q,R) := (P-1, Q, R-1) | (P, Q-1, R-1)$ 20 loop 21 if  $P <$  From or else Target  $(P) <$  Aux  $(Q)$  then 22 Target  $(R) := Aux (Q)$ ; 23  $Q = Q_1$ ; 24 else 25 Target  $(R) :=$  Target  $(P)$ ; 26  $26$  P  $\cdot$  P  $\cdot$  $27$  end if 28  $R := R-1;$ 29 end loop; 30 end Merge\_Sort;

### Mergesort: Transformation

```
1 procedure merge_sort (from, to : index) is
2 m : constant integer = (from + to) /2 + 1;
3 subtype aux array is gen sort array (m .. to);
\overline{4}aux : aux array;
5 begin
6 if from = to then return; end if;
\overline{7}merge_sort (from, m - 1);
8
       merge\_sort (m, to);
\mathsf{Q}aux := target (m \ldots to);
10 declare
11type PSV_Type_1 is record
12 out of range : Boolean := false;
13 value : integer;
14 end record;
15    PSV1_1 : PSV_Type_1;
16
          PSV1_2 : PSV_Type_1;
17
          PSV2_1 : PSV_Type_1;
18 PSV2_2 : PSV_Type_1;
19
          PSV3_1 : PSV_Type_1;
20
          PSV3_2 : PSV_Type_1;
21p : integer := m - 1;
```

```
22 \qquad \qquad q : interger := aux'last;23
            r : integer r = to;
24Range \text{LB}_1 : constant integer := from - 1;
25 Range UB1: constant integer := m - 1;
26 Range LB 2 : constant integer := aux'first;
27 Range_UB_2 : constant integer := aux'last;
28
            Range\_\_\ : constant integer := from;
29
            Range UB_3 : constant integer := to;
30 begin
31 while (p in Range_LB_1 .. Range_UB_1) and then (q in
32 Range LB 2 .. Range UB 2) and then (r in Range LB 3 ..
33
              Range_UB_3)
34loop
35
                if not PSV1_1.Out_Of_Range then
3636 begin
37
                        PSV1_1 Value := p - 1;
38 if PSV1_1. Value > p then
39 raise WoopDefs.MONOTONIC ERROR;
40
\mathcal{A}^{\text{max}}_{\text{max}} , \mathcal{A}^{\text{max}}_{\text{max}} , \mathcal{A}^{\text{max}}_{\text{max}} , \mathcal{A}^{\text{max}}_{\text{max}} , \mathcal{A}^{\text{max}}_{\text{max}} , \mathcal{A}^{\text{max}}_{\text{max}} , \mathcal{A}^{\text{max}}_{\text{max}} , \mathcal{A}^{\text{max}}_{\text{max}} , \mathcal{A}^{\text{max}}_{\text{max}} , \mathcal{A}^{\text{max}}_{41 exception
42 when CONSTRAINT_ERROR =>
43 PSV1_1.Out_Of_Range := True;
44 when others =>
45
\frac{4}{5} raise; \frac{4}{5} raise; \frac{4}{5} raise; \frac{4}{5} raise; \frac{4}{5} raise; \frac{4}{5} raise; \frac{4}{5} raise; \frac{4}{5} raise; \frac{4}{5} raise; \frac{4}{5} raise; \frac{4}{5} raise; \frac{4}{5} raise; \frac{4}{5} raise; 
46 end;
47 end if ;
48
                if not PSV1_2.Out_Of_Range then
49
                    begin
50
                        PSV1_2. Value := p;
51if PSV1_2.Value > p then
52
                           raise WoopDefs.MONOTONIC_ERROR;
53end if:
53 end if \frac{1}{2} end if \frac{1}{2} end if \frac{1}{2}54 exception
55 when CONSTRAINT_ERROR =>
56 PSV1_2.Out_Of_Range := True;
57
                        when others \Rightarrow58
58 raise;
59 end;
60 end if;
61 if not PSV2 1.Out Of Range then
62
                    begin
63
                        PSV2_1. Value := q;
64
                        if PSV2_1.Value > q then
65
                            raise WoopDefs.MONOTONIC_ERROR;
66
                        end if:
67
                    exception
68 when CONSTRAINT_ERROR =>
69 PSV2_1.Out_Of_Range := True;
```
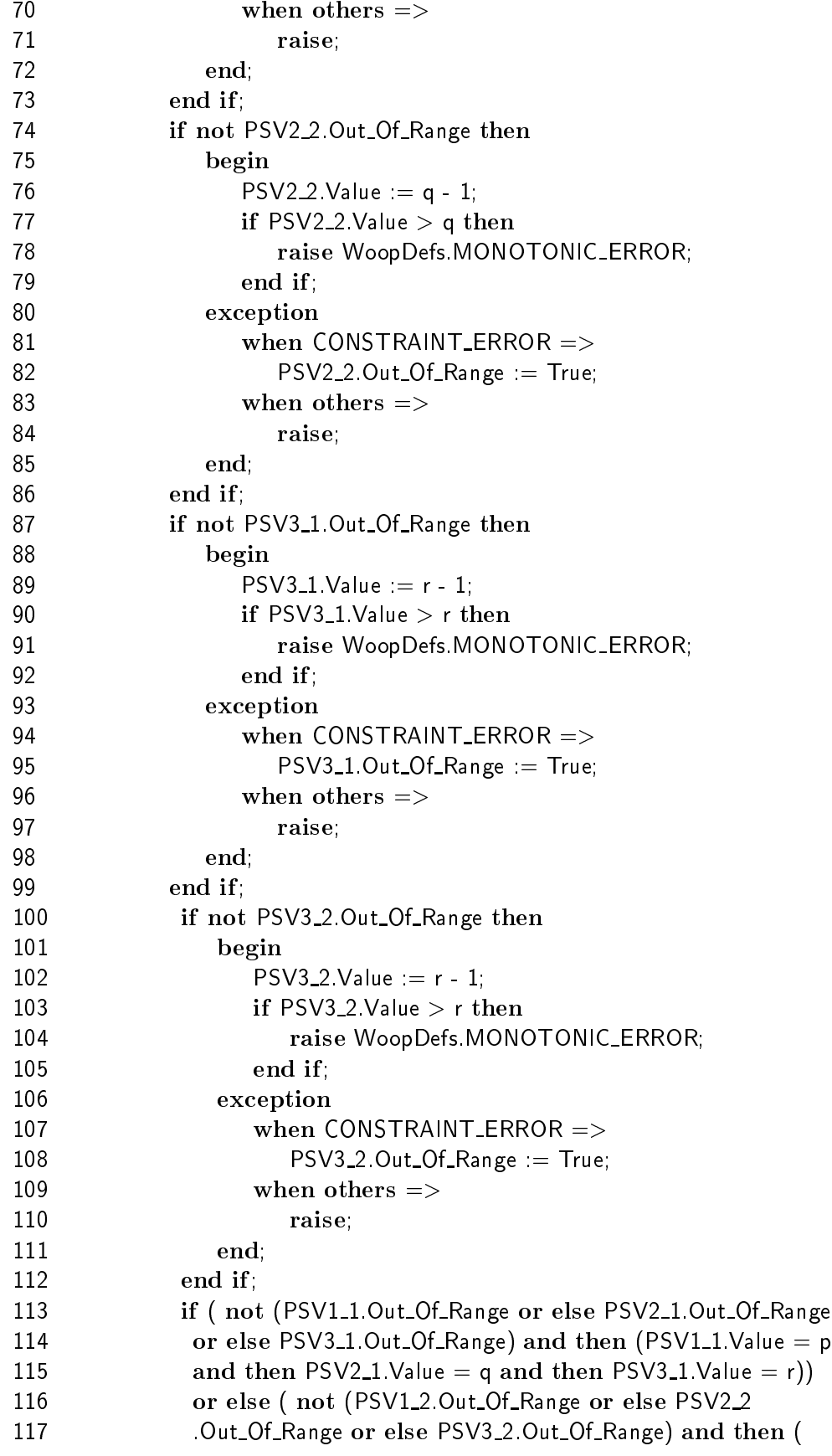

118 PSV1\_2.Value = p and then  $PSV2_2$ .Value = q and then 119  $PSV3_2$ . Value = r)  $120$ then 121 raise WoopDefs.MONOTONIC\_ERROR; 122 end if ; 123 -- Sequence of Statements: 124 if  $p <$  from or else target  $(p) <$  aux  $(q)$  then 125  $\qquad \qquad \text{target (r)} := \text{aux (q)};$ 126  $q := q - 1;$ 127 else 128  $t = \text{target}(r) = \text{target}(p)$ ; 129  $p := p - 1$ ; 130 end if ; 131  $r := r - 1;$ 132 if  $((PSV1_1.Out_0f_R)$  ange or else PSV1\_1.Value  $/ = p$ ) 133 or else (PSV2\_1.Out\_Of\_Range or else PSV2\_1.Value  $/ = q$ ) 134 or else (PSV3\_1.Out\_Of\_Range or else PSV3\_1.Value  $/ = r$ )) 135 and then((PSV1\_2.Out\_Of\_Range or else PSV1\_2.Value  $/ = p$ ) 136 or else (PSV2\_2.Out\_Of\_Range or else PSV2\_2.Value  $/ = q$ ) 137 or else (PSV3\_2.Out\_Of\_Range or else PSV3\_2.Value  $/ = r$ )) 138 then 139 raise WoopDefs.SUCCESSOR ERROR; 140 end if ; 141 end loop; 142 end; 143 end merge sort;

very impressive! 30 loc -> 143 loc

Figure 27: Project leader commenting code size

# Appendix C

# THE ADA TO MATHEMATICA BINDING

The MathLink functions built into Mathematica and included in the MathLink library implement MathLink communication over various transport systems. The Unix version supports communication via pipes or TCP. MathLink can be used to exchange data between Mathematica and external programs, between a Mathematica kernel and a front-end, or between two kernels. The MathLink library functions provide an interface between the elements of Mathematica expressions and external data types. MathLink as well as Mathematica are implemented in the C programming language. This binding is a thin binding which means that it provides wrap-around Ada-functions that closely resemble they C-ish counterparts. It strongly depends on package Interfaces.C in order to import functions from C and to convert data(types) between Ada and C.

#### C.1 Basic Pieces of MathLink Programming

- Package MathLink (the Ada to Mathematica Binding).
- MathLink library function for opening a link.
- MathLink library functions for putting data to or getting data from link.
- MathLink library functions for checking the type of incoming data elements.
- MathLink library function for closing a link.

Figure 28 contains a sample program that uses all of those elements.

## C.1.1 Package MathLink

This package must be visible from all program units that use functions from the MathLink library. It contains all data types and functions that are necessary for MathLink programming. This package has been implemented according to the declarations given in the C file 'mathlink.h' that comes with any Mathematica distribution containing MathLink. It makes use of pragma Import in order to make C-entities accessible from Ada. The code of package MathLink is given at the end of this Appendix.

```
\mathbf{1}with MathLink; use MathLink;
2 with Gnat.IO; use Gnat.IO;
3 with System; use System;
\overline{4}with Interfaces.C; use Interfaces.C;
5 with Interfaces.C.Pointers;
   with Interfaces.C.Strings; use Interfaces.C.Strings;
6 \overline{6}7 procedure Ada Addinteger is
8 package C renames Interfaces.C;
\overline{9}9 Env : MLEnvironment;
1010 Lp : MLINK;
      Err: C.Int; I1, I2 : Integer; Res : aliased C.Int :=0;
1112 Argv: aliased Chars_Ptr_Array (0 \ldots 2) := (New String ("ada\_addinteger"),13 New String ("-linkname"),
14 New String ("math -mathlink"));
15 begin
16 Env := MLInitialize;
17 Lp := MLOpen (Argv'Length, Argv'Access);
18 Put_Line ("Demo for the Ada - Mathematica Binding:");
19 Put ("First Integer: "); Get (I1);
20 Put ("Second Integer: "); Get (I2); New Line;
21 Err := MLPutFunction (Lp, "Evaluate_Packet", 1);
      err := MLPutFunction (Lp, "Plus", 2);22
23
      Err := MLPutInteger (Lp, C.int (11));24 Err := MLPutInteger (Lp, C.int (12));
25 Err := MIEndPacket (L_p);
26 Err := MLNextPacket (Lp);
27 while (Err / = RETURNPKT) loop
28 Err := MLNewPacket (Lp);
29 Err := MLNextPacket (Lp);
30 end loop;
31 Err := MLGetInteger (Lp, Res'Access);
32 Put ("Sum: "); Put (Integer (Res)); New Line;
33 MLClose (Lp);
34 end Ada Addinteger;
```
#### Link Variable Declarations  $C.1.2$

Every time a program opens a link, the connection function will return an object of type MLINK. An MLINK variable is a pointer to the link data structure that is created to manage communication over a MathLink connection. Every time such a connection is accessed, the link has to be identified by passing the MLINK object as the first argument to a MathLink function.

### C.1.3 Opening a Link

MLOpen is a general function for opening a MathLink connection. Its command line arguments may look familiar to C programmers. The sample program of Figure 28 shows how this can be resembled with Ada (lines 12-14). External programs that launch Mathematica can do so by passing the command-line arguments -linkname 'mathcommand' to MLOpen, where mathcommand is the appropriate command string for starting a Mathematica kernel on the system (for Unix versions this is usually 'math -mathlink'.

### C.1.4 Put and Get Functions

The MathLink library has a large number of functions for writing data to or reading it from a link. The following table shows a basic set of those functions.

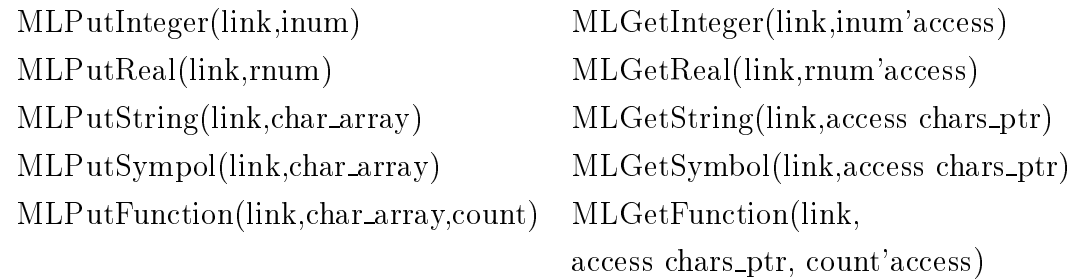

MLDisown functions should be used together with some of the MLGet functions in order to manage memory properly. After a program has finished looking at a character string returned by MLGetString, MLGetSymbol or MLGetFunction, it should call MLDisownString or MLDisownSymbol with the string as the second argument.

# C.1.5 Moving from One Expression to the Next

When writing to a link, function MLEndPacket should be used any time after a complete expression has been put on the link. When reading from a link, ML-NewPacket can be called in the middle of an expression to discard the remainder of that expression and go to the next one. MLNextPacket can be used at the beginning of each incoming expression to determine what kind of packet it is.

# C.1.6 Closing a MathLink Connection

MLClose(link) closes a link. A program must close all links it has opened before terminating.

## MathLink.ads

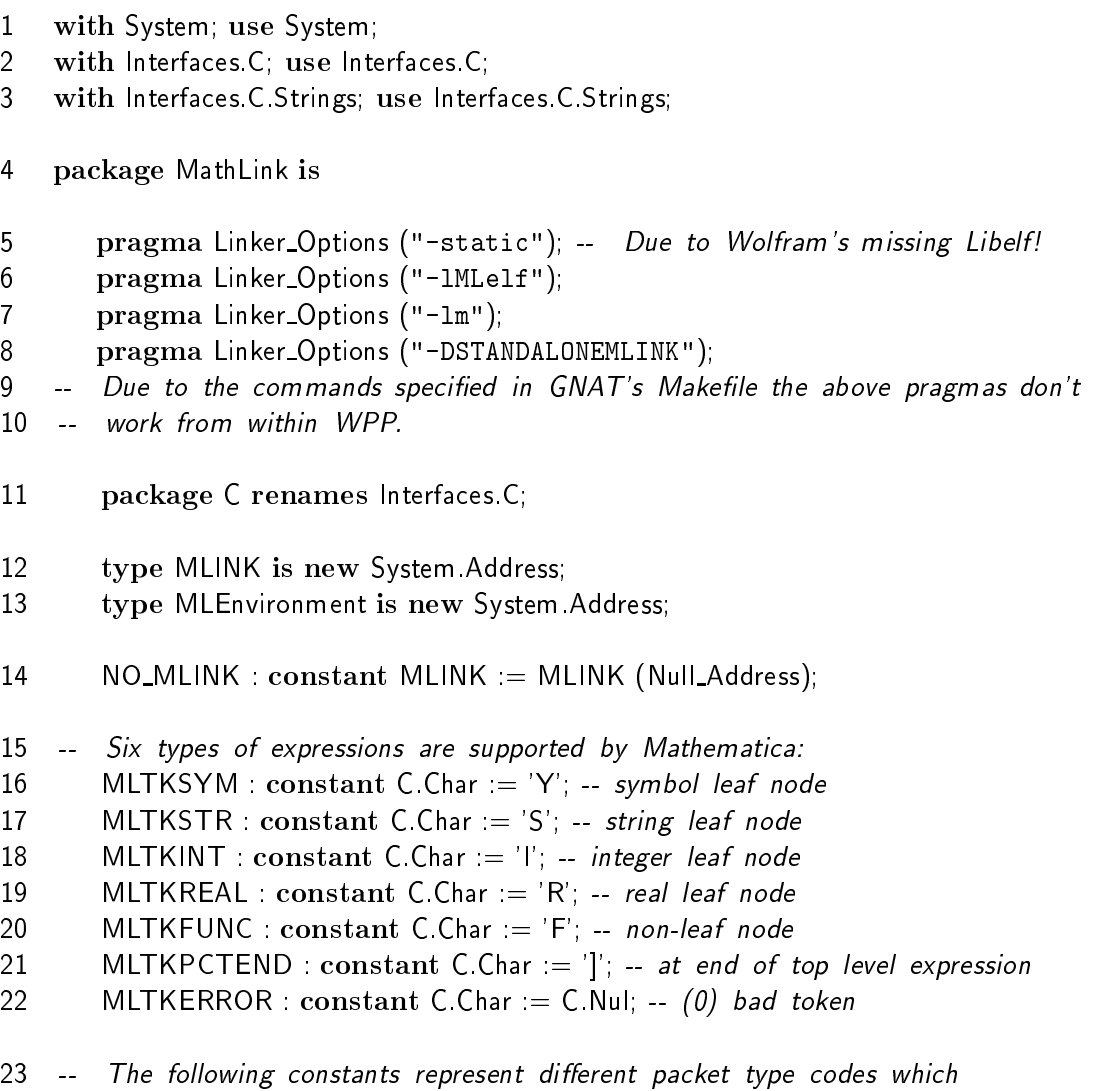

24 -- functions like MLNextPacket might return.
```
25
      ILLEGALPKT : constant := 0;
26 CALLPKT: constant := 727
      EVALUATEPKT : constant := 13;28 RETURNPKT : constant := 3;
29 INPUTNAMEPKT : constant = 8;
30 ENTERTEXTPKT : constant := 14;
31 ENTEREXPRPKT : constant := 15;
32
      OUTPUTNAMEPKT : constant := 9;
33 RETURNTEXTPKT : constant := 4;
34 RETURNEXPRPKT : constant := 16;
35 DISPLAYPKT : constant = 11;
36 DISPLAYENDPKT : constant := 12;
37 MESSAGEPKT : constant = 5;
38
      TEXTPKT : constant := 2;
30INPUTPKT : constant := 1;
40
      INPUTSTRPKT: constant := 21;41 MENUPKT : constant := 6;
42 SYNTAXPKT : constant = 10;
43
      SUSPENDPKT : constant := 17;44
      RESUMEPKT : constant := 18;
45 BEGINDLGPKT : constant := 19;
46 ENDDLGPKT : constant := 20;
47 FIRSTUSERPKT : constant := 128;
48 LASTUSERPKT : constant := 255;
49 -- MathLink errors:
50 -- When some problem is detected within MathLink, routines
51 -- will return a simple indication of failure and store
52 -- an error code internally. (For routines that have nothing
53 -- else useful to return, success is indicated by returning
54 -- non-zero and failure by returning 0.) MLerror() returns
55
   -- the current error code; MLErrorMessage returns an English
56 -- language description of the error.
57 -- The error MLEDEAD is irrecoverable.
58 -- For the others, MLClearError() will reset the error code to MLEOK.
59 MLEUNKNOWN : constant := -1; -- unknown error
60 MLEOK : constant = 0; -- everything ok so far
61 MLEDEAD : constant t = 1; -- link died, unrecoverable error
62 MLEGBAD : constant = 2; -- inconsistent data was read
      MLEGSEQ: constant := 3; -- MLGet? out of sequence
63
64
      MLEPBTK : constant := 4; -- MLPutNext() was passed a bad token
65
      MLEPSEQ : constant = 5; -- MLPut? out of sequence
      MLEPBIG : constant := 6; -- MLPutData given too much data
66
67
      MLEOVFL : constant := 7: -- machine integer overflow
68 MLEMEM : constant = 8; -- out of memory
69 MLEACCEPT : constant = 9; -- failure to accept socket connection
70 MLECONNECT : constant := 10; -- a deferred connection is still
```
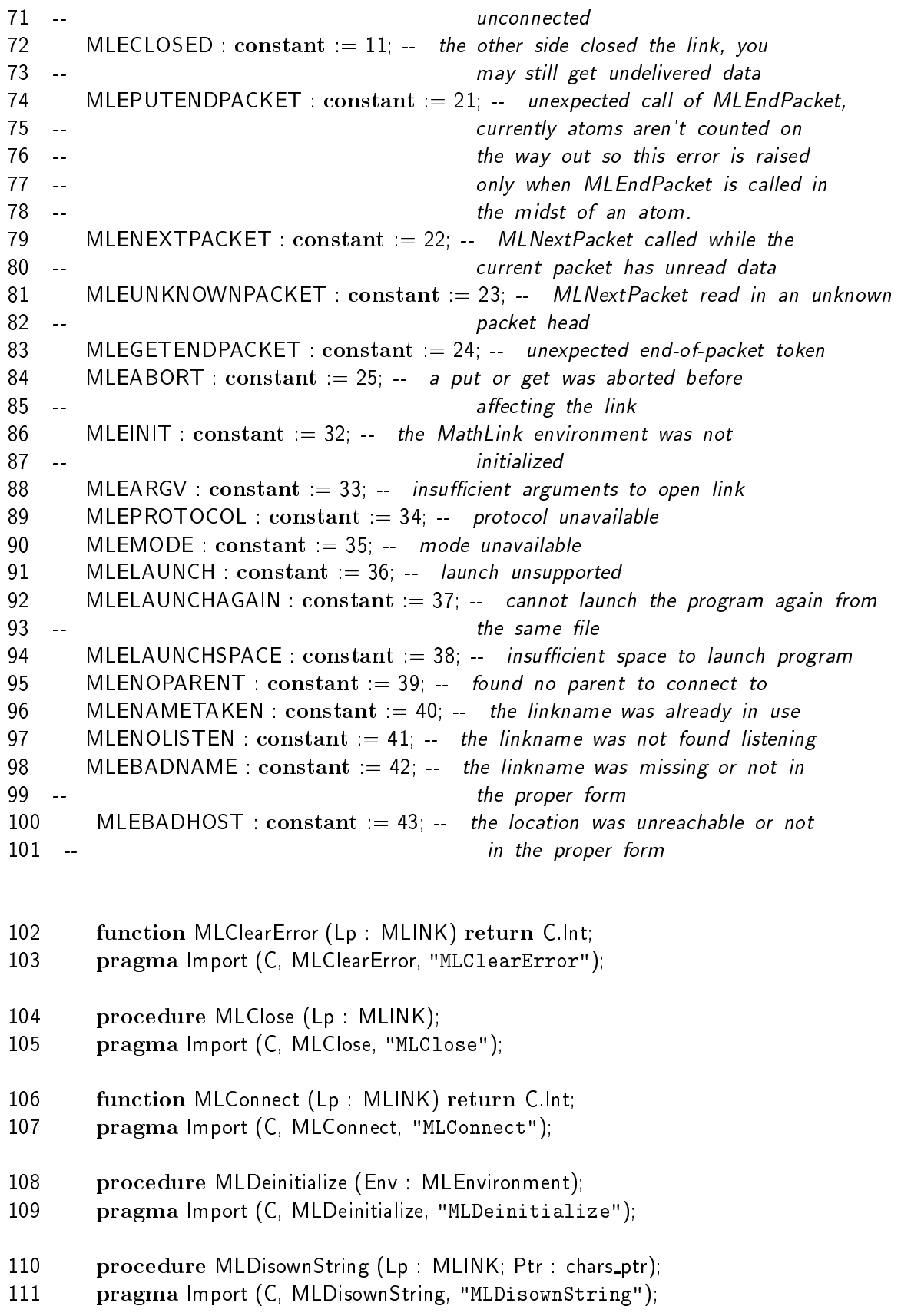

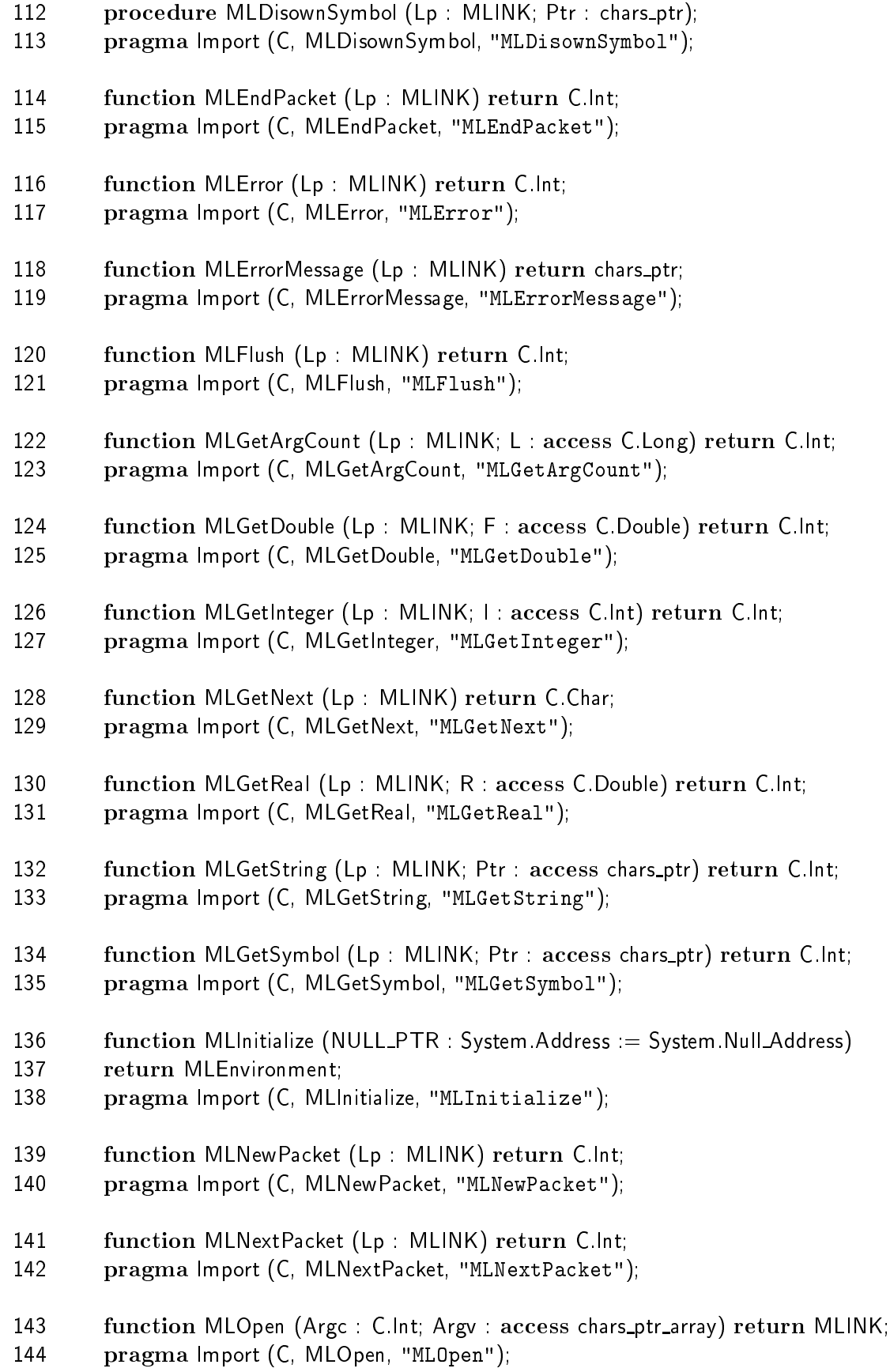

- **function MLPutFunction (Lp : MLINK; Str : char array; Count : C.Long)** return C.Int; pragma Import (C, MLPutFunction, "MLPutFunction"); function MLPutInteger (Lp : MLINK; I : C.Int) return C.Int; pragma Import (C, MLPutInteger, "MLPutInteger"); 150 function MLPutString (LP : MLINK; Str : char\_array) return C.Int; pragma Import (C, MLPutString, "MLPutString"); 152 function MLPutSymbol (Lp : MLINK; Str : char\_array) return C.Int; pragma Import (C, MLPutSymbol, "MLPutSymbol"); function MLReady (Lp : MLINK) return C.Int; pragma Import (C, MLReady, "MLReady");
- end MathLink;

# Appendix D

## BONUS PROOFS

### Proof I

Theorem 4.2 of [Bli94] gives an upper bound for an iteration function  $f(x)$  =  $\lceil \alpha x + \beta \rceil, \ \alpha > 1, \ \beta \ge 0$ . The corresponding lower bound is

$$
\left\lfloor \log_{\alpha} \frac{N(\alpha-1)+\beta+1}{\alpha+\beta}+1 \right\rfloor.
$$

Proof. We clearly have

$$
f(x) = \lceil \alpha x + \beta \rceil \le \alpha x + \beta + 1
$$

which leads to the iteration sequence

$$
k_1 = 1
$$
  
\n
$$
k_2 = f(1) = \alpha + \beta + 1
$$
  
\n
$$
k_3 = f(\alpha + \beta + 1) = \alpha^2 + \alpha(\beta + 1) + \beta + 1
$$
  
\n...  
\n
$$
k_\nu = \alpha^{\nu-1} + \alpha^{\nu-2}(\beta + 1) + \ldots + \beta + 1 =
$$
  
\n
$$
= \alpha^{\nu-1} + (\beta + 1)(\alpha^{\nu-2} + \alpha^{\nu-3} + \ldots + \alpha + 1)
$$
  
\n
$$
= \alpha^{\nu-1} + (\beta + 1)\frac{(\alpha^{\nu-2} + \alpha^{\nu-3} + \ldots + \alpha + 1)(\alpha - 1)}{(\alpha - 1)}
$$
  
\n
$$
= \alpha^{\nu-1} + (\beta + 1)\frac{\alpha^{\nu-1} - 1}{\alpha - 1}
$$

Thus

$$
k_{\nu} \leq \alpha^{\nu-1} + (\beta + 1)^{\frac{\alpha^{\nu-1}-1}{\alpha-1}} =
$$
  
=  $\alpha^{\nu-1} \frac{\alpha-1+\beta+1}{\alpha-1} - \frac{\beta+1}{\alpha-1} =$   
=  $\alpha^{\nu-1} \frac{\alpha+\beta}{\alpha-1} - \frac{\beta+1}{\alpha-1}$ 

To estimate the length of the iteration sequence  $k_\nu$  we must have

$$
\alpha^{\nu-1} \frac{\alpha+\beta}{\alpha-1} - \frac{\beta+1}{\alpha-1} > N
$$
\n
$$
\alpha^{\nu-1} > \frac{N(\alpha-1)}{\alpha+\beta} + \frac{\beta+1}{\alpha+\beta} = \frac{N(\alpha-1)+\beta+1}{\alpha+\beta}
$$
\n
$$
\alpha^{\nu} > \left(\frac{N(\alpha-1)+\beta+1}{\alpha+\beta}\right)\alpha
$$

Taking logarithms we get

$$
\nu > \log_{\alpha} \frac{N(\alpha - 1) + \beta + 1}{\alpha + \beta} + 1 \quad \Box
$$

#### Proof II

Theorem 4.3 of [Bli94] gives an upper bound for an iteration function  $f(x)$  =  $\lceil \alpha x^{\gamma} + \beta \rceil$ ,  $\alpha > 1$ ,  $\beta \geq 0$ ,  $\gamma > 1$ . The corresponding lower bound is

$$
\left\lfloor \log_{\gamma}((\gamma-1)\log_{\alpha+\beta+1}N+1)+1\right\rfloor.
$$

Proof. We clearly have

$$
f(x) = \lceil \alpha x^{\gamma} + \beta \rceil \le \alpha x^{\gamma} + \beta + 1.
$$

Thus  $k_{\nu} \leq l_{\nu}$  where

$$
l_1 = 1
$$
  

$$
l_{\nu+1} = \alpha l_{\nu}^{\gamma} + \beta + 1 = \alpha l_{\nu}^{\gamma} \left( 1 + \frac{\beta + 1}{\alpha l_{\nu}^{\gamma}} \right)
$$

Taking logarithms and setting  $m_{\nu} = \log l_{\nu}$  we obtain

$$
m_1 = 0
$$
  

$$
m_{\nu+1} = \gamma m_{\nu} + \log \alpha + \log \left(1 + \frac{\beta + 1}{\alpha l_{\nu}^{\gamma}}\right)
$$

Since  $\iota_{\nu} > 0$  we have  $m_{\nu} < n_{\nu}$  where

$$
n_1 = 0
$$
  
\n
$$
n_{\nu+1} = \gamma n_{\nu} + \log \alpha + \log \left( \frac{\alpha + \beta + 1}{\alpha} \right)
$$
  
\n
$$
= \gamma n_{\nu} + \log \left( \alpha \frac{\alpha + \beta + 1}{\alpha} \right)
$$
  
\n
$$
= \gamma n_{\nu} + \log \left( \alpha + \beta + 1 \right)
$$

Setting  $log (\alpha + \beta + 1) = d$  we get

$$
n_1 = 0
$$
  
\n
$$
n_2 = d
$$
  
\n
$$
n_3 = \gamma d + d = d(\gamma + 1)
$$
  
\n
$$
n_4 = \gamma^2 d + \gamma d + d = d(\gamma^2 + \gamma + 1)
$$
  
\n...  
\n
$$
n_n = d(\gamma^{n-2} + \ldots + \gamma + 1) = d \frac{\gamma^{n-1} - 1}{\gamma - 1}
$$

Therefore

$$
n_{\nu} = \frac{\gamma^{\nu-1} - 1}{\gamma - 1} \log \left( \alpha + \beta + 1 \right)
$$

To estimate the length of the iteration sequence we must have

$$
k_{\nu} \leq (\alpha + \beta + 1)^{\frac{\gamma^{\nu-1}-1}{\gamma-1}} > N
$$

Taking logarithms we obtain

$$
\gamma^{\nu-1-1} > \log_{\alpha+\beta+1} N
$$
  
\n
$$
\gamma^{\nu-1} > (\gamma - 1) \log_{\alpha+\beta+1} N + 1
$$
  
\n
$$
\gamma^{\nu} > ((\gamma - 1) \log_{\alpha+\beta+1} N + 1)\gamma
$$

Taking logarithms once more we get

$$
\nu > \log_{\gamma}((\gamma - 1)\log_{\alpha + \beta + 1} N + 1) + 1 \quad \Box
$$

#### Proof III

For an iteration function  $f(x) = x + \beta, \beta > 0$  with initial value  $k_1 = K$  the length of the corresponding loop sequence is bounded above by

$$
\left\lfloor \frac{N-K}{\beta} + 1 \right\rfloor.
$$

Proof:

 $k_1 = K$ 

$$
k_2 = f(K) = K + \beta
$$

Thus

$$
k_{\nu} = K + (\nu - 1)\beta
$$

To estimate the length of the corresponding remainder loop sequence we must have

$$
K + (\nu - 1)\beta > N
$$

which is equivalent to

$$
\nu>\frac{N-K}{\beta}+1
$$

which holds  $\forall K \in \mathbf{Z}, \forall N \in \mathbf{Z}, N \geq K: \square$ 

It also works for monotonical discrete loops with keyword reverse and iterationfunctions  $f(x) = x - \beta$ ,  $\beta > 0$ .

## Bibliography

- [Ada95] ISO/IEC 8652, Reference manual for the Ada programming language, 1995.
- [Bli94] J. BLIEBERGER, Discrete loops and worst case performance, Computer Languages, 20 (1994), no. 3, 193-212.
- [Bli95] J. Blieberger, Project WOOP Worst Case Performance of Object-Oriented Real-Time Programs, A position paper on Project WOOP. (1995).
- [BL94] J. Blieberger and R. Lieger, Worst-case space and time complexity of recursive procedures, Real-Time Systems 11, pp. 115 - 144, 1996.
- [BL95] J. Blieberger and R. Lieger, Real-time recursive procedures, Proceedings of the  $7<sup>th</sup>$  EUROMICRO Workshop on Real-Time Systems, Odense, Denmark, June 1995. IEEE Press.
- [BB95] J. Blieberger and B. Burgstaller, The Role of GNAT within Project WOOP, Ada-Europe'95, Frankfurt, Germany, 1995
- [BLB96] J. Blieberger, R. Lieger, and Bernd Burgstaller, Augmenting Ada 95 with Additional Real-Time Features, Ada-Europe'96, Montreux, Switzerland, June 1996
- [GNAT] E. SCHONBERG AND B. BANNER, The GNAT Project: A GNU-Ada9X Compiler, In Proceedings of Tri-Ada'94, Baltimore, Maryland, 1994.
- [GPL91] Free Software Foundation, GNU General Public License, 1991
- [LIB94] ROBERT B.K. DEWAR, The GNAT Model of Compilation, In Proceedings of Tri-Ada'94, Baltimore, Maryland, 1994.
- [ME84] KURT MEHLHORN, Sorting and Searching, Data Structures and Algorithms, vol. 1, Springer-Verlag, Berlin, 1984
- [NR73] I. NIEVERGELT AND E. REINGOLD, *Binary search trees of bounded* balance, SIAM Journal of Computing 2 (1973), no. 1, 33-43.
- [PE] Roger Penrose, The Emperor's New Mind, Vintage
- [SE88] ROBERT SEDGEWICK, Algorithms, Addison-Wesley, Reading, MA, second ed., 1988
- [WO92] STEPHEN WOLFRAM, Mathematica, Addison-Wesley, second ed., 1992
- [WR1] WOLFRAM RESEARCH, MathLink Reference Guide, http://mathsource.wri.com, second ed., 1993
- [WR2] Wolfram Research, A MathLink Tutorial, http://mathsource.wri.com
- [WR3] ROMAN E. MAEDER, *Programming in Mathematica*, Reprint from The Mathematica Conference, June, 1992 Boston, MA, http://mathsource.wri.com
- [WR4] Wolfram Research, Major New Features in Mathematica Version 2.2, Technical Report http://mathsource.wri.com
- [WR5] ALEXEI V. BOCHAROV, Solving equations symbolically with Mathematica, Reprint from The Mathematica Conference, June, 1992 Boston, MA, http://mathsource.wri.com